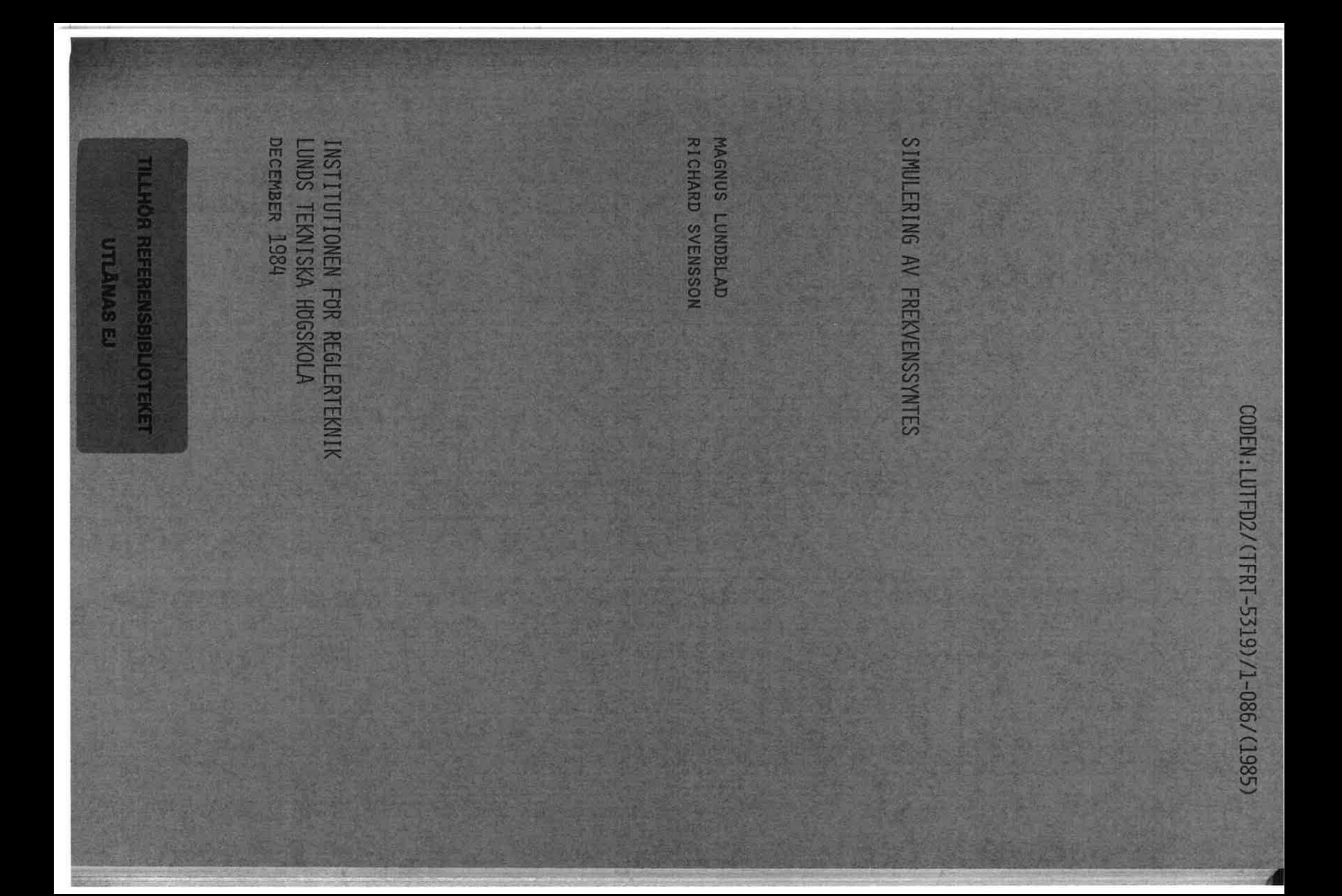

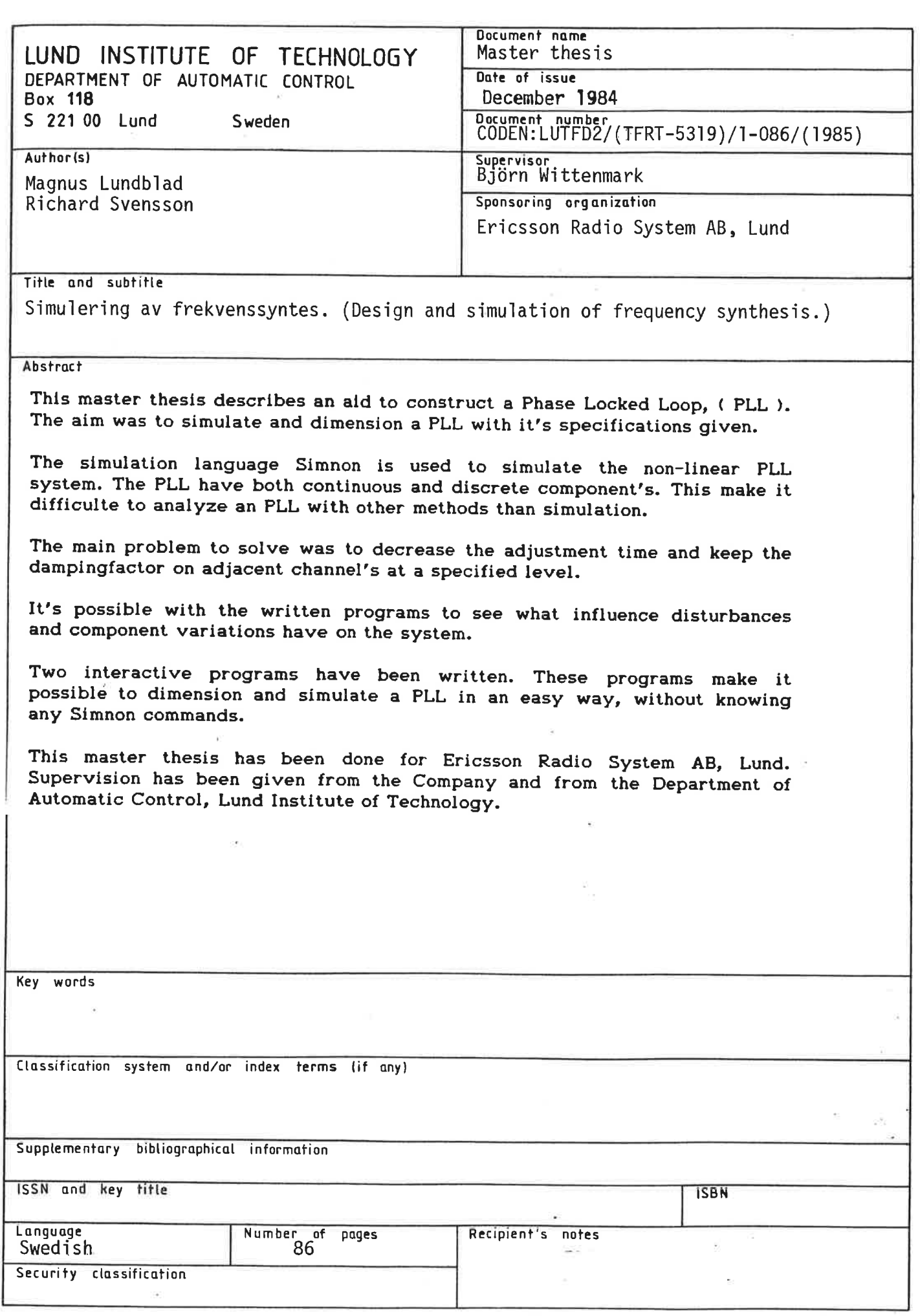

Distribution: The report may be ordered from the Department of Automatic Control or borrowed through<br>the University Library 2, Box 1010, S-221 03 Lund, Sweden, Telex: 33248 lubbis lund.

I,

# **INNEHALLSFÖRTECKNING**

0. Sammanfattning

1. Inledning

2. Beskrivning av syntesloopen

3. Dimensionering

4. Modellframtagning

5. Simulering

 $\mathsf{C}$ 

 $\bigcap$ 

6. Interaktiva program

7. Slutsats

8. Litteraturreferenser

Appendix A. Antagande om OP:n

Appendix B. Flödesschema, Dimsy

Appendix C. Flödesschema, Defsy

Appendix D. Simnonkod för fasdetektor (tristate)

## 1. Inledning

 $\blacksquare$ 

 $\overline{\phantom{a}}$ 

 $\overline{\mathbf{C}}$ 

 $\blacklozenge$ 

Att göra mãtningar på frekvenssyntessystem som skall generera hundratals MHz är väldigt tidskrävande och kräver stora instrumentuppsättningar. Därför har det länge funnits ett behov att kunna ställa upp bra modeller för slingorna och göra datorsimuleringar. Problemet är att ingående komponenter arbetar med både analoga och digitala signaler, och en del komponenter är vãldigt olinjära i sitt arbetssätt.

vi har i vårt examensarbete modellerat och, med hjälp av SIMNON - ett programpaket för simulering av olinjära system, simulerat dessa olinjära slingor. Målsättningen var i första hand att simulera och dimensionera en faslåst slinga med gívna specifikationer, men också att komma med egna förslag skilda från de traditionella lösningar som användes vid syntesteknik.

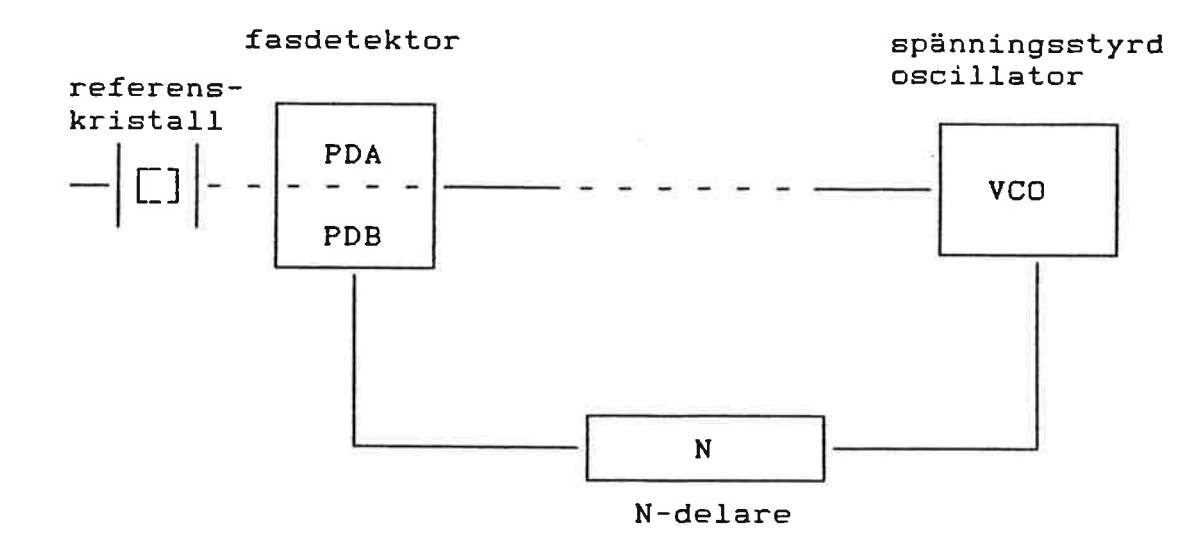

# fig 1.1 specificerade kretsar vi utgâtt ifrån

Simuleringsprogrammen vl gjort är i första hand avsedda att lösa problemet med inställningssnabbheten fõr oscillatorfrekvensen, vid kanalbyte. Arbetet är uppbyggt kring vissa fördefinierade komponenter. Fördefinierade referenskristallen, fasdetektorn, N-delaren, och den spänningsstyrda oscillatorn (VCO). Utgående hãrifrån dimensioneras och simuleras faslåsta slingor med ambitionen att de skall klara inställningssnabbheten, samtidigt som ett dämpningskrav mot grannkanaler skall uppfyllas.

För att gõra det mõjligt för en oinvigd 'simnonchauffõr' att simulera våra system och att sjãlv bygga egna med datorn, har vi skrivit två fråge-svars styrda program.

Vi kan nãmna att de antal loopstrukturer och simuleringar som presenteras, ãr långt ifrån alla de ideer vi har haft under examensarbetets gång.

Rapporten ger i kap 2 en beskrivning av faslåsta slingor, vilken slinga<br>examensarbetet koncentrerar sig på och specifikationerna för denna.

vilket slingfilter I kap 3 analyseras slingan med hjälp av reglerteori och en diskussion om tvingar oss att införa extra passiva filter. För att få grepp om hur snabbt bandbredder. system man kan tillåta sig, bestãmmer vi fas- och amplituo marginal för olika

Framtagning av modeller behandlas i kap 4. Först tar vi upp hur vi ser på förenklingar och antagande som är gjorda belyses. systemet som helhet, därefter beskrivs varje delkomponent för sig. Vilka

bandbredd I simuleringsavsnittet dimensioneras och simuleras systemet för skiftande<br>bandbredd och fasdetektorförstärkning. Inverkan av komponentspridningen<br>vid större tillverkningsserier, ses som en betydande faktor vid val av<br>lämpl

I kap 6 presenteras de två interaktiva programmen som möjliggör för en<br>person ej insatt i simnon att simulera faslåsta slingor. Programmen är av<br>fråge-svars typ. Med ett av dessa väljer användaren ut en fördefinierad<br>struk har han själv möjlighet att konstruera en struktur, och dimensionera denna.

getts dels från företaget och från Institutionen för Reglerteknik, Lund. Uppdragsgivare var Ericsson Radio Systems AB i Lund och hanledning har

Handledare har varit:

Björn Wittenmark Institutionen för Reglerteknik, Lund

(

(

(

(

Björn Friberg Ericsson Radio Systems AB, Lund

2. Beskrivnlng av synteskretsen

#### 2.1 Allmånt

 $\overline{\phantom{0}}$ 

 $\mathcal{N}$ 

(

(

(

En frekvenssynteskrets är en krets som bl.a. kan generera många fasta signalfrekvenser fnom ett brett spektrum. I radiosammanhang kan signalerna t.ex. fungera som bärvågor för de olika frekvensbanden. Avstånden mellan närliggande frekvenser blir dâ lika med bandets bredd.

Vanligt ãr att man anvãnder sig av PLL-teknik för att generera frekvenserna. Förkortningen PLL står för phase locked loop, dvs en faslåst slinga. Den traditionella faslåsta slingan består av en fasdetektor, ett slingfilter, en spänningsstyrd oscillator - VCO -, en frekvensdelare och en referenssignal allt ihopkopplat enligt fig. 2.1.

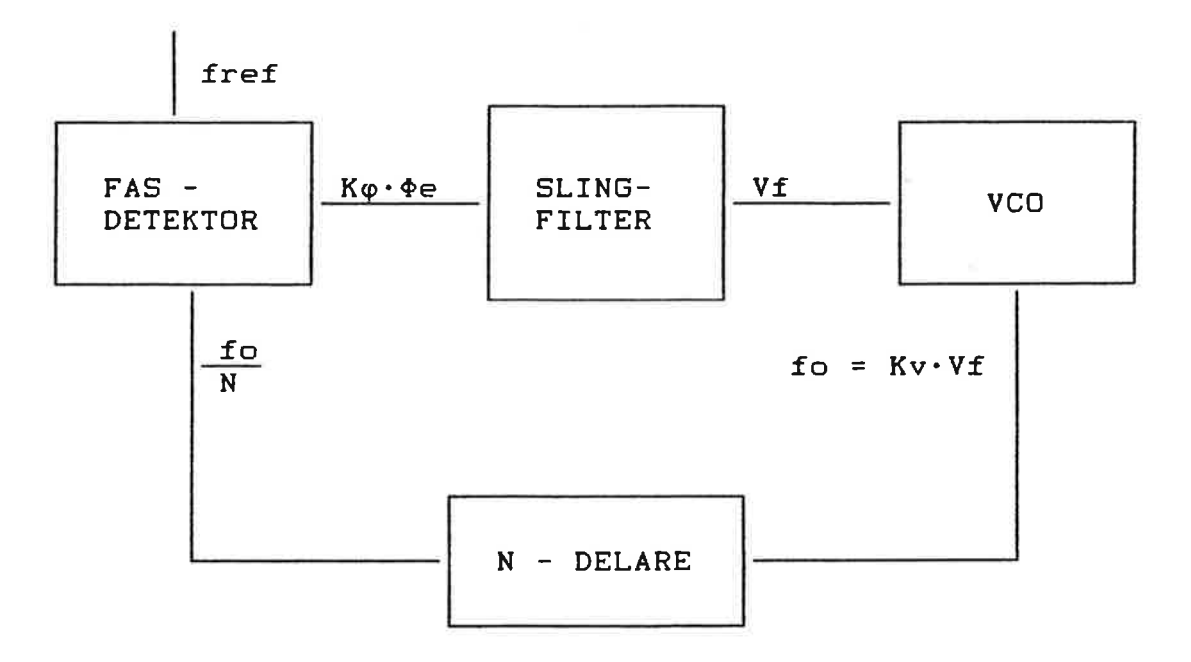

#### Fig. 2.1 Faslåst slinga i blockstruktur

#### Slingans funktionssätt

Om frekvensdelarens delningstal (N) ãndras, utgående från stationãrt lãge (fref = folN), kommer frekvensen folN att bli skíId ifrån referensfrekvensen. Eftersom derivatan av fasen är proportionell mot frekvensen kommer fasfelet att växa eller minska beroende på hur delningstalet N ändrades. Då fasfelet <Þe blir skilt ifrån noll kommer fasdetektorn ge ut en spãnning vars storlek Slingfiltret, som är ett lågpassfilter, filtrerar signalen innan den når den spänningsstyrda oscillatorn (VCO). Om slingan ãr intelligent gjord styrs VCO:n så att dess utfrekvens fo neddelad N gånger, d.v.s fo/N, blir lika med fref. Känsligheten hos VCO:n anges med känslighetsfaktorn, Kv, och frekvensen hos utsignalen blir KvxUin.

## 2.2 Systemet vi betraktar

(

(

I vår uppgift ingick bl.a att simulera och dimensionera en frekvenssyntesgenerator för 900 MHz bandet, där neddelnlngsráknaren, referenssignalen, den spännlngsstyrda oscillatorn och fasdetektorn var givna.

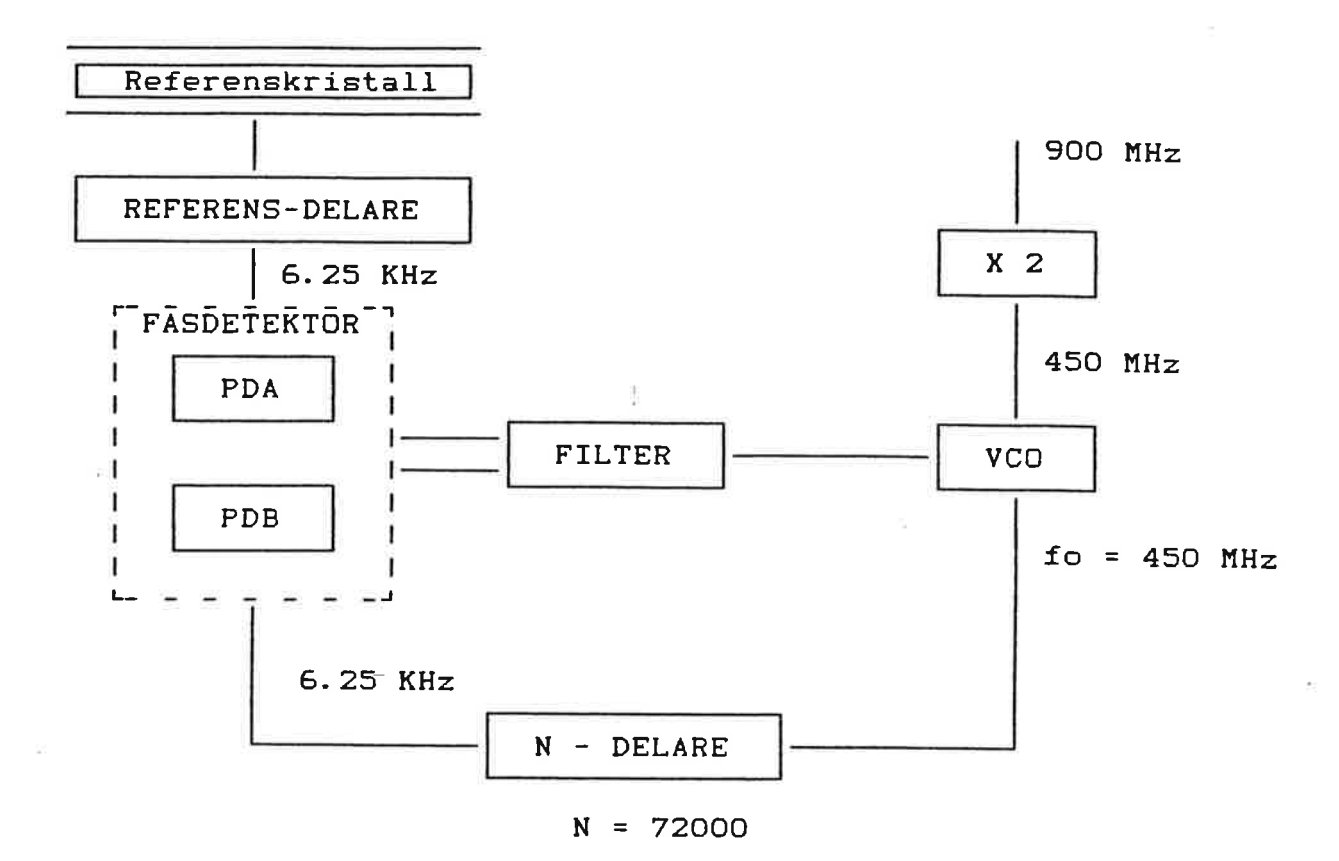

#### Fig. 2.2 Den faslåsta slinga vi betraktar

Referensdelaren delar ner referenkristallens frekvens kring några MHz, till en referensfrekvens på 6.25 KHz. Fasdetektorn består av två detektorer , pDA och PDB. PDA, som är en sample & hold detektor, är känsligast av de båda och bottnar efter några få graders fasfel beroende på hur dess känslighet är inställd. När PDA bottnar blir PDB, en tristate detektor, aktiv. Tristat Utsignalerna från PDA och PDB skall viktas ihop och därefter filtreras innan de når den spänningsstyrda oscillatorn. VCO:n ger ut digitala pulser som delas ner i N-delarens modulodelare. Räknaren i N-delaren räknar bakläng räknas ner igen. Modulodelaren och räknaren kan betraktas som en enhet, som<br>vi kallar N-delaren.

2.3 SpecifÍkationer

 $\overline{\phantom{a}}$ 

 $\overline{\phantom{0}}$ 

(

 $\big($ 

Givna specifikationer

För 9OO MHz bandet gãller följande specifikationer, givna av ERA:

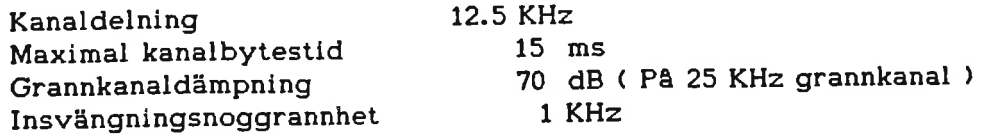

Mobilradions sändare arbetar inom 890 - 915 MHz Mobilradions mottagare arbetar inom 935 - 960 MHz

Eftersom frekvensen ut från VCO:n dubbleras i en efterföIjande frekvensdubblerare skall synteskretsen endast arbeta med de halverade frekvenserna. Sändarens- och mottarens arbetsomrâde ligger så nära varandra och fungerar på liknande sãtt vid kanalbyte, därför dimensionererar och simulerar vi bara den reglerkrets som arbetar mot den sändande enheten. För vår synteskrets gäller efter frekvenshalvering föIjande specifikationer :

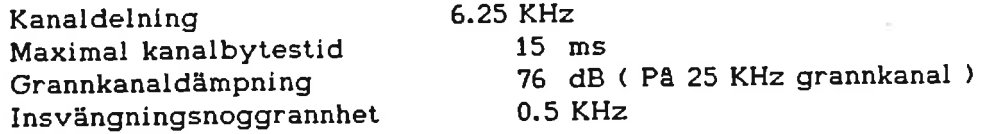

Arbetsområde 445 - 457.5 MHz

vi lãgger till 6 dB på grannkanaldämpningen beroende på att störnings amptituden dubbleras i frekvensomformaren. Matningsspänningen till loopen ligger pâ 5 VoIt.

# Resonemang kring specifikationerna

specifikationerna säger att vÍ skall kunna hoppa L2.5 MHz, vid maximalhopp, med vår frekvensloop. Tyvärr ãr det så att de flesta spänningsstyrda oscillatorer är tinjära endãst ínom nâgra få volt och sãmre linjäritet fås för oscillatorer med större riktnings koefficient. Antag att vi behöver hoppa 12.5 MHz, som med 15 - 20 % översläng i praktiken innebär frekvensskillnader på 15 Mhz. Detta skulle kräva en VCO konstant på 7.5 MHz/V. I vår loop är det tãnkt att vi skall använda en VCO med rikningskoefficient 2 MHz/Y'

För att kunna förflytta sig 15 MHz i frekvens föreslår ERA att någon form av förinställning titl VCo:n borde vara lämplig. Förslaget går ut på att, exempelvis, dela in VCO:n i tre intervall, genom att känna av hur mycket N -<br>exempelvis, dela in VCO:n i tre intervall, genom att känna av hur mycket N exempervis, dela in vCO:n i die intervall, genem everydens om VCO:n har två<br>delaren har ändrat sig, med tre bitars noggrannhet (2<sup>" = 8)</sup>. Om VCO:n har två ingångar kan sikning på rätt intervall göras med förinställaren och rätt inställning inom intervallet svängs in med loopen.

Vårt nya krav på det återkopplade systemet blir, om vi använder förinställning, att den endast behöver svänga in maximalt c:a 250 kanaler, vilket motsvarar 1.56 MHz, på mindre än 15 ms.

 $\overline{\mathbf{C}}$ 

 $\overline{\mathbf{C}}$ 

 $\blacklozenge$ 

(

<sup>t</sup>

Efter diskusioner med vår handledare på ERA fann vi det lämpligt att sätta maximal insvängningstid till 10 ms i simuleringen för att erhålla lite marginal, ty i verklig heten fås överhörningar och andra, även miljöberoende

# 3. DIMENSIONERING

# 3.1 Analys av slingan

O

Även om man har tillgång till simuleringshjälpmedel tjänar man oerhört<br>mycket på att göra approximativa beräkningar på slingan. Vi kommer i<br>beräkningarna nedan att beskriva komponenterna med hjälp av linjära differentialekvationer, fastän vissa är olinjära och råkar ut för bottning.<br>Differentialkvationerna beskrivs enkelt med Laplace transform. Fördelen med att ha ekvationerna på denna form är att det är lätt att bestämma band

 $\mathbf{I}$ 

Ñ.

Till att börja med beskriver vi fasdetektorn som en linjär förstärkare och<br>systemet i övrigt utan tidsfördröjningar. I stabilitetsanalysen kommer vi<br>införa tidsfördröjningar orsakade av Sample & Hold detektorn och N-delare

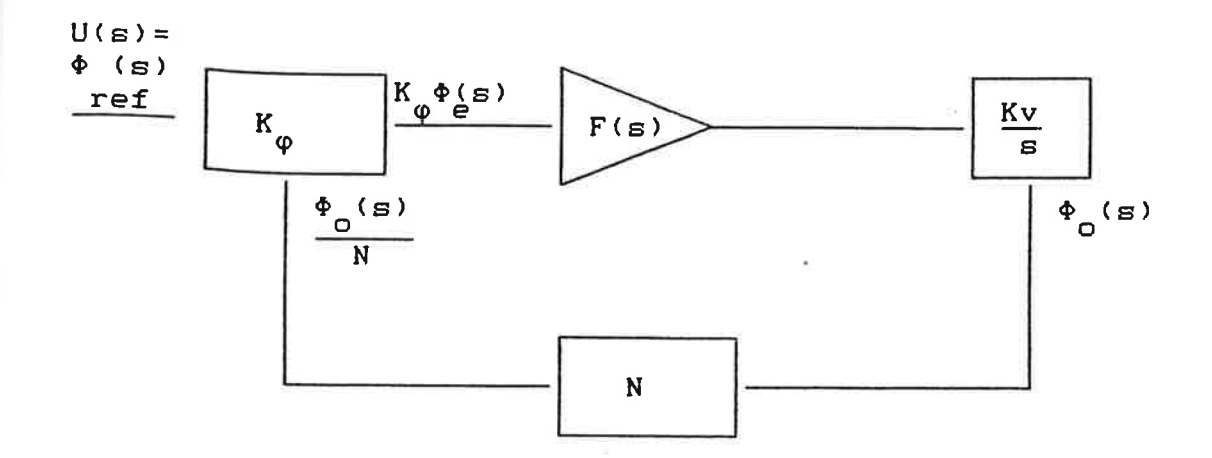

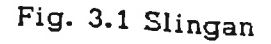

överföringsfunktionen H(s) från <sup>ô</sup> ,"f till ôo, för den återkopplade slÍngan ges av

$$
H(s) = \frac{G(s)}{1 + G(s)H(s)}
$$
  
\n
$$
H(s) = \frac{K_{\varphi}F(s)\frac{Kv}{s}}{1 + K_{\varphi}F(s)\frac{Kv}{s}}
$$
  
\n
$$
H(s) = \frac{1}{N}
$$
  
\n
$$
H_1(s) = \frac{1}{N}
$$

Fasfelet  $\varphi_{e}(t)$ , d.v.s skillnaden mellan  $\varphi_{ref}$  och  $\varphi_{o}/N$ , får laplacetransformen

$$
\Phi_{\mathbf{e}}(\mathbf{s}) = \frac{1}{1 + G(\mathbf{s})H(\mathbf{s})} U(\mathbf{s}) = \frac{1}{1 + K_{\varphi}F(\mathbf{s})\frac{KvN}{\mathbf{s}}} U(\mathbf{s})
$$

U(s) är insignal.

 $\epsilon$ 

c

€

C

stationära fasfelet för en fasramp skall bli lika med noll. Slingan skall kunna låsa in för steg i frekvensen vilket är liktydigt med att

¥

Insignal fasramp: U(s) =  $\frac{1}{\sqrt{2}}$  $s^2$ 

$$
\Phi_{e}(s) = \frac{1}{s^{2} + K_{\varphi}F(s)Kv\frac{s}{N}}
$$

Slutvärdesteoremet ger att lim
$$
\varphi_{\mathbf{e}}(t) = \lim_{\mathbf{S} \to 0} \frac{1}{\mathbf{S} + K_{\varphi} F} \frac{Kv}{N}
$$

Vilket slingfilter krävs ?

noll' Det Om vi skall få bort det stationära fasfelet måste uttrycket ovan bli lika med Om vi skall få bort det stationära fasfelet måste uttrycket ovan bli lika med<br>noll. Det innebär att loopfiltret, F(s), måste ha en integrerande term 1/sTi.<br>Detta ger en överföringsfunktion, för den slutna slingan, av typen

$$
H(s) = \frac{K1}{s^2 + K2}
$$

d.v.s polerna på imaginära axeln därmed ingen dämpning i systemet. Därför<br>införs ett extra nollställe i filtret så att det får utseendet

$$
F(s) = \frac{1 + sT2}{sT1}
$$

Ett filter med ovanstående överföringsfunktion kan ha följande utseende

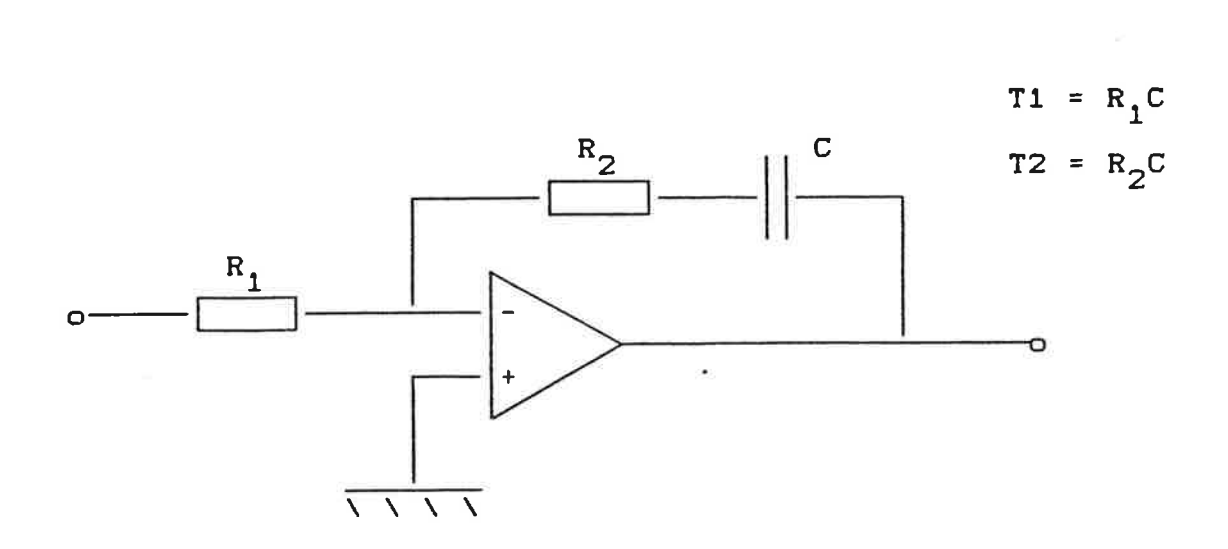

Fig. 3.2 Slingfilter

C

(

 $\blacksquare$ 

detta ger för det slutna systemet

$$
H(s) = \frac{NK\varphi Kv}{T1} = \frac{1 + sT2}{s^2 + \frac{K\varphi KvT2}{NT1} s + \frac{K\varphi kv}{NT1}}
$$

Den karakteristiska ekvationen för slingan är lika med nämnaruttrycket ovan. Om man jämför denna med en karakteristisk ekv. skriven på normalform får man

( Normalform C.E = 
$$
s^2 + 2\zeta\omega_n + \omega_n^2
$$
)

 $=\sqrt{\frac{K\varphi Kv}{NT1}}$ ( Naturliga vinkelfrekvensen: w<sub>n</sub>

Dämpningen:

$$
\zeta = \frac{K\varphi KvT2}{2\omega_n NT1}
$$

Tidskonstanterna i slingfiltret blir då lika med :

$$
T1 = \frac{K\varphi Kv}{\omega_n^2 N} \qquad T2 = \frac{2\zeta}{\omega_n}
$$

Storleksordning på  $\omega_{\text{n}}$ .

 $\mathbf{r}$ 

En uppfattning om storleksordningen på  $\omega_{_{\bf n}}$  kan fås genom att studera stegsvarsfunktionen fõr system med två poler öch ett nollställe.

Inversa Laplacetransformen ger:

stegsvar: 
$$
c(t) = 1 - C_1 e^{-\zeta \omega_n t} \sin(\omega_n \sqrt{1 - \zeta^2} t + \phi_1)
$$

\n $C_1 = \text{konst}$ 

\n $\phi_1 = \text{konst}$ 

En insvängningsnoggrannhet på 500 Hz vid maximalhopp på 1.57 MHz ger en relativ noggrannhet på

$$
\frac{500}{1.57 \cdot 10^6} = 318 \cdot 10^{-6}
$$

(

 $\blacksquare$ 

(

 $\overline{\mathbf{C}}$ 

-ζω<sub>π</sub>t<br>avtar, bestämms w<sub>n</sub> av On hänsyn bara tages tiII hur <sup>e</sup>

$$
\omega_n = -\frac{\ln 318 \cdot 10^{-6}}{\zeta t}.
$$

Diagram õver stegsvar för andra ordningens system (inga tidsfördröjningar), med ett nollställe 1/T2 enligt ovan, visar att  $\zeta = 0.8$  ger en översläng < 20 %.

 $v$ älj  $\zeta = 0.8$ 

t = lOms ger <sup>o</sup>^y 1OOO rad/s f ^v L6O Hz <sup>n</sup> <sup>n</sup>

d.v.s ett f i storleksordningen några hundratal Hz i systemet kommer att behövas för<sup>n</sup>att klara av insvängningskraven.

3.2 Hur inverkar grannkanaldãmpningskravet ?

Grannkanaldãmpningskravet på 76 dB kommer att medföra extra passiva filter efter loopfiltret. Rãkningar gjorda på ERA ger att störningar på 25 KHz från sample & hold detektorn skall dämpas 46 dB innan de når VCo:n.

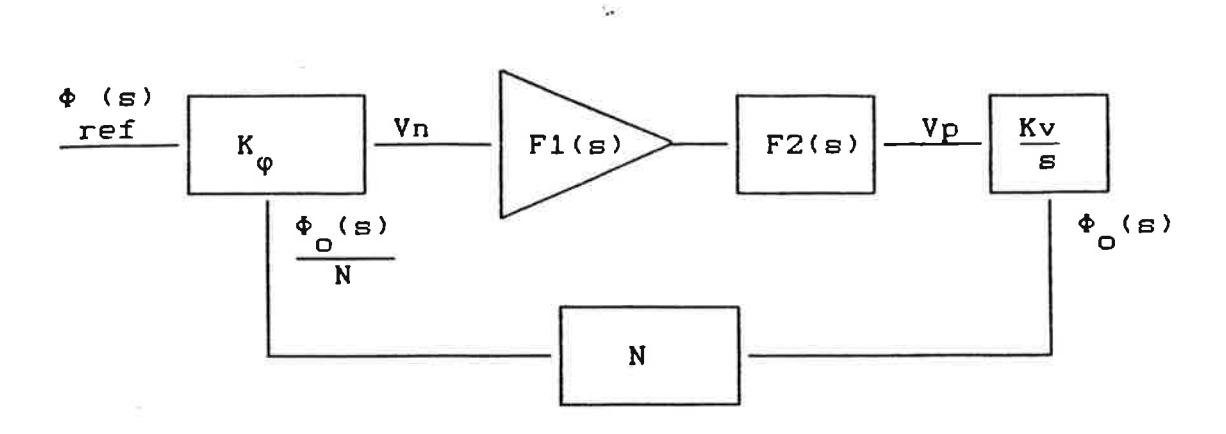

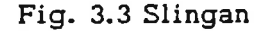

 $\overline{\phantom{a}}$ 

(

 $\big($ 

 $\Gamma$ 

I låst läge ãr det bara Sample & Hold detektorn inkopplad.Hur ser bruset Vn (se fig) ut i punkten Vp ?

Överföringsfunktionen V(s) =  $\frac{\texttt{Vp}}{\texttt{Vr}}$  , får utseendet Vn

$$
V(s) = \frac{F1(s)F2(s)}{1 + \frac{KvK\varphi}{Ns}F1(s)F2(s)} = \frac{s(1 + sT2)}{s^{2}T1 F2(s) + K(1 + sT2)}
$$

För höga frekvenser ( i vårt fall är o = 25OOO'2r ) får vi

$$
V(s) = \frac{T2}{T1} - \frac{1}{F2(s)}
$$

Dessutom kan påpekas att hållkretsen i S & H detektorn har noll AC-förstärkning vid samplingsfrekvensen och för frekvenser som är multiplar av denna (harmoniska frekvenser).

# 3.3 Val av filter

Vi skall vãIja ett lågpassfilter som dãmpar 4I.2 dB vid 25 KHz, men inte ger alltför stor fasförsämring vid skärfrekvensen, som antas ligger kring 400 Hz.

#### RC-filter

C

C

 $\overline{\mathcal{C}}$ 

RC-filter är mycket linjära i fas över hela passbandet men har en dålig passbandsflathet vad det gäller amplitudfunktionen. Fördelen med RC-länkar är lättheten i realiseringen och att de är enkla att räkna på.

Väljer vi ett andra ordningens filter kan det få utseendet:

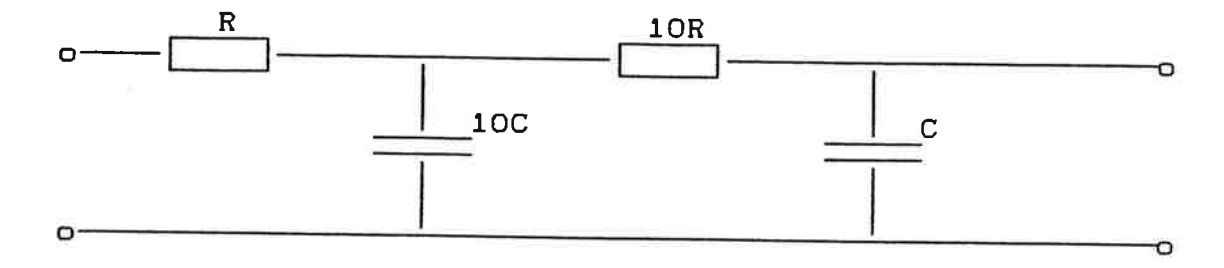

Fig. 3.4 RC-filter av andra ordningen

$$
F(s) = \frac{1}{(10RC)^2 s^2 + 21RCs + 1} \approx \frac{1}{(10RCs + 1)^2} \approx
$$

(för höga frekveser)  $\approx \frac{1}{(\frac{g}{\omega g})^2}$  , där  $\omega g = \frac{1}{10RC}$ 

$$
-41.2 \text{ dB} = 8.71 \cdot 10^{-3}
$$

$$
\frac{1}{(\frac{25000}{fg})^2} = 8.71 \cdot 10^{-3} \qquad \Rightarrow fg = 2.33 \text{ KHz}
$$

fasmarginalen sänks med : 2 arctan  $\frac{400}{2330}$  = 19.5 °

Väljs istället ett tredje ordningens RC-filter fås  $en$ mindre fasmarginalsminskning:

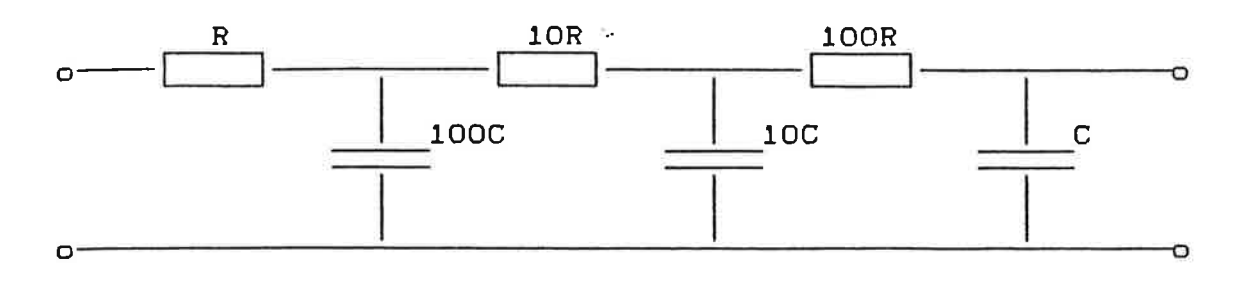

Fig. 3.5 Ex. på utseende av ett tredje ordningens RC-filter

$$
F(s) = \frac{1}{(100RC)^{3} s^{3} + 3.2(100RC)^{2} s^{2} + 3.21 \cdot 100RCs + 1}
$$

 $\frac{1}{(100RCs + 1)^3} \approx \frac{1}{(\frac{g}{\omega g})^3}$ (för höga frekvenser)  $\approx$ 

 $fg = 5.14$  KHz,  $fc = 400$  Hz

$$
\Delta\varphi_m = -3 \arctan \frac{400}{5140} = -13.35^{\circ}
$$

Man kan visa att en minsta fasmarginalsminskning, för antagen skärfrekvens  $\approx$ 400 Hz och om man använder RC-länkar, fås för ordningstalet = 5, då är  $\Delta\varphi_m$  = -11.8°, men också tre efter varandra följande RC-länkar (tredje ordningens filter) ger godkänt liten fasförsämring.

## Butterworthfilter

€

 $\blacksquare$ 

Butterworthfilter har ett maximalt flat passband och en måttlig icke linjär fasgång i passbandet. De har en utmärkt likformig stoppbandsdämpning och framställs enkelt med små och billiga komponenter i antingen aktiv eller passiv form.

Ett Butterworthfilter av andra ordningen har överföringsfunktionen

$$
F_2(s) = \frac{1}{(\frac{s}{\omega q})^2 + \sqrt{2} \frac{s}{\omega q} + 1}, \quad \omega q = 2\pi fg
$$

och ger för 42 dB dämpning vid 25 KHz en fasmarginalsförsämring på 13.6°.

 $\overline{\phantom{a}}$ 

 $\overline{\phantom{a}}$ 

(

(

)

Ett Butterworthfilter av tredje ordningen har överföringsfunktionen

 $F_{\alpha}(\epsilon) = \frac{1}{\sqrt{1 - \frac{1}{\sqrt{1 - \$  $3^{18}$ ,  $\left(\frac{5}{10}\right)^3 + 2\left(\frac{5}{10}\right)^2 + 2\frac{5}{10} + 1$  $\frac{\sqrt{2}}{\omega}$  ,  $\frac{3}{2}$  + 2 ( $\frac{\sqrt{5}}{\omega}$  ,  $\frac{2}{2}$  + 2  $\frac{\sqrt{5}}{\omega}$  g

och får för samma krav som ovan ett  $\Delta\varphi_m = -8.8^\circ$ .

Ett Butterworthfilter fõrsãmrar fasen mindre ãn RC-lãnkarna. I en fasmarginalskritisk dimensionering är man kanske tvungen att välja<br>lågpassfilter med en skarpare lutning vid brytfrekvensen,och därmed planare fasgång i passbandet än vad RC-filtret åstadkommer.

Nackdelen med passiva Butterworth filter år att de kräver utnyttjandet av spolar, vilket är olämpligt Í vissa konstruktioner. Vi kommer i våra simuleringar i huvudsak att använda oss av RC-lãnkar.

# 3.4 Tidsfördrõjningar i sample & hold detektorn

Sample & hold detektorn samplar tidsavståndet mellan pulser från N-delaren<br>och referensfrekvensen, med en samplingsfrekvens som är lika med<br>referensfrekvensen, fref. Utsignalen från detektorn, som är proportionell mot<br>tids

Samplingen och den efterföljande styckvis konstanta utsignalen kommer att ge upphov till en tidsfördröjning i detektorn.

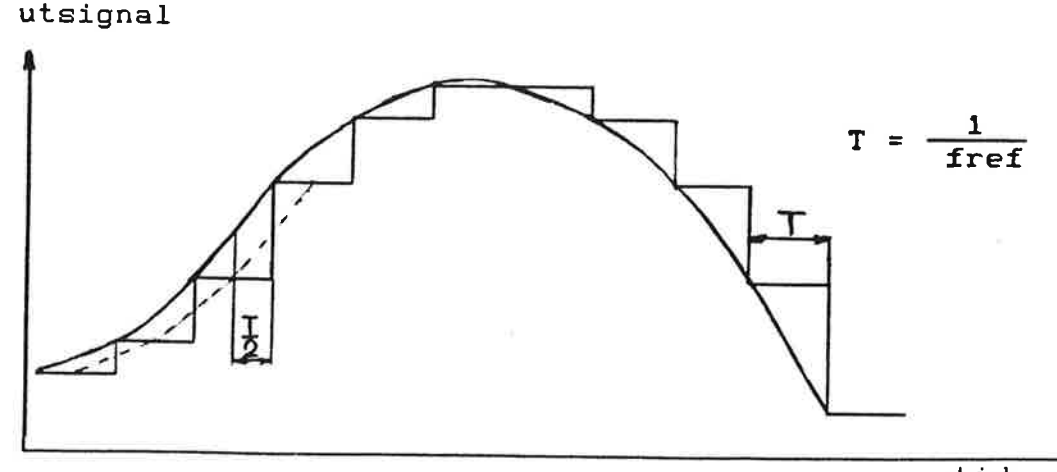

tid

Fig. 3.6 Sampling med efterföljande hållkrets

Figuren visar skillnaden mellan en tänkt analog komparator och den samplade. Dras en streck genom tidsmittpunkterna på de styckvis konstanta utsignalerna får man en uppskattning av hur stor tidsfördröjning detektorn orsakar.

Hållkretsens frekvensfunktion är

$$
\frac{1 - e^{-J\omega T}}{j\omega} = T e^{-J\omega T/2} \frac{\sin(\omega T/2)}{(\omega T/2)}
$$

dvs tidsfördröjningen kan approximeras till T/2 och fasfördröjningen är  $2\pi f T/2$  [rad]

N-delaren kan också ses som ett samplat system, men eftersom dess utpulser samplas momentant av detektorn kommer den inte att ge någon extra tidfördröjning.

Vi kommer i våra stabilitetsanalyser anta att sample & hold detektorn består av en förstärkning multiplicerat med en tidsfördröjning tiden T/2.

 $\Rightarrow$ 

$$
S \& H \Rightarrow K_{\varphi} e^{-S T / 2}
$$

Därmed analyseras N-delaren endast som en konstant, 1/N.

3.5 Bestämmning av fas - och amplitud marginal

Analys utan hänsyn till tidsfördröjningar och dämpningsfilter.

Det öppna systemet har överföringsfunktionen

$$
G_0 = \frac{(1 + sT2)KvK\varphi}{s^2T1N} = \omega_n^2 \frac{1 + s \frac{2\zeta}{\omega_n}}{s^2}
$$

skärfrekvensen f.:

 $\blacksquare$ 

C

$$
f c^2 = \frac{(2\zeta f_n)^2}{2} + \sqrt{\frac{(2\zeta f_n)^2}{2} + f_n^4}
$$

fasmarginal  $\varphi_m$ 

$$
\varphi_{\rm m} = 180^{\circ} = 180^{\circ} + \arctan 2\zeta \frac{\rm t_{\rm C}}{\rm f_{\rm n}}
$$

Förstärkningsmarginalen,  $A_{\overline{m}}$ , är oändlig ty fasen går aldrig ner till -  $180^\circ$ 

z

Ex. Väljes  $f_n = 200$  Hz fas

$$
f_C = 340 \text{ H}
$$
\n
$$
\varphi_m = 70^{\circ}
$$
\n
$$
A_m = \infty
$$

Analys med hänsyn till tidsfördröjningar och dämpningsfilter.

Eftersom systemet innehåller samplade kretsar och ytterligare filter kommer fasmarginalen att försämras.

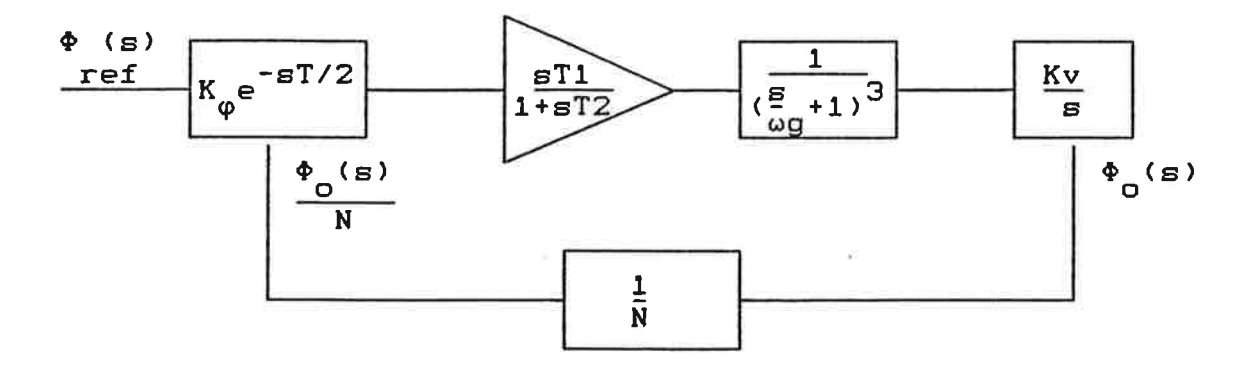

Fig. 3.7 Syntesslingan

 $\mathbf{h}$ 

I figuren antas att ett tredje ordningens RC-filter väljes och att Sample & Hold detektorn ger en fördröjning på en halv referensperiod.

$$
G_0 = \frac{(1 + sT2)KvK\varphi}{s^2T1N(\frac{s}{\omega g} + 1)^3} e^{-sT/2} = \omega_n^2 \frac{(1 + 2\zeta \frac{s}{\omega_n})}{s^2(\frac{s}{\omega g} + 1)^3} e^{-sT/2}
$$

$$
\varphi_m
$$
 = arctan 2 $\zeta$   $\frac{f_c}{f_n}$  - 180  $\frac{f_c}{fref}$  - 3 arctan  $\frac{f_c}{fg}$ 

Amplitudmarginal A m

 $\overline{\phantom{a}}$ 

(

 $\overline{\phantom{0}}$ 

$$
A_m = \frac{\omega^2}{\omega_n^2} \frac{(\omega g^2 + \omega^2)}{\omega g^3 \sqrt{(2\zeta - \frac{\omega}{\omega_n})^2 + 1}}.
$$

w är lika med den vinkelfrekvens där  $\varphi = 0$ 

Ex. Brytfrekvens för det trepoliga filtret: fg = 5.14 KHz dämpning:  $\zeta$  = 0.8 ger fõr systemet :

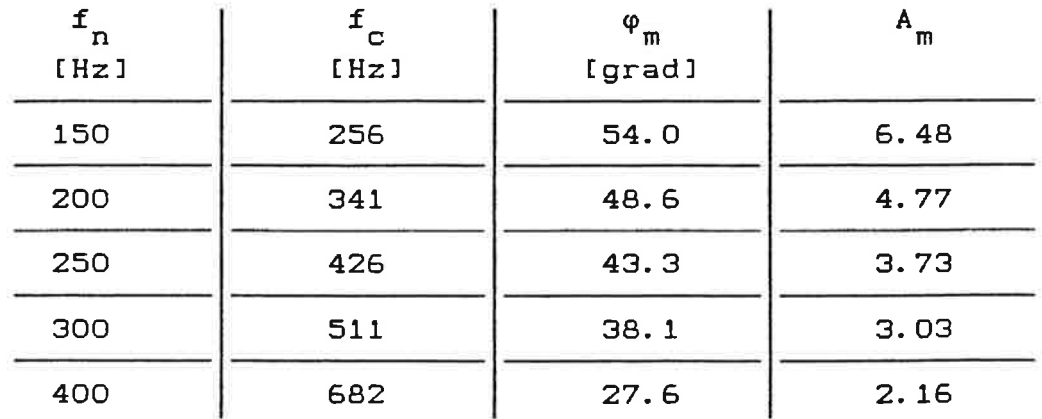

Av kostnadsskãl kan man inte ha alltfõr hög komponentnoggrannhet vid stora tillverkningsserier. I sådana komponentspridningen, vid dimensioneringen i loopen.

Ibland kan komponentspridningen ãndra open-loop förstãrkningen så mycket som 30 %. Har vl denna sprídning I vår slinga, ser vl att naturliga frekvensen absolut inte kan vãljas så hög som 400 Hz, Ly amplitudmarginalen kan gå ner till c:a 1.5, vilket är för litet. A andra sidan kan inte bandbredden vãljas alltför Iåg för att klara insvãngningstiden.

I exemplet kan fn = <sup>200</sup>- 300 anses som lämpligt.

19

3.6 Dimensionering av fllter till tristate detektorn

När fasfelet õverstiger fasfönstret storlek (-g0,g0) åt något håll bottnar S & <sup>H</sup> detektorn. I samma ögonbllck blir tristate detektorn aktiv.

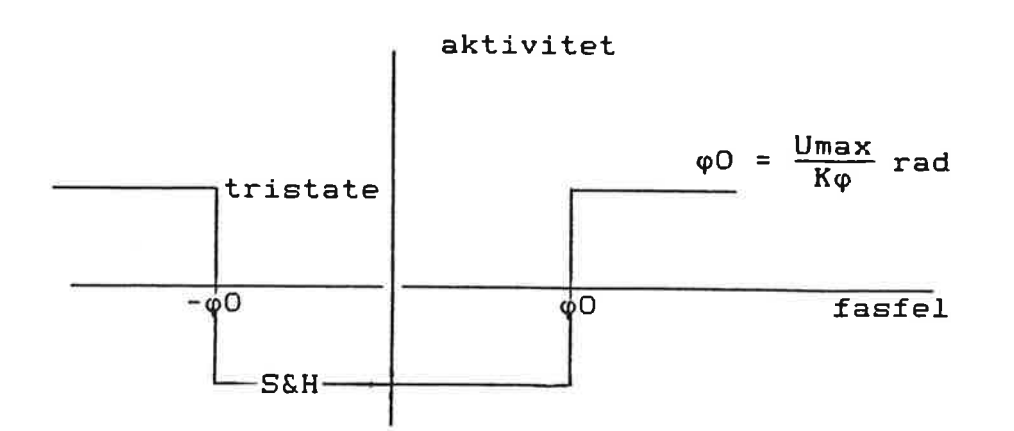

#### Fig. 3.8 Detektor-aktivitet

Pulsbredden kommer att öka från noll och uppåt proportionellt mot fasfelet 9e.

pulsbredd tp =  $\frac{|\varphi e - \varphi 0|}{2\pi}$  160 [  $\mu$ s ] , fasfel i radianer

Signalerna från de båda detektorerna summeras och viktas ihop på ingången till loopfiltret. Om förstãrkningen skall vara lÍka stor i de båda grenarna vilken detektor som är aktiv. Avgörande för utstyrningen, är hur mycket<br>total ström som når filtret under tidsreferensintervallet T. Ty kondensatorspänningen Í filtret ökas med

$$
V_C = \int \frac{dV_C}{dt} dt = \int \frac{I}{C} dt
$$

och motståndet R2 styr i varje tidsõgonblick ut med

$$
\mathbf{U}_{R2} = \mathbf{T} \cdot \mathbf{R2}
$$

t + I t t+T<br>total-ström = <mark>f</mark> I dt = Q , Q = summa laddning

dvs om ändringen av summa laddning in i filtret under en referenscykel vid fasfelsöknlngar år lika stor för de båda detektorerna erhålles samma förstärknlng.

S & H detektorn ger ut en signal som är styckvis konstant, Laddningsõkningen från denna blir då :

$$
\Delta Q = \frac{\Delta U}{R1a} T = \frac{Ka\Delta\varphi e}{R1a} T
$$

(

C

t

r t Tristate detektorn ger ut pulser med varaktighet tp. Laddningsökningen från denna blir då:

> ("ökning av strömytan")  $\Delta Q = \frac{\Delta t p}{R1b}$ Age Umax  $2\pi$  R1b

För samma förstãrkning erhålles fõrhållandet mellan ingångsmotstånden;

$$
\frac{R1a}{R1b} = \frac{2\pi \text{ Ka}}{\text{Umax}}
$$

I vår tillämpning sätts Ka  $\approx$  20 - 160, Umax = 2.5 Volt.

Förhållandet mellan motstânden blir då

<u>R1a</u> ≈ 50 - 400 ggr

Om sedan Rla endast ãr 2 - 4 ggr stõrre ån R2 måste slingfiltret förstärka tristate pulserna över 10 ggr för att viktningen skall stämma. Detta får till följd att filtret bottnar och förstärkningen avtar.

Hur kan bottningen av slingfiltret undvikas ?

En möjlighet att undvika överstyrning av slingfiltret kan vara att filtrera pulserna från tristate detektorn. Vår tanke med filtreringen ãr att varje puls ,under sin korta varaktighet, integreras upp i en kondensator. Under resten av en referenstidsperioden laddas kondensatorn ut så att dess spãnning hinner (nästan) gâ ner till noll innan nästa puls kommer. Pulserna kommer hãrigenom inte att komma fram till filtret som en snabb spik, utan tristate detektorn kan påverka filtret under hela samplingsintervallet. På så sãtt kan ingångsmotståndet R1b minskas och därmed förstärkningen i filtret.

Ett enkelt filter som åstadkommer detta kan se ut som i Fig. 3.9.

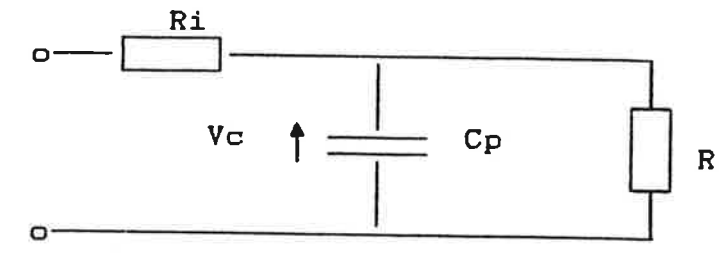

R<sub>1</sub>b R1b är ingångsmotstånd till slingfiltret

Fig. 3.9 Urladdande integrator-filter

# Dimensionering

ſ

Vi betraktar filtret i fig 3.9, som tar emot pulserna från tri-state detektorn. Uppladdning av kondensatorn sker under pulsernas varaktighet. Mellan varje puls är detektorns utgång högimpediv.

Antag att R1b << Ri

Uppladdning

 $Vc = Umax(1 - e^{-t/RiCp})$ 

 $0 < t < tp$ 

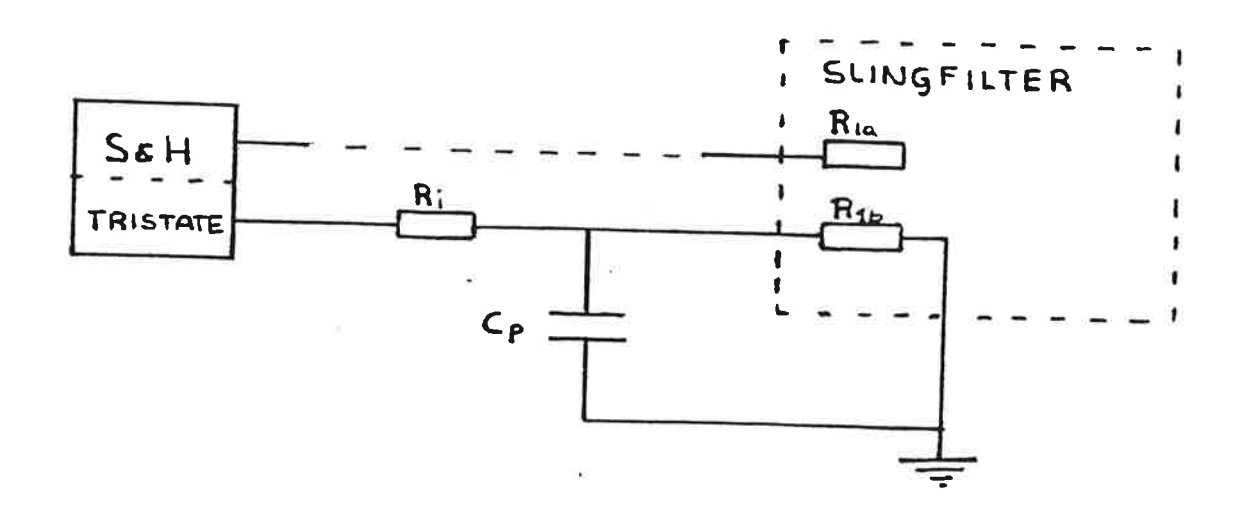

Fig 3.10 Integratorfiltrets placering

22

Uppladdningen är linjär ungefär upp till 25% av toppvärdet, dvs

$$
\text{Vc(tp)} \approx \frac{\text{tp}}{\text{RiCo}} \text{Umax} \qquad \text{for } \text{tp} < \text{RiCpln}(\frac{1}{0.75}) = \text{tp}_{\text{linjär}}
$$

 $\Rightarrow$  RiCp  $\approx$  3.48 · tp<sub>linjär</sub>

Låt uppladdningen vara linjär till en lämplig fasfelsgräns,  $\varphi_{eq}$ .

$$
\varphi_{eg} = \frac{tp_{\text{linjär}}}{T} 360 \text{ [grader]} \qquad T = referenstidsperioden
$$

För fasfel <  $\varphi$  kommer förstärkningen i tristate-slingan att vara linjär. För fasfel >  $\varphi$  kommer förstärkningen att avta som en exponentialfunktion.

Vid linjär uppladdning får kondensatorn laddningen

$$
Q = V_C \cdot Cp = \frac{tp}{Ri} \text{Umax}
$$

 $V_C$  = Umax(1 = e<sup>-tp/R1Cp</sup>)e<sup>-t/R1bCp</sup> tp < t < T Urladdning

Eftersom R1b är mycket större än Ri kommer urladdningen att ske i långsammare takt. Dock skall C vara urladdad (nästan) till nästa puls kommer.

Ladda ur Cp till 90 % innan nästa puls kommer

$$
s\ddot{a}tt \qquad \frac{T}{R1bCp} = 2
$$

Om ungefär samma förstärkning vill erhållas i de bägge slingorna (då uppladdningen är linjär) gäller

$$
\frac{R1a}{R1} = \frac{2\pi Ka}{Umax} \qquad \Rightarrow \qquad R1 = \frac{KvUmax}{(2\pi)^{4} f_{n}^{2} C}
$$

(C i loopfilter)

Ex på dimensionering av integratorfiltret:

 $fn = 200 Hz$   $K\varphi = 80$   $R1a = 5.6 M\Omega$ Umax =  $2.5$  V T =  $160$   $\mu s$ 

Ri =  $\frac{\text{UmaxR1a}}{2\pi \text{K}\varphi} \approx 28 \text{ K}\Omega$ 

Sätt  $\varphi$ <sub>eg</sub> = 6.75°  $tp_{linjär}$ = 3 µs  $\Rightarrow$ 

 $C_p = {3 \cdot 10^{-6} \over 28 \cdot 10^{3}}$  3.48 = 0.37 nF

$$
\text{R1b} = \frac{\text{T}}{2\text{Cp}} = 216 \text{ K}\Omega
$$

#### 4. MODELLFRAMTAGNING

## 4.1 Inledning

En modell kan sägas vara en förenklad bild av verkligheten. Vi beskriver verkligheten för att kunna förstå den genom att använda oss av kända termer. En modell blir naturligtvis endast delvis korrekt, ty vissa delar blir man tvungen att förenkla och andra skalar man kanske bort.

De modeller som vi har tagit fram, är alla beskrivna så att ingående variabler och parametrar representerar fysiskaliska storheter. På det sättet är det möjtigt att studera hur strömmar och spãnningar beror av komponentvärdena. Alla framtagna modeller ãr testade mot testprogram. Med dessa program genererar vi olika insignaler tiit modellen, varefter vi analyserar utsignalen. Resultaten har verifieras med hjälp av teori och då det har varit mõjIigt, validerats genom praktiska mätningar.

## 4.2 Systemet

Systemets delkomponenter ãr beskrivna i olika block. Kommunikation mellan blocken sker genom in- och utsignaler. En utsignal från ett block blir insignal till nästa block osv. Eftersom systemets komponenter är åtskilda i block, känner de endast av varandras beteende i vissa punkter. nämligen från de punkter som ger utsignaler, dvs ett block som endast tar emot signaler från ètt annat block, och inte ger ut några, kan inte påverka det sistnãmnda. Man kan tänka sig att dãr ligger en buffert mellan blocken. Därför ãr det viktigt med sådana saker som impedansanpassning mellan dessa. En impedansanpassning gõrs genom att extra komponenter Iägges till vid in- och utgångarna av blocken beroende på hur de kopplas ihop.

Programpaketet som används ger mõjlighet att simulera olinjãra kontinuerliga förlopp. Emellertid sker Í datorn allting i ett diskret tidsspektrum, därför kan noggrannheten för de kontinuerliga delsystemen sättas med en steglängdsvariabel.

I vårt system ger den spãnnÍngsstyrda oscillatorn ut en sígnal med en frekvens på 450 MHz, vilket motsvarar en periodtid på 2 ns. De Ínsvãngningsförlopp vi studerar med programmet motsvarar 10 - 15 ms i verkligheten. Om man skall generera en digital signal med den ovan angivna korta periodtiden under ett helt insvängningsförlopp, krävs väldigt små steglängdsintervall. Fõr en grads noggrannhet krãvs steglängder på 50 Ps. Detta Ínnebär i storleksordningen hundratals miljarder simuleringssteg för ett insvãngningsförlopp. Eftersom övriga signaler är mycket långsammare, var vår målsättning redan från bõrjan att endast generera storleken på oscillatorfrekvensen istãllet fõr att generera signalen så som den ser ut på ett oscilloskop.

# Differentiering

Enligt specifikationen skall VCO:n ställa in sig med noggrannheten  $\pm$  0.5 KHz, vilket motsvarar  $\approx$  1 ppm av 450 MHz. Eftersom programmet endast jobbar med enkel precision (arbetar endast med 6-7 siffror) och vi behöve i sjätte siffran, var vi tvungna att kringgå detta problem på något sätt. Vi<br>lät utfrekvensen från VCO:n endast bestå av avvikelsen från en viss bas-<br>frekvens. Denna avvikelsefrekvens tillsammans med det antal kanaler som<br>

I N-delaren används dessa insignaler till att räkna ut hur mycket den ned-<br>delade frekvensen skiljer sig från referensfrekvensen. Eftersom både N-talet<br>och oscillatorfrekvensen ändrar sig, tillgriper vi differentiering för

 $f_{\Omega}$  : oscillatorns utfrekvens

 $f_{\text{bas}}$  : oscillatorns basfrekvens

df : oscillatorns avvikelsefrekvens

 $f<sub>M</sub>$  : N-delarens utfrekvens

 $\texttt{N}_{\texttt{hac}}$  : N-delarens basfrekvens

N : N-delarens delningstal

dN : antal kanaler N-delaren ãndras

$$
f_N = \frac{f_o}{N} = \frac{f_{bas} + df}{N_{bas} + dN} = \frac{f_{bas}(1 + df/f_{bas})}{N_{bas}(1 + dN/N_{bas})} =
$$

$$
= (differentierung) = \frac{f_{bas}}{N_{bas}} \left( 1 + \frac{df}{f_{bas}} - \frac{dN}{N_{bas}} \right) =
$$

$$
= \frac{f_{\text{bas}}}{N_{\text{bas}}} + \frac{N_{\text{bas}} * df - f_{\text{bas}} * dN}{N_{\text{bas}}^2} = \text{konst.} + \Delta f
$$

Termen  $\Delta f$  anger skillnaden mellan frekvensen efter N-delaren, och referens-<br>frekvensen. Tidsintegralen av denna skillnadsfrekvens multiplicerat med en<br>konstant, anger fasglidningen mellan den neddelade oscillatorfasen o

$$
\varphi_e = C_1 \int f_{ref} - \frac{f_o}{N} dt = C_1 \int \Delta f dt = \varphi_{ref} - \frac{\varphi_o}{N}
$$

Slingans matningsspänning är 0-5 volt. Fasdetektorernas vilospänning kommer därför att ligga pà 2.5 volt. I våra modeller har vi lagt denna mittspänning på 0 volt tstãllet, detta för att erhålla tankegången att positivt fasfel ger positiv utspänning och negativt fasfel ger negativ utspänning. Matningspänningen till de olika komponenterna simuleras alltså som ± 2.5 volt.

## 4.3 Fasdetektorn

Fasdetektorn som ingår i systemet vi simulerar Ínnehåller en digital fas/frekvens (tristate) detektor och en sample & hold detektor. Detektorernas signaler adderas (dessförinnan ev. fÍltreras) och viktas ihop på ingången till slingfiltret. Vilken detektor som för tillfället är aktiv bestämms för varje sampel av fasfelets storlek.

## Tristate detektorn

Faslfrekvens detektorn driver en tristate utgång, som kan ge ut två olika spänningsnivåer, +5 volt och 0 volt(i vår modell ± 2.5 volt), och ett högimpedivt tillstånd. Utgången ãr högimpediv ãnda tills fasfelet blir större än vad sample & hold detektorns fönster tãcker. Då detta intrãffar kommer en spänningspuls från utgången på 0 eller 5 volt, beroende på fasfelets tecken, med en varaktighet som ãr proportionell mot abs(fasfelet - fönstrets storlek).

Det digitala nätverket som används i tristate detektorn till vår loop, är säkert känt endast av tillverkaren. Dãrför valde vi att modellera en tidigare kånd detektor med liknande egenskaper.En s.k quad-D circuit.

# Hur modellerades Quad-D detektorn?

Input fl är referenspulserna som kommer med konstant avstånd, ínput f2 ár pulserna från N-delaren vars avstånd varierar. Vi modellerade kretsen som ett tidsdiskret system med variabel sampling. Att beskriva detektorn som två samplade system, ett med sampelfrekvens f1 och ett med f2 ser kanske snyggare ut, men man fâr problem med resetsignalen som skall nollstãlla vipporna synkront. I vår modell får detektorn information frân N-delaren hur stor tidsperioden mellan pulserna ãr, varje vippa beskrivs som ett tillstånd och en flaggvariabet håller reda på vem som samplar. I appendix D finns simnonkoden för detektorn.

A-vipporna blir höga bara om pulserna kommer dubbelt så fort på den ena ingângen jämfört med andra. Eftersom frekvensförhållandet mellan största och minsta frekvens till detektorn hela tiden är mycket mindre än två fann vi det onödigt att modellera flera tillståndsvippor i denna.

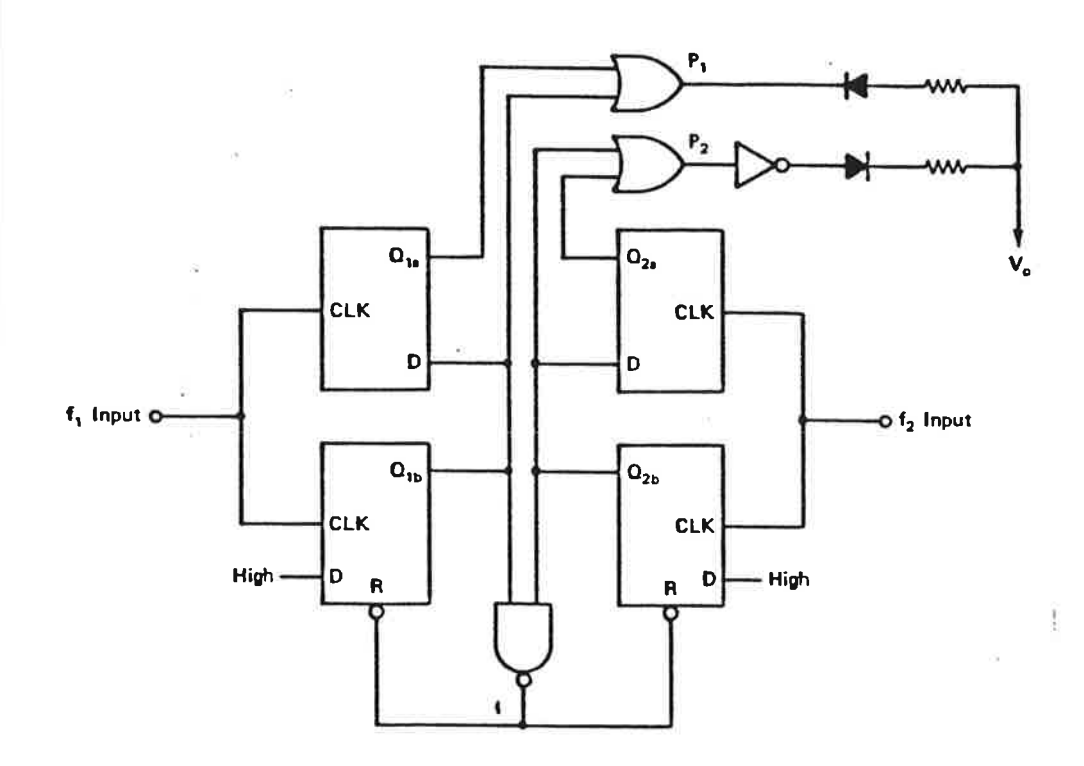

Fig 4.1 Quad-D detektor

Förenkling av tristate detektorn

Den förenklade tristate detektorn bygger på att vi samplar ín pulser från N-delaren, där pulsernas gasfel bestämms ev skillnadsfrekvensen mellan referensfrekvensen och den neddelade oscillatorfrekvensen. Beroende på tecken och storlek på fasfelet, bestämms utpulsens utseende. Ger skillnadsfrekvensen upphov till ett fasfel som är mindre än halva fasfönstrets bredd kommer ingen utpuls. Fõr att inte erhålla för smâ pulsbredder, så små att inte programmet kan detektera dem, satte vi mista pulsbredd till 10% av halva fasfönstrets bredd. Vi antar att om vi missar någon av dessa pulser, på i storleksordningen 0.1µs, inte har någon betydelse för simuleringens noggrannhet. Figur 4.2 visar flödesschemat för den förenklade detektorn.

## Sample & hold detektorn

Sample & hold detektorn, som alltså ãr den känsligare av de båda finjusterar fasfelet och håller slingan i låsning. En i detektorn internt genererad ramp, styrd av de digitala signalerna från referens- och huvuddelaren, är samplad med referensfrekvesen. Nãr fasfelet ãr obefinligt kommer utsignalen från denna detektor att vara 2.5 volt(i vår modell 0 volt). En liten avvikelse i

28

fasen kommer att resultera i en ändring av denna spänning, där ändringen är proportionell mot avvikelsen. Förhållandet mellan fasfelet och denna offset spännlng kallas fasdetektorns förstärkntng. Storleken på denna förstãrrkning är programerbar med ett yttre motstånd, och eftersom detektorn bara har ett spänningssving på ± 2.5 volt får man olika arbetsfönster för detektorn.

EX Om fõrstãrkningen sätts till 40 volt/rad kommer detektorn att bottna för ett fasfel som är 2.5/40 rad = 0.0625 rad, vilket motsvarar 3.58 grader. Fasfönstret omfattar då ± 3.58 grader. Sätts förstärkningen till 80 volt/rad kommer detektorn att bottna vid 1.79 grader o.s.v. Det ögonblick som sample & hold detektorn bottnar kommer fas/frekvens detektorn att bli aktiv.

Sample Hold detektorn ãr realiserad som ett diskret system med sampelfrekvensen fref. Insignal är, liksom till tristate detektorn, fasfelet mellan fref och den neddelade oscillatorfrekvensen.

Vi antar att den är linjär i sitt arbetsområde och får då överföringskarakteristiken som visas i fig. 4.3.

Detektorn ger upphov till brus som modulerar oscillator frekvensen. För att kunna studera detta beteende finns det möjlighet addera en brussignal på detektorns utgång av valfri storlek och frekvens.

Fõr vãldigt snabba samplingsfrekvenser sker inte spänningsändringen på utgången momentant. Det tar en viss tid att ladda upp och ladda ur hållkondensatorn inuti komparatorn.

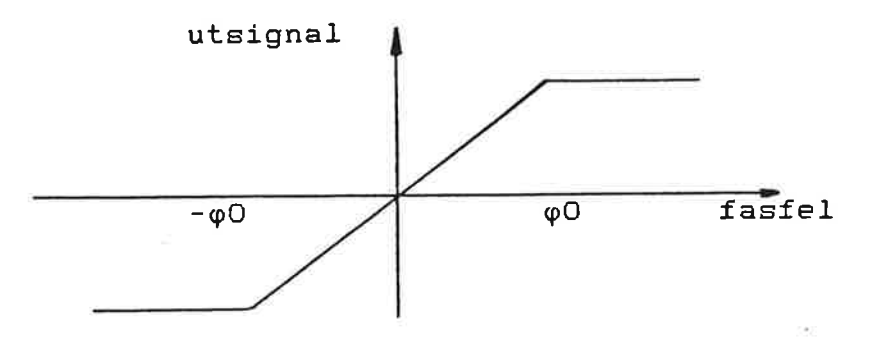

Fig. 4.3 Modellerad karakteristik fõr S & <sup>H</sup>

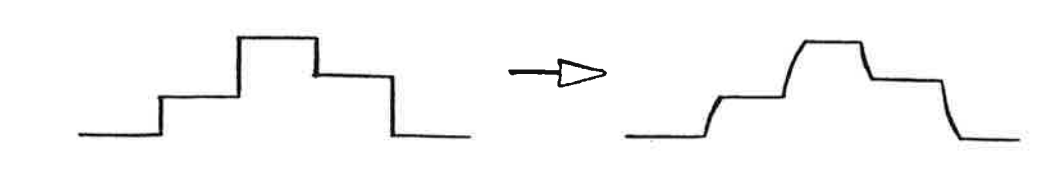

#### Fig 4.4 lcke oãndlig stigtid i S & <sup>H</sup>

Vi har efterliknat detta fenomen genom att placera en RC-lãnk i serie med den ideala detektorn.

## 4.4 Slingfilter

I alla våra modeller använder vi samma slingfilter, ett aktivt, proportionellt och integrerande filter. En op-förstãrkare kan beskrivas av en modell som överensstãmmer mycket bra med verkligheten. Modellen presenteras i fig. 4.5 nedan. Vid försök att modellera fÍltret med denna modell av op-förstãrkaren, visade det sig att systemet självsvängde p.g.a. numerisk onoggrannhet. Simnon har endast sex siffrors noggrannhet och detta medförde att vi förlorade signifikanta siffror, eftersom op:n har en så stor förstärkning. Lyckligtvis ãr op:n's tillstånd mycket snabbare än det tillstånd som erhålles då op:n anvãnds i det integrerande filtret. Detta innebär att vi kan bortse från op:n's tillstånd och filtret kommer endast att beskrivas av ett tillstånd.

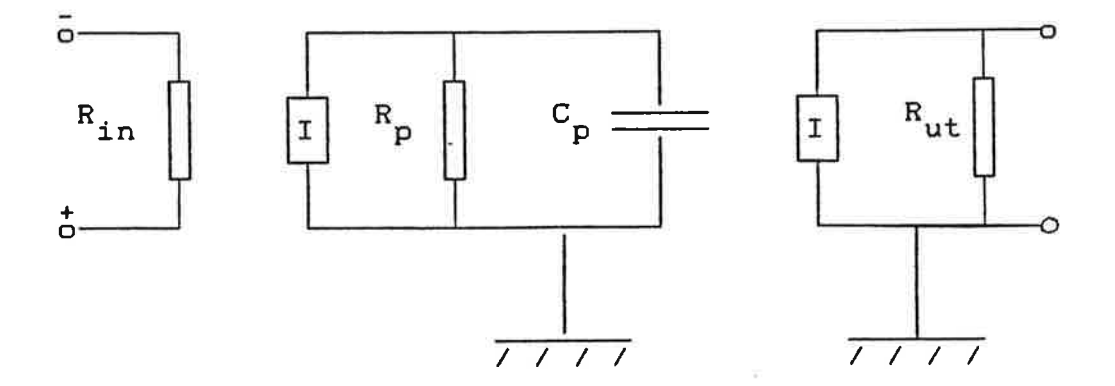

J.

Fig. 4.5 ModelI av OP-förstärkare.

30

I fig. 4.6 nedan presenteras slingfiltret. Vid bottning av förstärkaren kommer spänningen på ingången att höjas, så att spänningen över R2 och C inte kommer att överstiga matningsspänningen. Detta är detsamma som att begrãnsa kondensatorströmmen och vilket vi har gjort <sup>I</sup> modellen. Vi antar att op-förstärkaren har oändtig förstärkning och alla ingående komponenter ãr ideala. I appendix 2 visas att här gjorda för enklingar inte kommer att medföra några nämnvärda fel i modellen.

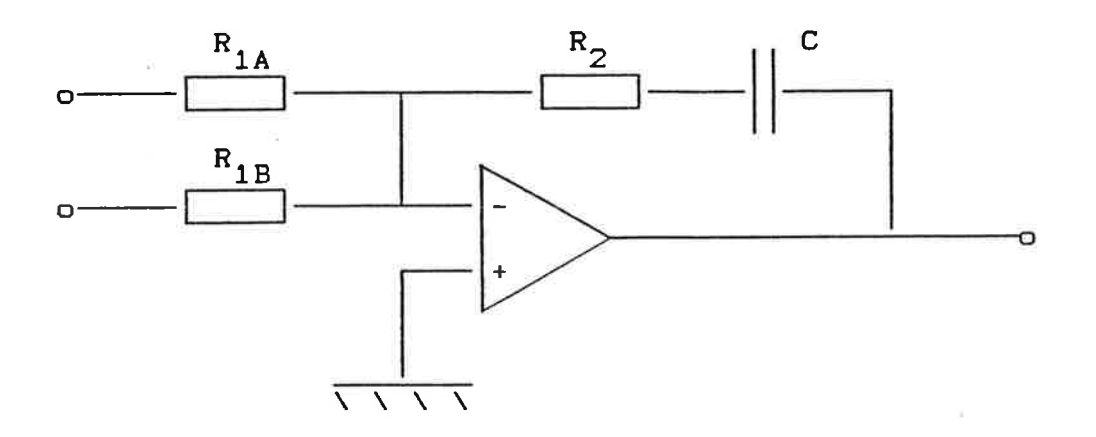

#### Fig. 4.6. Slingfilter.

## 4.5 VCO

VCO står för Vottage Controlled Oscillator. Det är en krets som ger ut en signal vars frekvens ãr beroende av spänningen på dess ingång. VCO:n's känslighet bestämmer man genom att dividera differensen mellan min- och mex- vinkelfrekvens med differensen mellan min- och max- spänning i VCO:ns linjära område. Känsligheten betecknas Kv och har enheten Rad/Vs. VCO:n är i verkligheten inte en helt linjär krets. I vårt fall är det en god approximation, att Í arbetsområdet antaga linjãritet. Detta för att VCO:n är mycket snabbare än de övriga ingående kretsarna. Modellen vi använder är differentierad enligt tidigare härledda samband. Utsignalen från VCO:n är sålunda inte den riktiga frekvensen utan en avikelse från en basfrekvens.

 $V_{in}$ : Insignal i volt

K \_ : Vco:n's känslighet i Rad/Vs

Ac¡ : Avvikelse från mittfrekvensen i Rad/s

 $\Delta \omega = K_v * V_{in}$ 

 $\mathbb{R}$ 

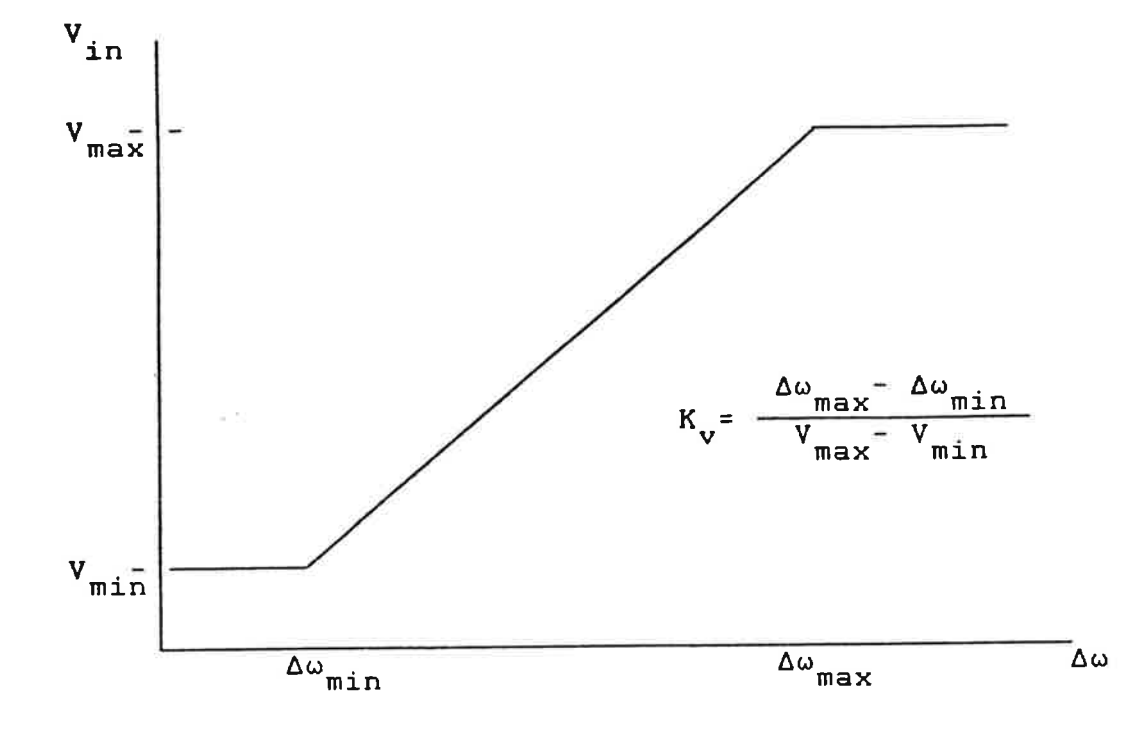

Fig. 4.?. Karakteristik fõr en linjãr VCO.

## 4.6 N-delaren

N-delaren består av en s.k. modulodelare och en programerbar räknare-N-delaren har denna uppbyggnad på grund av att en räknare víd frekvenser över 10 MHz drar mycket ström och är dessutom dyr i inkõp. Modulodelaren delar ned frekvensen till räknarens frekvensområde genom att dels dela med <sup>P</sup> och dels med 1p + 1). Med denna delningsstratergi kan man ha en högre referensfrekvens än om man hade haft en fast neddelare.

I vår modell antar vi att N-delaren består av en räknare som klarar hela neddelningen, vi tar alltså ingen hänsyn till att det finns en modulodelare. Denna förenkling skall inte betyda att vi inför något fel i modellen. Då slingan är faslåst är frekvensen in till N-delaren omkring 450 MHz, beroende på delningstalet. Utfrekvensen ãr alltid 6.25 KHz. Eftersom utsignalen kommer först efter det, att räknaren har rãknat fram de antal pulser som är valt, sker en medelvärdesbildning i N-delaren av frekvensen. Vid kanalbyte, dvs delningstalet ãndras, kommer VCO:n att börja flytta sig i frekvensled- Detta kommer Ínte att märkas direkt på utgången av N-delaren, utan frekvensen medelvãrdesbildas under ett referensintervall.

Antag att N - vãrdet är No och att antalet pulser per sekund in till N-delaren är fosc. Avståndet mellan pulserna är hela tiden omvänt proportionellt mot oscillatorfrekvensen.

Efter N inrãknade pulser kommer det i verkligheten ut en puls. Vår modell har gjorts så att vi rãknar hur mânga pulser som kommer in under ett referenstidsintervall.

?2-

På ett referenstidsintervall T, kommer där in

t+T Antal=ff(r)dr i osc (antal pulser till N - delaren. )

Därefter skiekas en puls ut vars fasläge bestämms av uttrycket:

$$
fas = \frac{ANTAL - N_0}{N_0} 360 \quad (gradient)
$$
 (\*)

Vi har gjort N - delaren som en dískret process där ANTAL räknas ut genom att oscillatorfrekvensen summeras 80 ggr per tidsintervall och multipliceras med T/80 eller

$$
Antal(\tau + T) = \frac{T}{80} \sum_{k=1}^{80} f_{osc}(\tau + \frac{kT}{80})
$$

Fasen på pulsen som fasdetektorena erhåller bestämms av uttrycket (\*).

Trots att N-delaren är en samplande krets kan man, om som i vårt system efteföljande komponent är en fasdetektor, betrakta den som en krets utan tidsfördrõjningar. Dãrför har vi också modellerat N-delaren som ett kontinuerligt delsystem som integrerar upp ocsillatorfrekvensen tilt ett fasläge och dividerar detta faslãge med N.

Har vi istãIlet endast en frekvensdetektor som komparator, måste man som tidigare nãmnt ta hänsyn till den meddelvärdesbildande effekten.

 $\overline{a}$ 

# 4.7 RC-lãnkar

Vid dimensioneringen gãller det att klara grannkanaldämpningen utan att systemet blir instabilt. För att klara dãmpningen måste vi ha med ett eller flera tågpassfÍlter i slingan. Vi har modellerat tre olika passiva lågpassfilter bestâende av RC-länkar. Dessa har en, två respektive tre poler. Nedan visas RC-länkarna med tillhörande frekvenskarakteristik. Ur diagrammen kan filternas brytfrekvenser utlãsas. Ekvationerna som beskriver modellerna är exakta, om de ingående komponenterna ãr ideala.

RC-filter

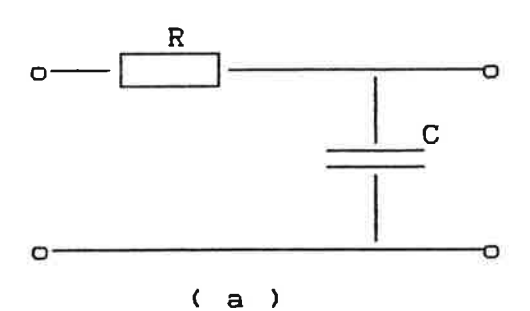

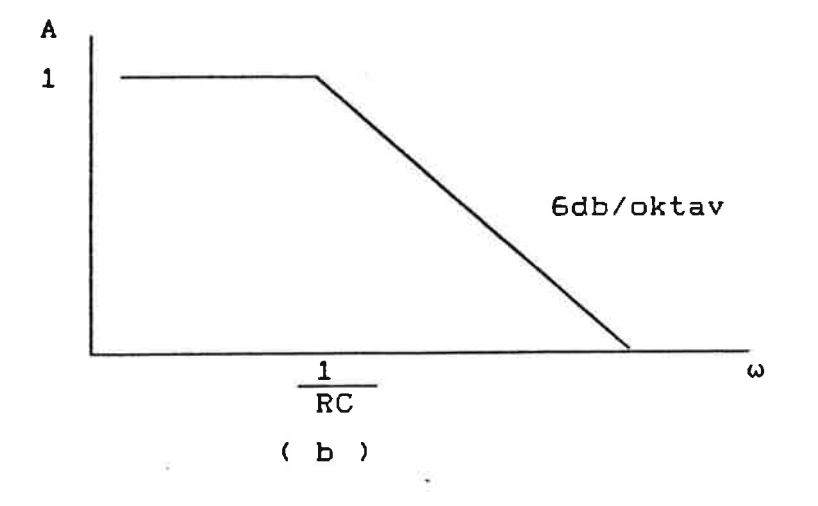

- Fig. 4.8. RC-filter av fõrsta ordningen. ( a ) Krets.
	- ( b ) Frekvenskarakteristik.

\

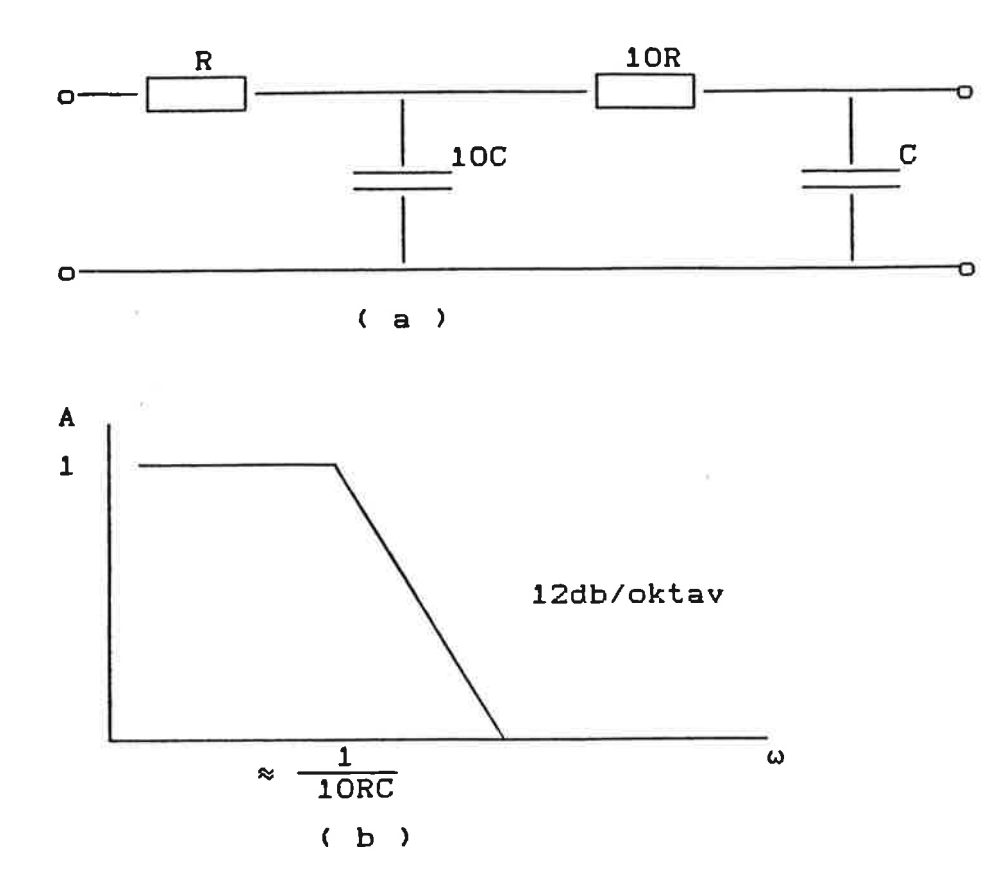

- Fig. 4.9. RC-filter av andra ordningen. ( a ) Krets.
	- ( b ) Frekvenskarakteristik.
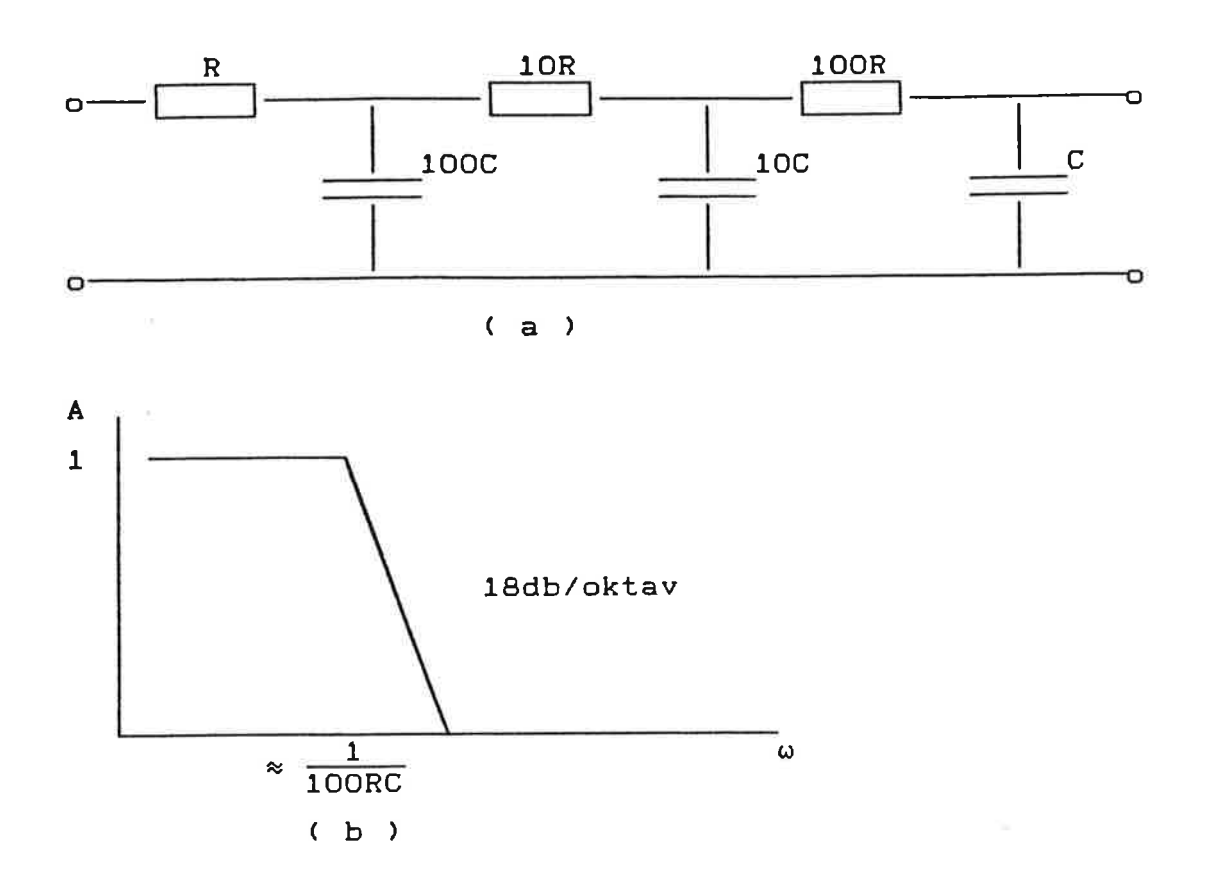

Fig. 4.10. RC-filter av tredje ordningen. ( a ) Krets. ( b ) Frekvenskarakteristik.

4.9 Avancerande och retarderande nãt

För att förbättra fasmarginalen och därmed snabba upp systemet kan man använda sig av ett fasavancerande nãt. Nãtet dimensioneras då så att max fasavancering erhåIles vid filtrets skärfrekvens. Detta förbättrar sâledes fasmarginalen vid skãrfrekvensen, men dämpningen för höga frekvenser försämras. Se fig. 4.7. Det fasavancerande nätet deriverar signalen. Om systemet är kãnsligt för stõrningar, ãr det lämpligt att kaskadkoppla ett integrerande länk till nätet. Denna länk kallas för fasretarderande och har den omvända effekten, jämfört med det avancerande. Se fig. 4.9. Detta är en mycket vanlig form av kompensering, den kallas för lead-lag-kompensering.

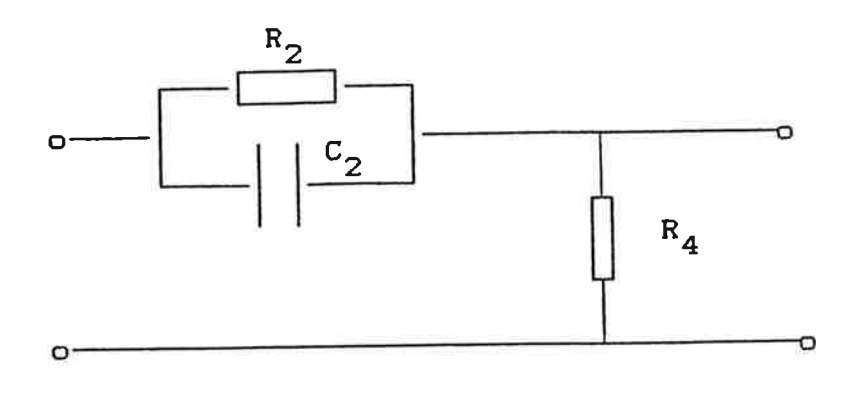

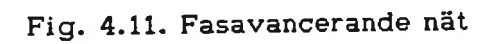

Överföringsfunktion

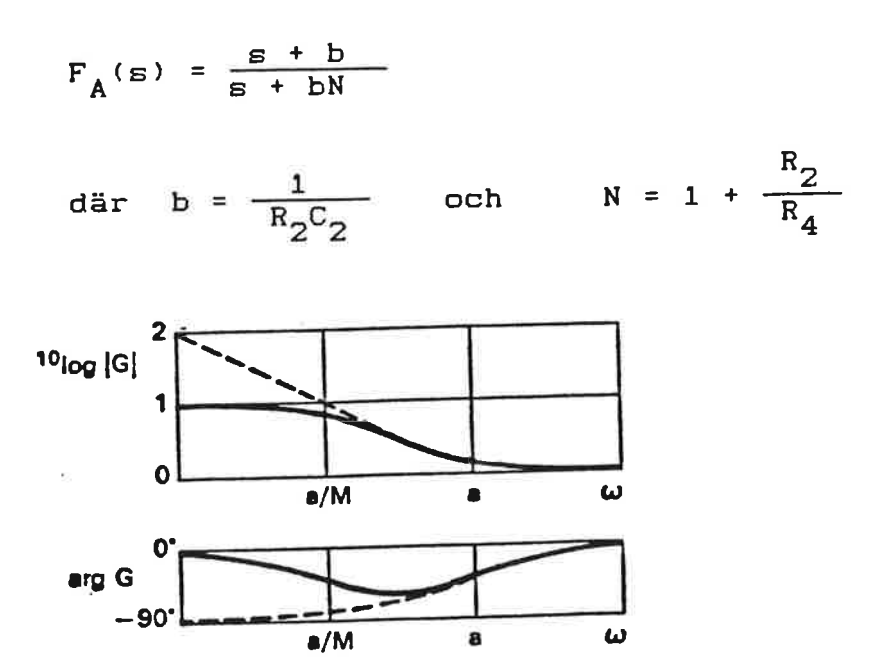

Fig. 4.1 Bodediagram för fasretarderande nät

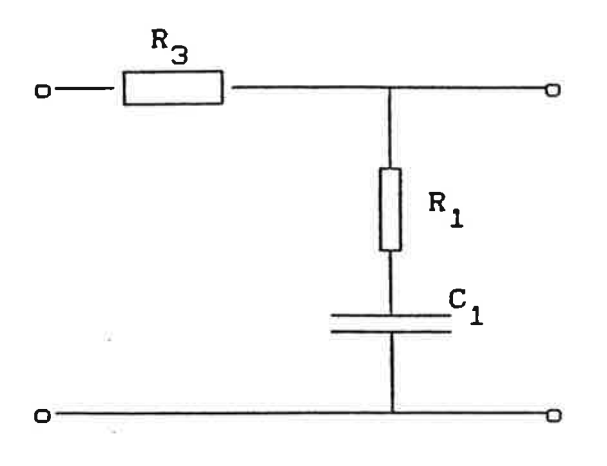

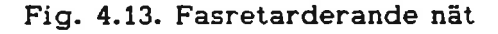

Överförinngsfunktion

g+a  $F_R^{\text{(s)}}$  $\overline{\mathsf{em}}$  +  $R_{\mathcal{B}}$ där a =  $\frac{1}{R_1 C_1}$ och  $M = 1$  $R_{\bf 1}$ 2  $10$ log  $|G|$ I o -/ b bN  $\omega$ 90' arg G o'  $b$  bN  $\omega$  $\tilde{\alpha}$ 

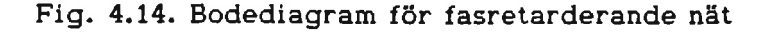

#### 4. 9 Modellerings-exempel

I modellen beskrivs kretsarna av Iinjãra differentialekvationer av första ordningen. Hänsyn tas till de begränsningar som de ingående komponenterna kan ha, t.e.x. bottning av en förstärkare. För att visa hur vi fått fram de ekvationer som beskriver kretsarna, följer nedan exempel på modellering av ett aktivt lågpassfilter.

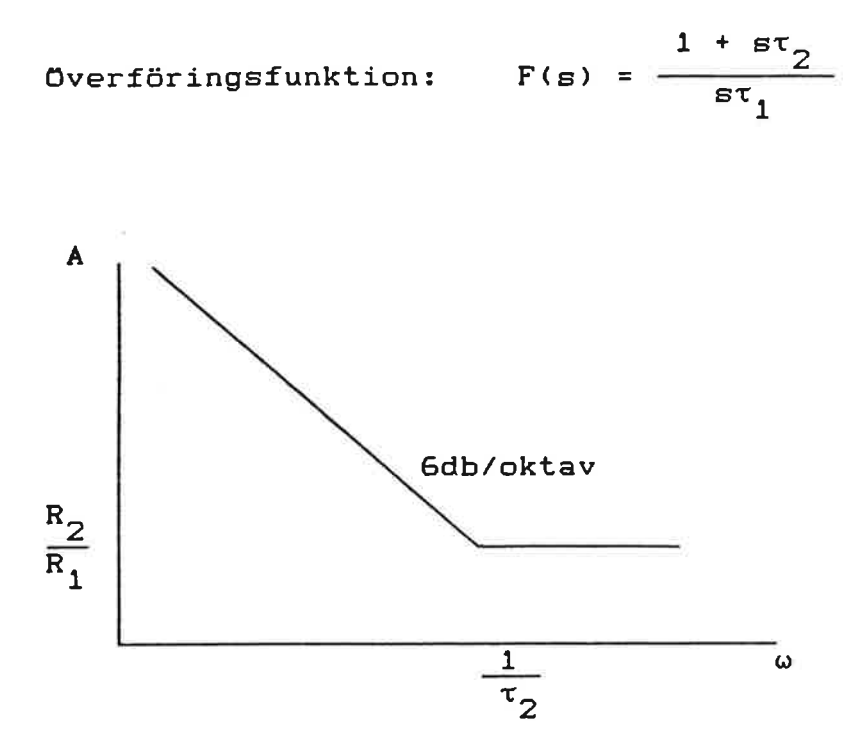

Fig. 4.15. Frekvenskarakteristik

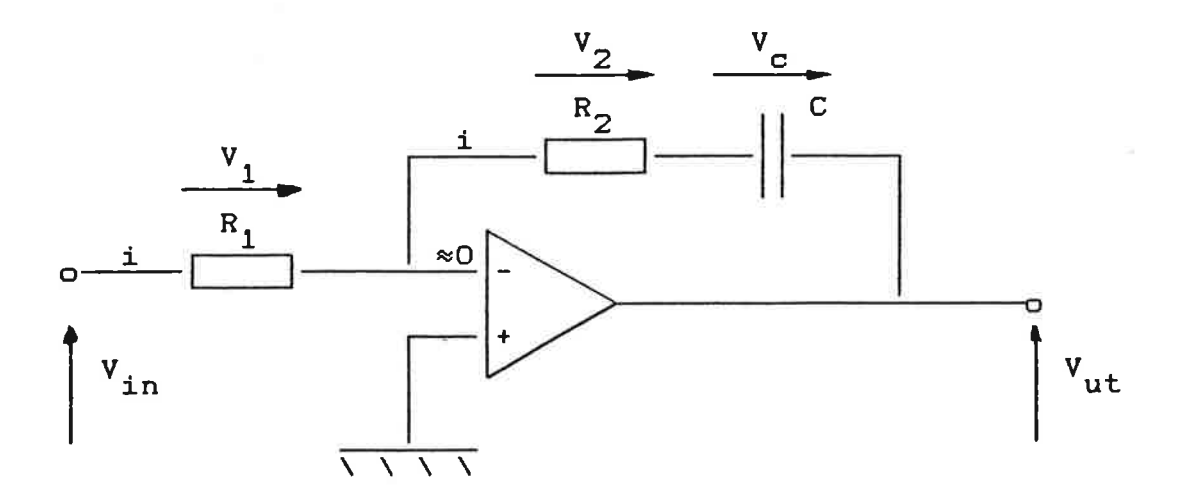

Fig. 4.16. Aktivt lågpassfilter

Om strömmen in i förstärkaren betraktas som försumbar, erhålles med i

figuren använda beteckningar, följande ekvationer;

$$
v_{in} = v_1 = i * R_1 \Rightarrow i = \frac{v_{in}}{R_1}
$$

 $V_{\text{ut}} = -(V_{\text{c}} + R_{2} * i)$ 

Vi antar att förstärkaren kan ge ut en signal som varierar mellan -2.5 och +2.5 volt. Detta medför att en begränsning på utsignalen måste införas.

$$
V_{\text{but}} = \max(\min(2.5, V_{\text{ut}}), -2.5)
$$

När förstärkaren bottnar kommer strömmen att begränsas till

$$
i_{\overline{C}} = -\frac{v_{\text{but}} + v_{\overline{C}}}{R_2}
$$
\n
$$
i_{\overline{C}} = \frac{dQ}{dt} = C * \frac{dV_{\overline{C}}}{dt} \Rightarrow
$$
\n
$$
\Rightarrow \frac{dV_{\overline{C}}}{dt} = \frac{i_{\overline{C}}}{C}
$$

Systemet beskrivs av

$$
\frac{dV_c}{dt} = -\frac{1}{C'R_2} \left[ V_{but} + V_c \right]
$$

Där  $V_c$  har begynnelsevärdet 0 och  $V_{\text{but}}$  är den begränsade utsignalen.

#### 5 SIMULERING

#### 5.1 Inledning

Vid dimensionering av den faslåsta slingan är val av sample & hold förstärkningen en viktig parameter. Väljs en liten förstärkning (fasfönstret under aktiv hela hold detektorn (nästan) sample  $\mathbf{a}$ ār stort) insvängningsförloppet. Väls istället en stor förstärkning bottnar sample & hold detektorn för små fasfel och tri-state detektorn blir aktiv.

Fördelen med en låg S & H detektor förstärkning är att omkoppling till tri-state detektorn och dess mer svårbehandlade utpulser endast sker för större fasfel. Nackdelen är att att bruset från detektorn ökar med avtagande förstärkning, vilket innebär att alltför stort fasfönster orsakar mycket brus.

Eftersom vetskap om brusstorlekens mer exakta beroende av förstärkningen inte för tillfället existerar, har vi simulerat systemet både med hög och låg detektor förstärkning.

I samtliga simuleringar nedan har vi använt oss av ett RC-filter av tredje ordningen, för att klara av grannkanaldämpningskravet. Brytfrekvensen är satt till 5.2 KHz.

Plotdigrammen som visar oscillatorfrekvensen, visar dess avvikelse från en viss basfrekvens, som vi antar vara 450 MHz.

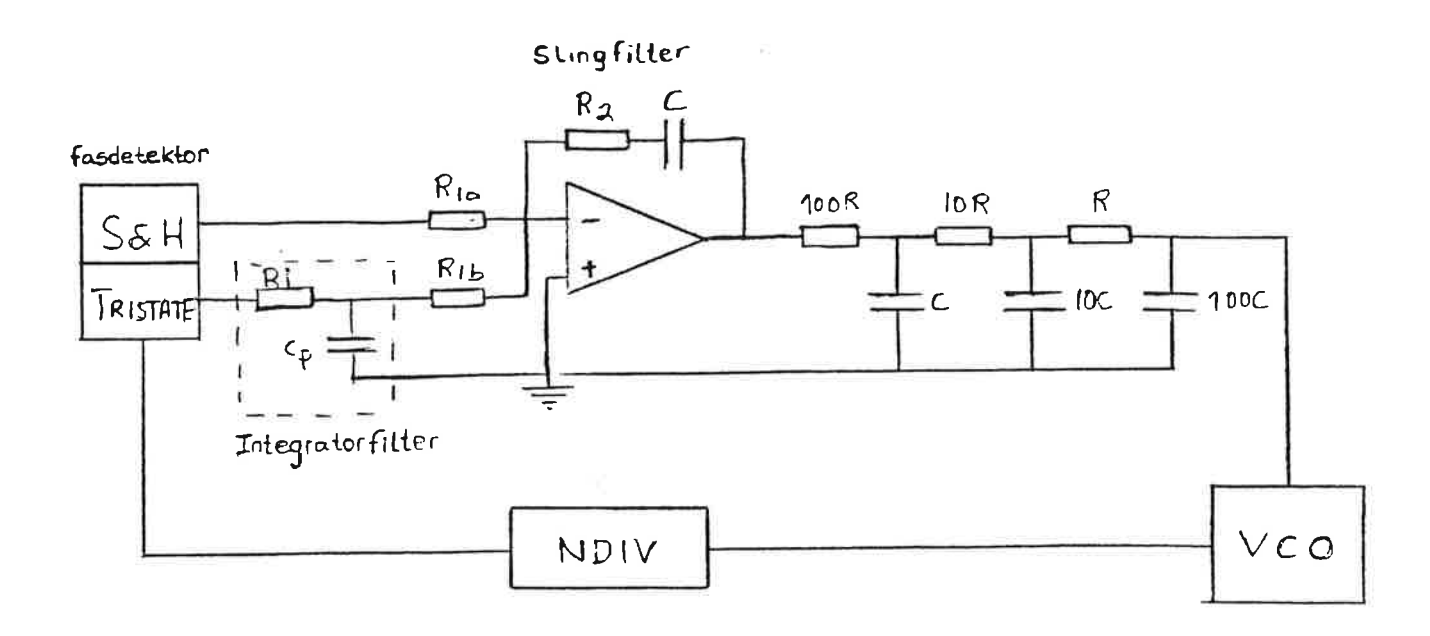

Figur 5.1 Simulerad struktur (tänkt med och utan integratorfilter)

### 5.2 Hög detektor förstärkning

Vi börjar med att dimensionera systemet för en hög fasdetektor (sample & hold) förstärkning.

Give: 
$$
Kv = 2.0 \text{ MHz/V} = 12.57 \text{ Mrad/Vs}
$$
,  $N = 72000$ 

\nfref:6.25 KHz

\nUmax = 2.5 V

\nVälj:  $K\varphi = 160$  f<sub>n</sub> = 200Hz

\nT1 =  $\frac{K\varphi Kv}{\omega_n^2 N} = 17.7$  ms

\nT2 =  $\frac{25}{\omega_n} = 1.27$  ms

Fasfönstrets bredd :  $\varphi$ O =  $\frac{2.5}{K\varphi}$  = 0.9°

Vid kanalbyte 200 steg har redan första pulsen till fasdetektorn fasfelet:

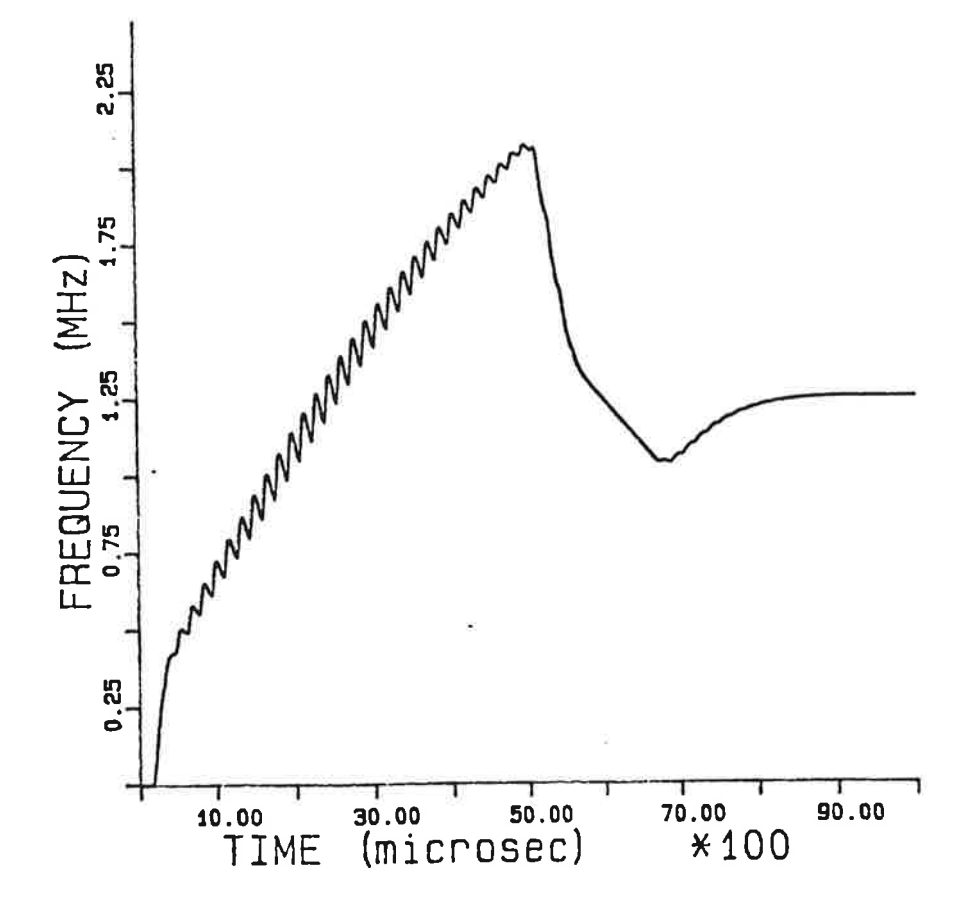

## Fig 5.2 Kanalbyte utan integratorfilter

$$
\varphi_{\rm e}(\text{T=160\mu s}) = \frac{200 \cdot 360^{\circ}}{450 \text{MHz} \cdot 160 \mu \text{s}} = 1.0^{\circ}
$$

dvs sample & hold detektorn bottnar och tri-state detektorn blir genast aktiv.

Stegsvaret får ett utseende som visas i fig 5.2. Insvängningstid blir 11.0 ms, dvs systemet klarar inte kraven. Vco:n styrs bara ut av sampeldetektorn ty loopfiltret bottnar av tri-state pulserna. Därför erhålles den långsamma insvängningen.

Använder vi filtret som beskrivs i avsnitt 3.6, kan vi dimensionera detta enligt givna formler

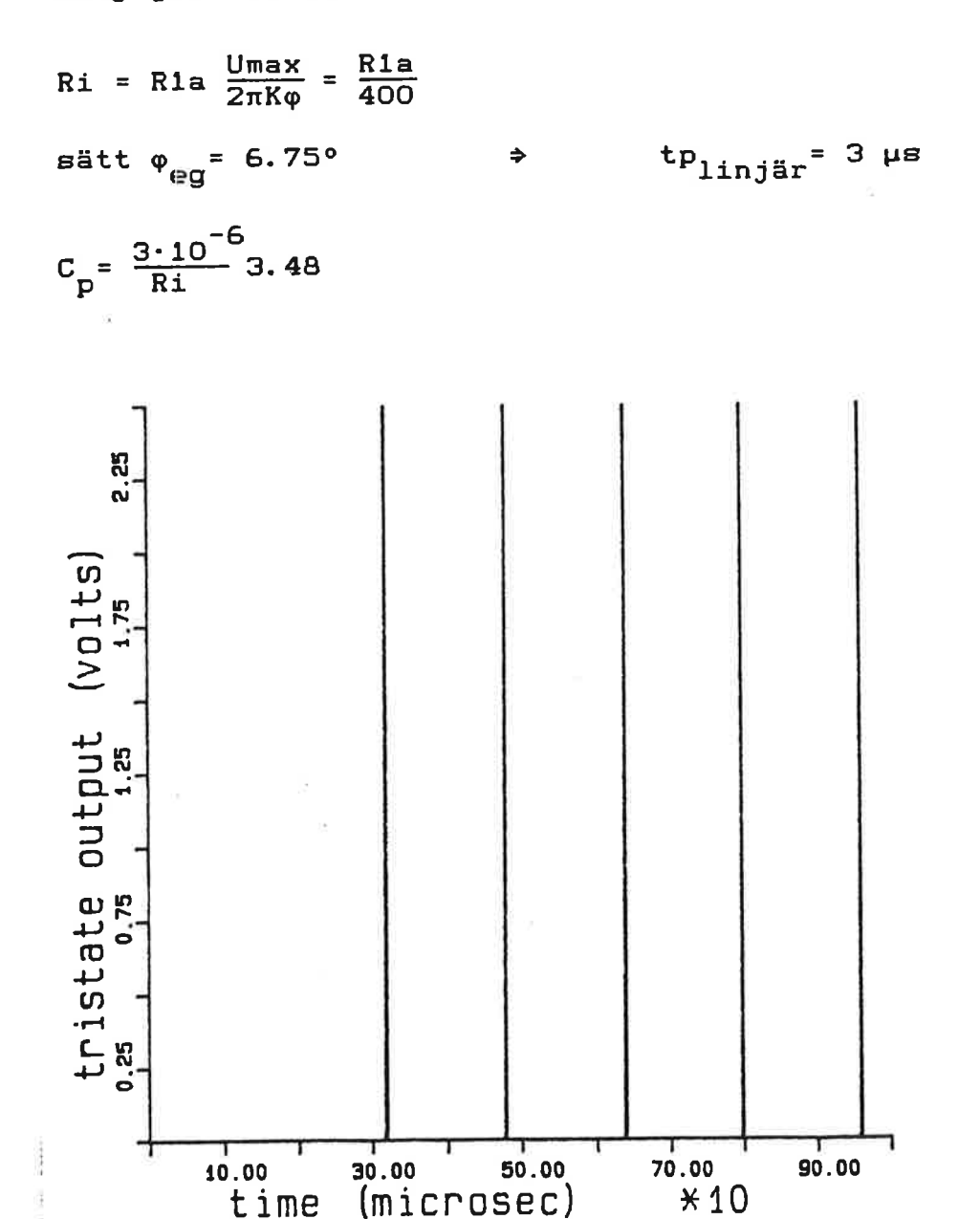

Fig 5.3 Utpulser från tri-state detektorn

$$
R1b = \frac{T}{2Cp} = \frac{160 \cdot 10^{-6}}{3 \cdot 10^{-6} \cdot 3.48}
$$
 Ri = 15.3 Ri

Integreringen och urladdningen visas i fig 5.3 och fig 5.4. Vi erhåller en mycket snabbare insvängning med filtret, och genom att öka R1b med c:a 20% fås en något mindre översläng, se fig 5.5. Insvängningstiden blir 5.6 ms.

 $\mathcal{G}$ 

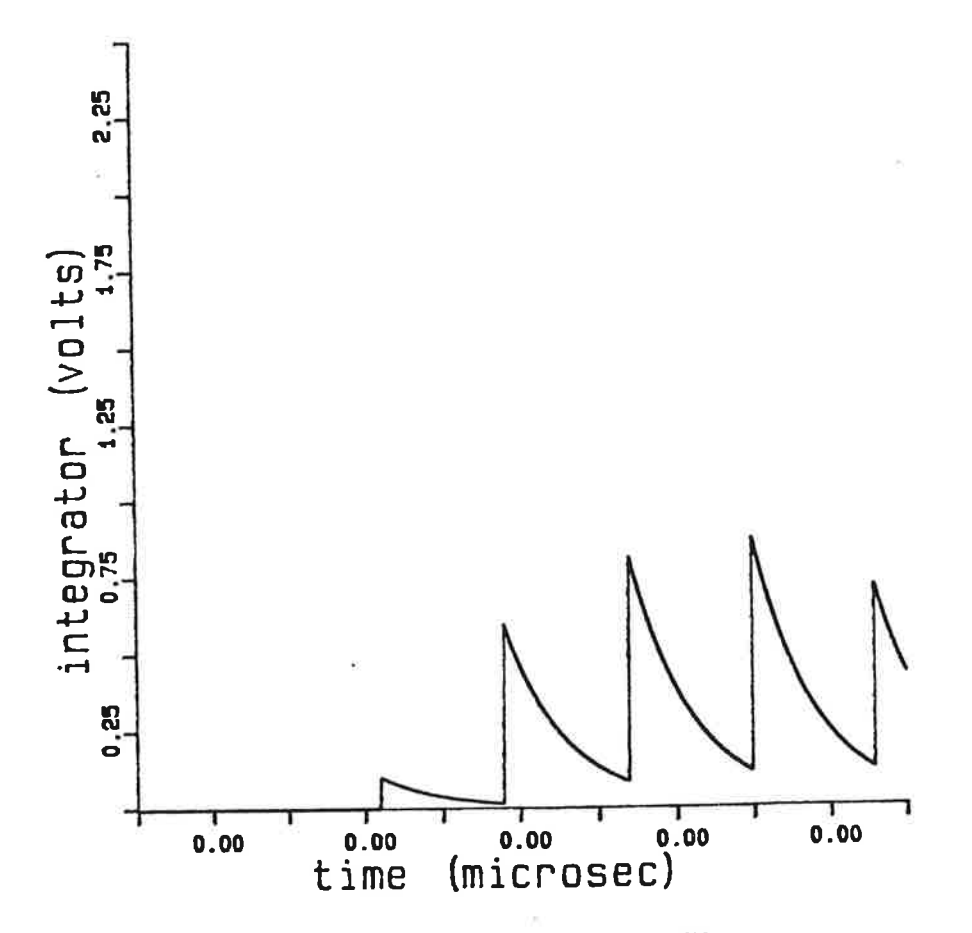

Fig 5.4 Kondensatorspänningen i integratorfiltret

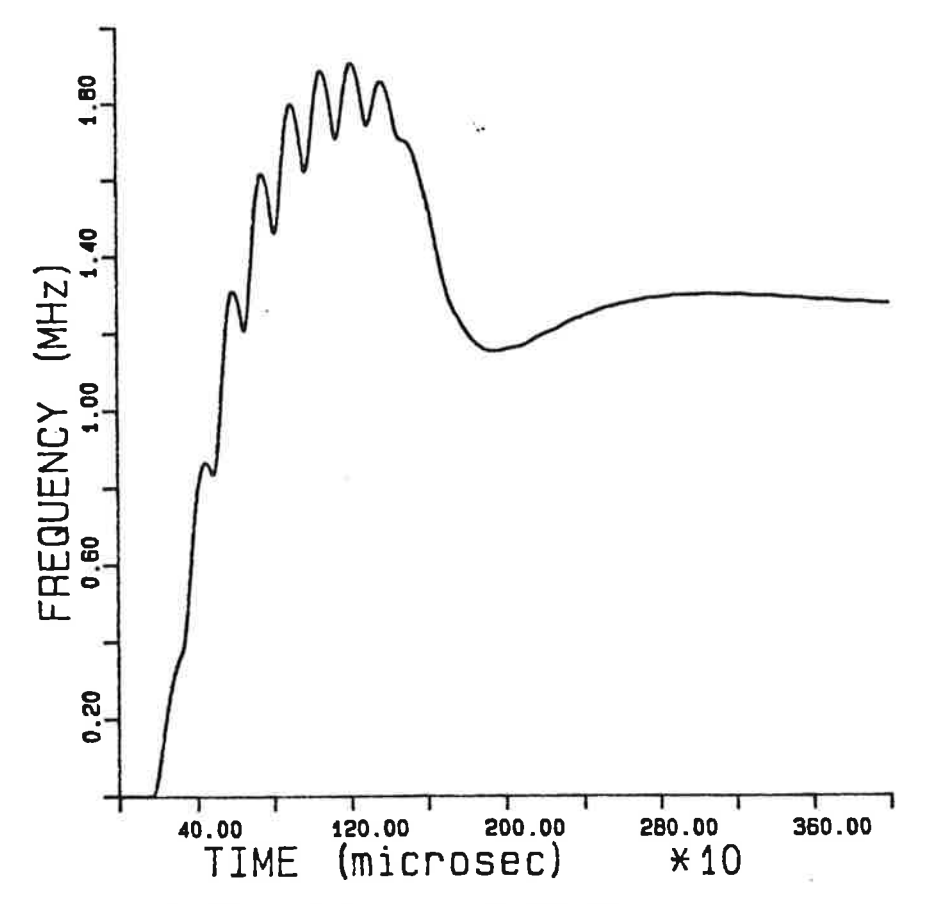

Fig 5.5 Ocsillatorfrekvensen då Rib ökats

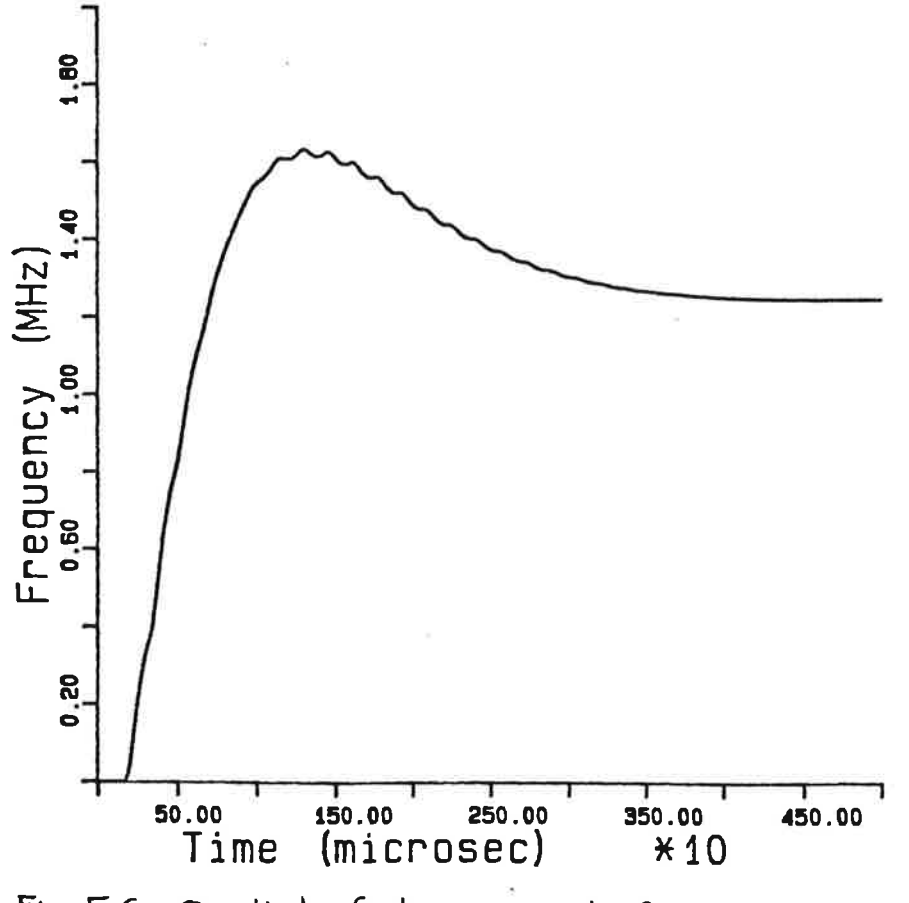

 $Fig 5.6$ Oscillatorfrekvensen, K=20

#### 5.3 Låg detektorförstärkning

Genom att sänka sample & hold detektor förstärkningen ökas fasfönstrets storlek. Härigenom hålls slingförstärkningen konstant under större delen av insvängningförloppet. Insvängningsförloppet blir mer jämnt och överslängen minskas (fig 5.6).

Välj Ko = 20. Därmed blir fasfönstrets storlek 160/20 = 8 ggr större än för Ko = 160. Sample & hold detektorn är aktiv över ett större område.

Plottning av fasfelet fig 5.7, visar att felet inte överstiger 3°, dvs tristate detektorn blir aldrig aktiv detta ser man också genom att sample & hold utsignalen aldrig bottnar (fig 5.8). (S & H bottnar vid 2.5 V)

Styrsignalen från slingfiltret (som filtreras i RC-filtret) visas i fig 5.9.

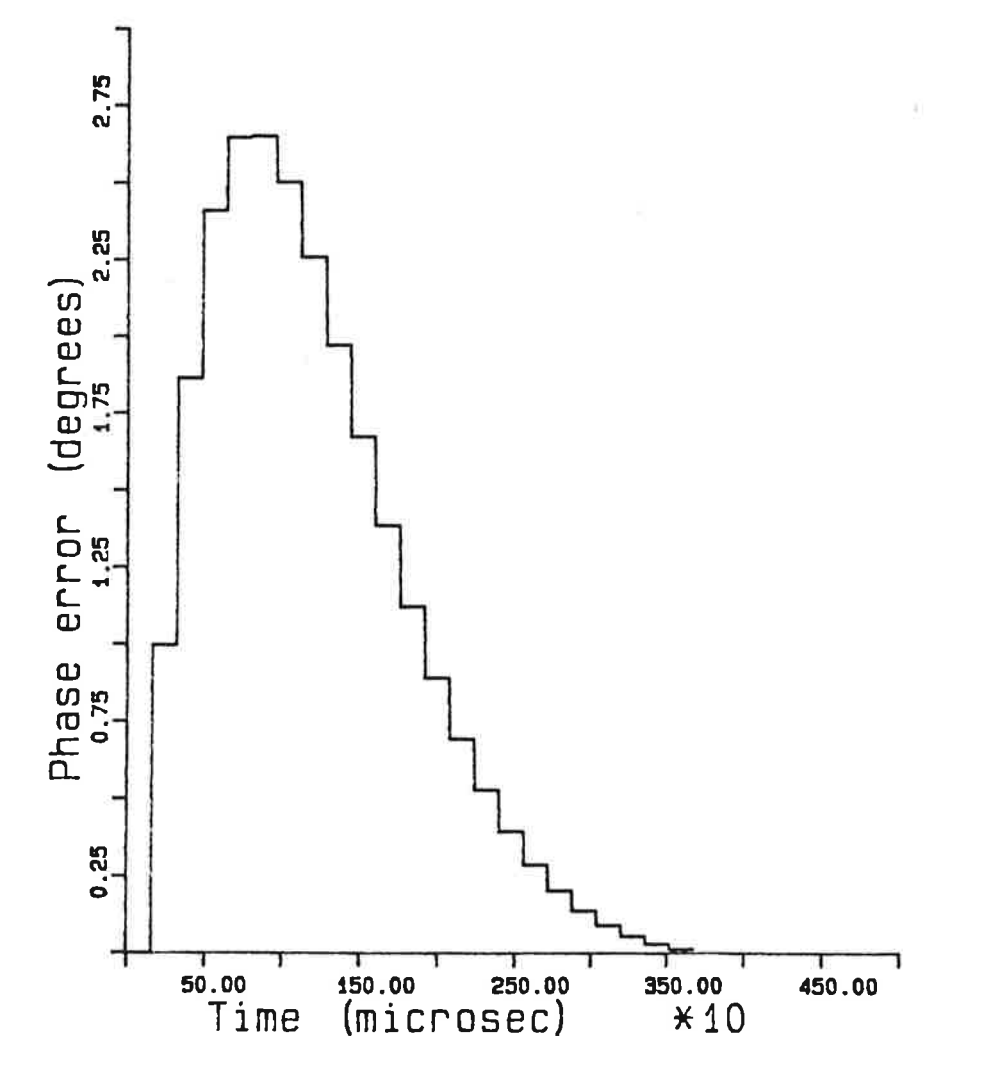

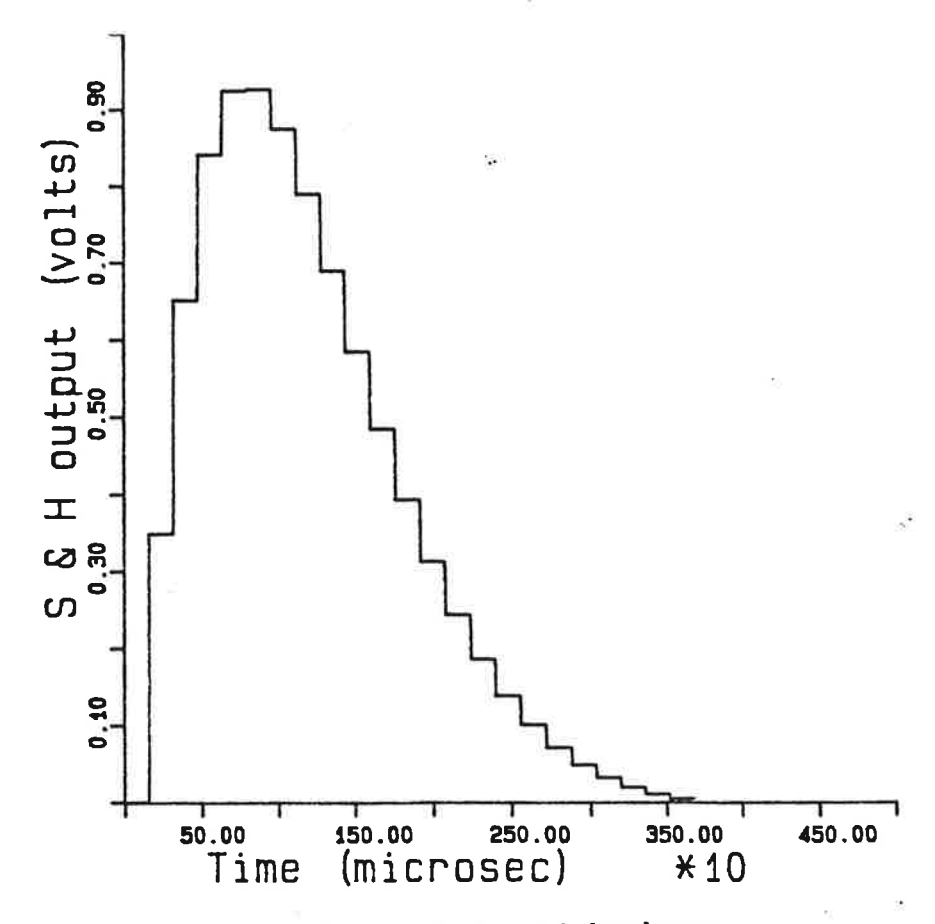

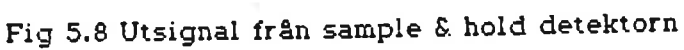

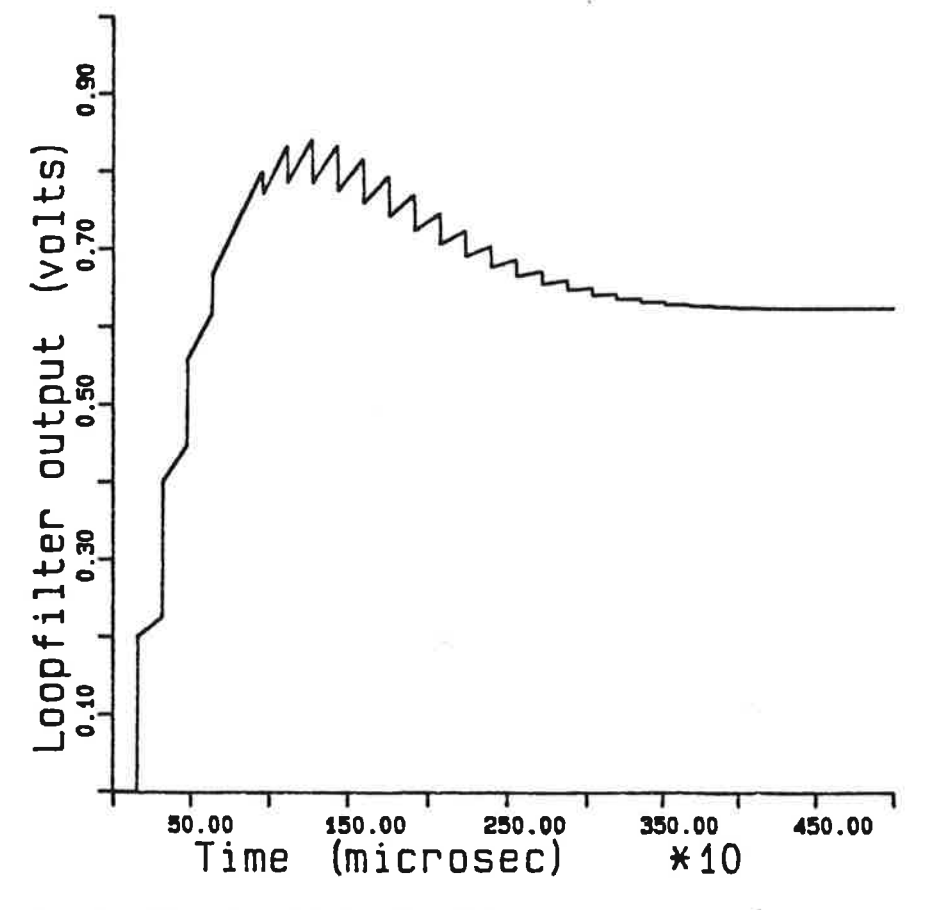

Fig 5.9 Styrsignal från slingfiltret

#### Parametervariationer. Vilken snabbhet?

Som mått på snabbhet i systemet anges den naturliga vinkelfrekvensen, fn, för det återkopplade systemet. Systemet simuleras för tre olika värden på fn. Sample & hold detektorns förstärkning har nedan hela tiden varit 20 (K=20).

För att få med inverkan av komponentspridningen har oscillatorns förstärkning varierats ± 30% från sitt riktvärde (Kv=12.6 Mrad/Vs)

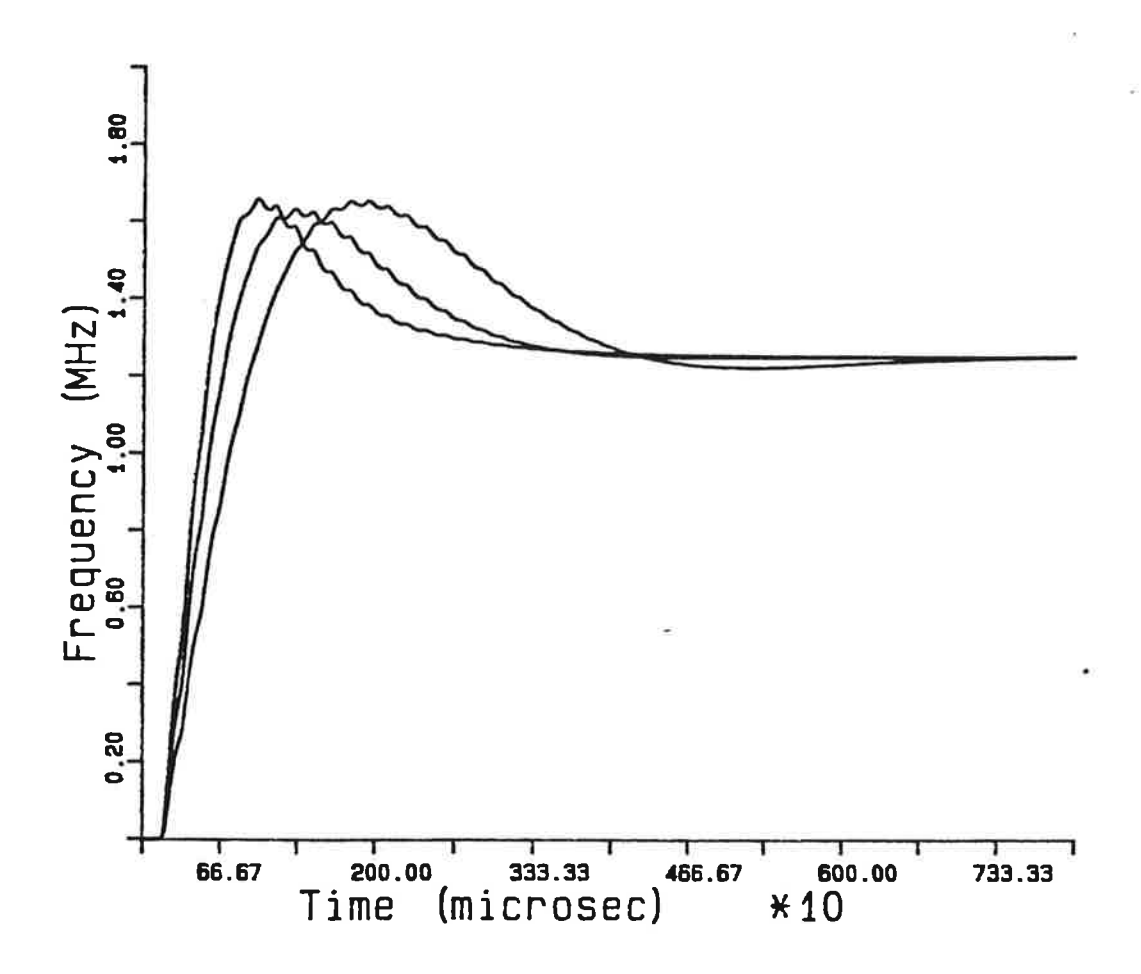

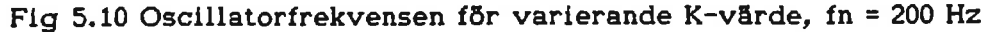

Insvängningstid (noggrannhet ± 500 Hz) 10.1 ms Kv = 8.8 Mrad/Vs  $6.2 \text{ ms}$  $Kv = 12.6$  Mrad/Vs  $6.3 \text{ ms}$  Kv = 16.3 Mrad/Vs

Kommentar

Om ingen förstärkningsvariation antas ställer systemet in sig efter 6.2 ms. Är variationen positiv (maximalvärde + 30%) klaras insvängningskravet, men om den är negativ blir systemet för långsamt.

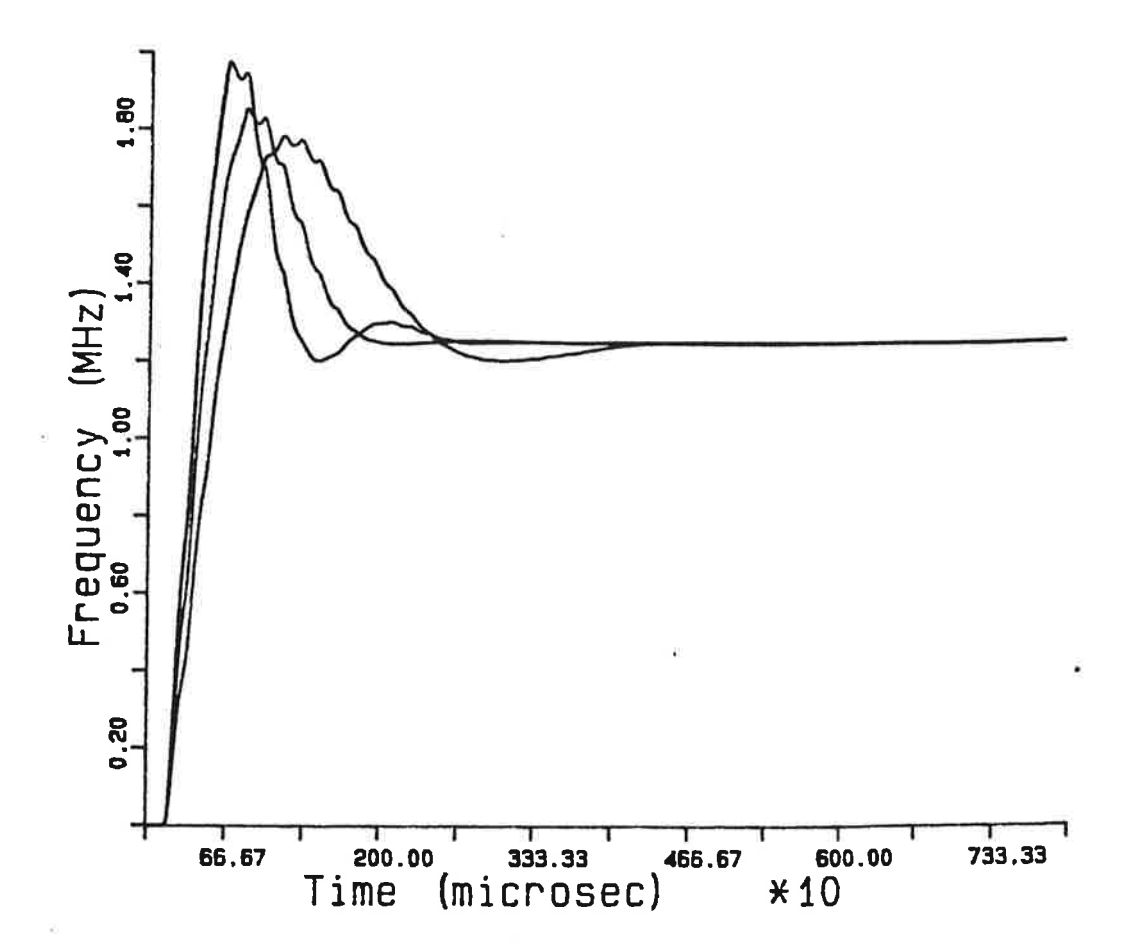

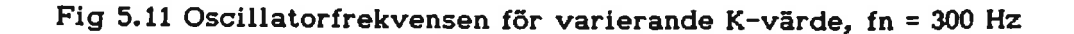

Insvängningstid (noggrannhet  $\pm$  500 Hz) 6.0 ms  $Kv = 8.8$  Mrad/Vs 3.7 ms  $Kv = 12.6$  Mrad/Vs 4.1 ms  $Kv = 16.3$  Mrad/Vs

Kommentar:

Systemet klarar insvängningskravet inom hela variationsintervallet. Dock blir överslängen uppåt 50 % för stort Kv.

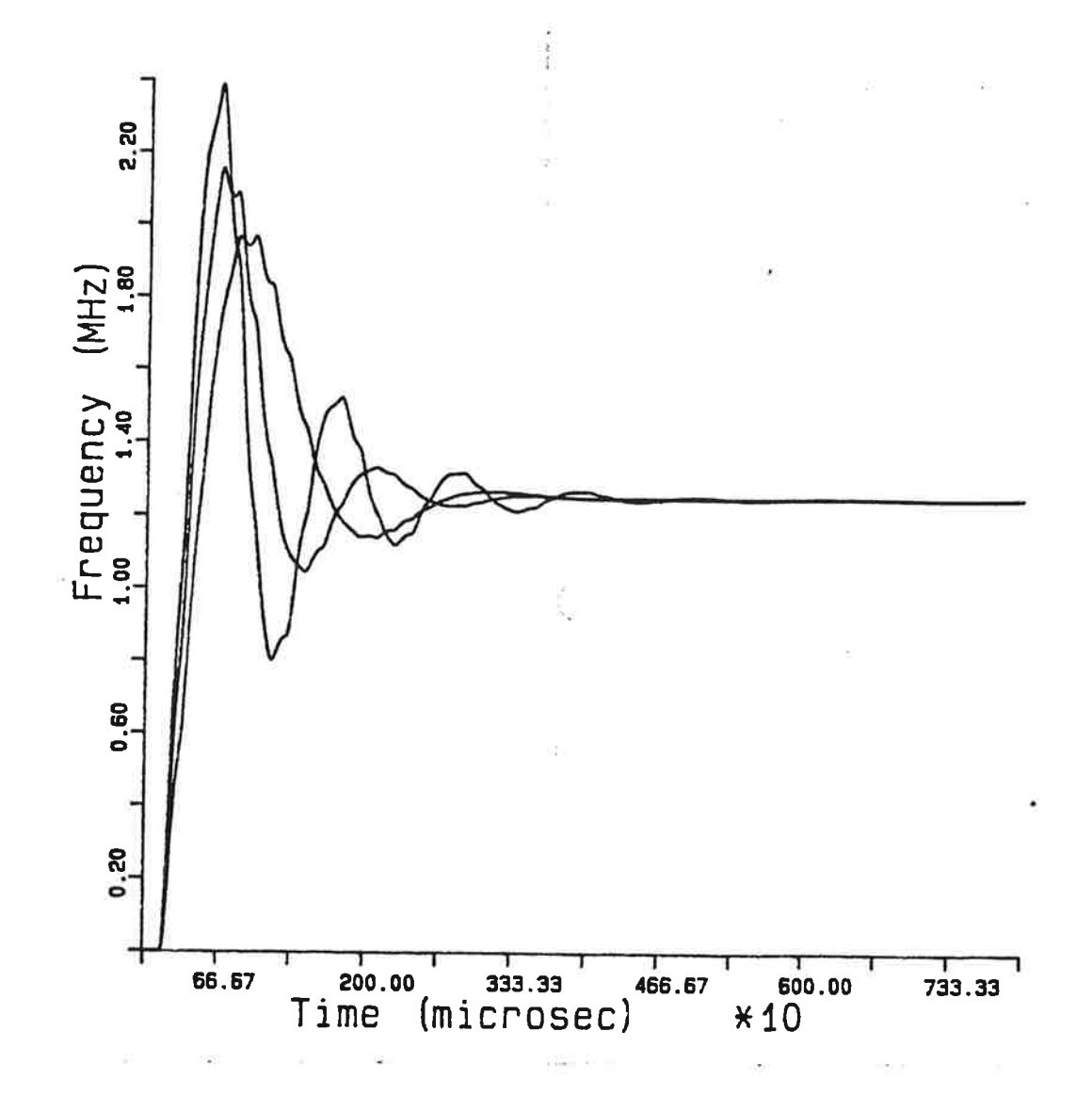

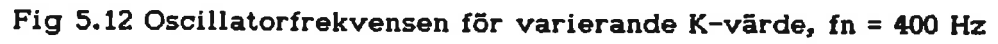

Insvängningstid (noggrannhet  $\pm$  500 Hz) 5.5 ms Kv = 8.8 Mrad/Vs 5.0 ms Kv = 12.6 Mrad/Vs 6.9 ms Kv = 16.3 Mrad/Vs

Kommentar:

Insvängningskravet uppfylls men systemet får stora överslängar och<br>oscillerar-inom-ett-stort-frekvensband-innan-det-ställer-in-sig.

#### 6. INTERAKTIVA PROGRAM

#### 6.1 Inlednlng

De interaktiva programmen bygger på programpaket Intrac, också detta utvecklat på Instutionen för Reglerteknik. Intrac har läs- och skrivkommandon och kan utföra ett par enkla operatloner. Med hJãtp av Slmnon skapar man macro's. Dessa är ett slags kommandofiler, som kan anropas med eller utan argument. Når man skrlver macrot'g namn så utfðrs de kommandon som år anglvna I detta. Intrac är endast aktiv nãr man beflnner slg t ett macro, s.k. macromode.

De interaktiva programmen var ett önskemål av Ericsson. Då det är en viss tid mellan utvecklingen av nya frekvenssynteser, kommer man följdaktligen att glömma Sfmnon mellan gångerna och då kommer de interaktiva programmen till sin stora fördel. Dimsy och Defsy kallar vi de programmen med vars hjälp det ãr môjligt att DlMensionera respektlve DEFiniera en SYnteskrets. Programmen behandlas nãrmare senare.

Ett interaktivt program kan sägas vara ett fråge svars drivet program. Programmet frågar efter parametervãrden, du svarar och Progremmet exfkverar de satser som anvãnder de efterfrågade parametrarna. Programmet frågar på nytt och så fortsätter det tills alla parametrar fått sina värden. För att kunna ändra på variablers värden i andra filer i ett interaktivt program, brukar man definiera globala variabler. Globala variabler kan endast definieras i macro-mode. En punkt efter variablens namn talar om att det ãr en global varlabel. t Dimsy anvãnds de blandannat vld uppdatering av defautvãrden och i Defsy vid komponeringen av den valfria loopen. Dimsy och Defsy ãr namnen på de interaktiva program, som vi tagit fram som hjãlpmedet vid användandet av Simnon i samband med framtagning av frekvenssynteser.

#### 6.2 Interaktivt dimensÍonerings-hjãlpmedel

Dimsy är namnet på det interaktiva program som vi har utvecklat, som är avsett att användas som hjälpmedel vid dimensionering av en synteskrets. Dimsy anvãnder de båda progranpaketen Simnon och Intrac. Dimsy ãr i stort sett ett självinstruerande program, men det finns även en manual att tillgå. I manualen finns förutom handhavande, även en detaljerad beskrivning av de modeller som vi tagit fram som tänkbara lösningar.

Det finns elva olika fördefinierade plus en valfri modell att välja mellan. Denna valfria modell definieras med hjälp av macrot Defsy. Anledningen till att vi presenterar fördefinlerade modeller när vi har en valfri som kan definiera alla, är den att det är ganska tidsödande att definiera en modell med hjälp av Defsy. Dessutom får man göra om definitionen varje gång man har varit ute ur Simnon. De modeller som vi presenterar kan ses som förslag till en synteskrets. I appendix B presenteras Dimsy's flõdessshema.

Nackdelen med Dimsy ãr att det har blivit för stort, d.v.s. fõr den som ãr lnsatt i Simnon kan programmet tyckas lite långsamt. Då år det snabbare att själv utnyttja de macro som Dimsy anvãnder, plus en del Sfmnonkommandon. Då kan man även utnyttja Simnons alla plottningsmöjligheter, vilket kan

komma till användning ibland. Dimsy skulle blivit större och långsammare om alla möjligheter skulle beaktas vid plottning. Den plottning som man kan göra med Dimsy är dock fullt tillräcklig i de flesta fall. Om det finns önskemål om större möjligheter vid plottningen rekommenderar vi att läsaren lär sig progrempaketet Slmnon.

Dimsy består i princip av fem olika kommandon. Read- och write- kommandon, operationer, Simnonkommandon, macro's och tilldelningssatser. En typisk sekvens i Dimsy kan se ut enligt följande. Programmet frågar efter ett värde på en parameter, du svarar och en inläsning sker. En variabel tilldelas det intãsta vãrdet, en operation med någon parameter utfõrs och en parameter i ett system får ett nYtt vårde-

För att kunna dimensionera ett system måste man först definiera det, vilket sker genom kompileringen. Därefter sker tilldelning av systemets olika parametrar genom anrop till ett dimensioneringsmacro. Detta macro använder Slmnonkommandot parametertilldelning fðr detta ãndamål. Det ffnns ett macro för varje system i vilket dimensioneringen äger rum. Argumentet i ett macro-anrop ãr oftas defaultvãrden på de parametrar som efterfrågas <sup>I</sup> macro't. Defaultvärde är det värde som den efterfrågade parametern får, om men svarar med att endast trycka på return-tangenten. Med hjãIp av defaultvärdena kan man dimensionera ett komplett system, dock ej ett optimalt, endast genom att trycka på return-tangenten.

## 6.3 Interaktivt program för definiering av ett valfritt system.

Defsy är ett interaktivt program som ingår i Dimsy, detta program kan även användas separat, utan att anropa Dimsy. Defsy tillåter användaren att själv deflniera ett komplett system, genom att ta block från en pool och placera dessa i godtycklig ordning, så att de bildar en loop. Defsy's flödesschema är presenterat i appendix C.

I Defsy kan man även bestämma vilken basfrekvens, referensfrekvens, delningstal och matningsspänning som man vill räkna med. Med Defsy går det snabbare att definiera ett system ãn om man bara skulle anvãnda Simnon. Defsy definierar från början en loop med fasdetektor A och B, vco, N-delare, loopfilter och åtta dummy-block (se fig. 6.1). Dummy-block noll ingår i fasdetektorn och kan endast bytas ut mot en ekvlvalent RC-lånk. Denna lãnk tas med om man anser att det finns en kapacitans på fasdetektor A:s utgång, d.v.s. fasdetektorn är ej oändligt snabb. Dummy-blocken har en utsignal som är lika med dess insignal. Genom att byta ut dessa mot õnskvärda block, kan man på detta sãtt komponera sin egen loop.

Anledningen till detta tillvägagångssätt, är att det i ett interaktivt program inte går att definiera ett connectingsystem. Istället definierade vi ett connectingsystem med fasta platser, definierade enligt ovan. Det som bestämmer vilka block som det är frågan om bestäms helt och hållet vid kompileringen. I kompileringskommandot länkar man filer och bryr sig inte om vad blocken heter i respektive fil. I vårt kompileringskommando ingår fõrutom de filer som alltid ãr med, âtta globala variabler. Dessa globala variablerna har alla värdet "dummy" från början och ändrar senare värde beroende på vad man vill ha med f slingan. I connecting system lãnkar man sedan ihop de block som blev definierade genom kompileringen av filerna.

#### Ett förklarande exempel ;

RC-länken existerar i sju versioner, filerna heter RC1, RC2,....RC7 och respektive block i dem heter BLOCK1, BLOCK2,....BLOCK7. Det fasavanserande nätet existerar också i sju versioner, filerna heter FASA1, FASA2,....FASA7 och respektive block heter BLOCK1, BLOCK2,....BLOCK7. Låt säga nu, att vi på plats två vill ha en RC-länk och på plats tre vill vi ha en fasavanserande länk. Då får en global varlabel värdet RC2 och en annan får värdet FASA3, på detta sätt kommer det vid kompileringen att definieras att en RC-länk och ett fasavanserande nãt skall fngå i connecting system. Nãr man i connecting system sedan skall lãnka lhop BLOCK2 med BLOCK3, sâ tar man dessa block frân de filer som blev deflnlerade genom komplleringen. Sålunda kommer BLOCK2 att definiera en RC-lãnk och BLOCK3 att definíera ett fasavanserande nãt.

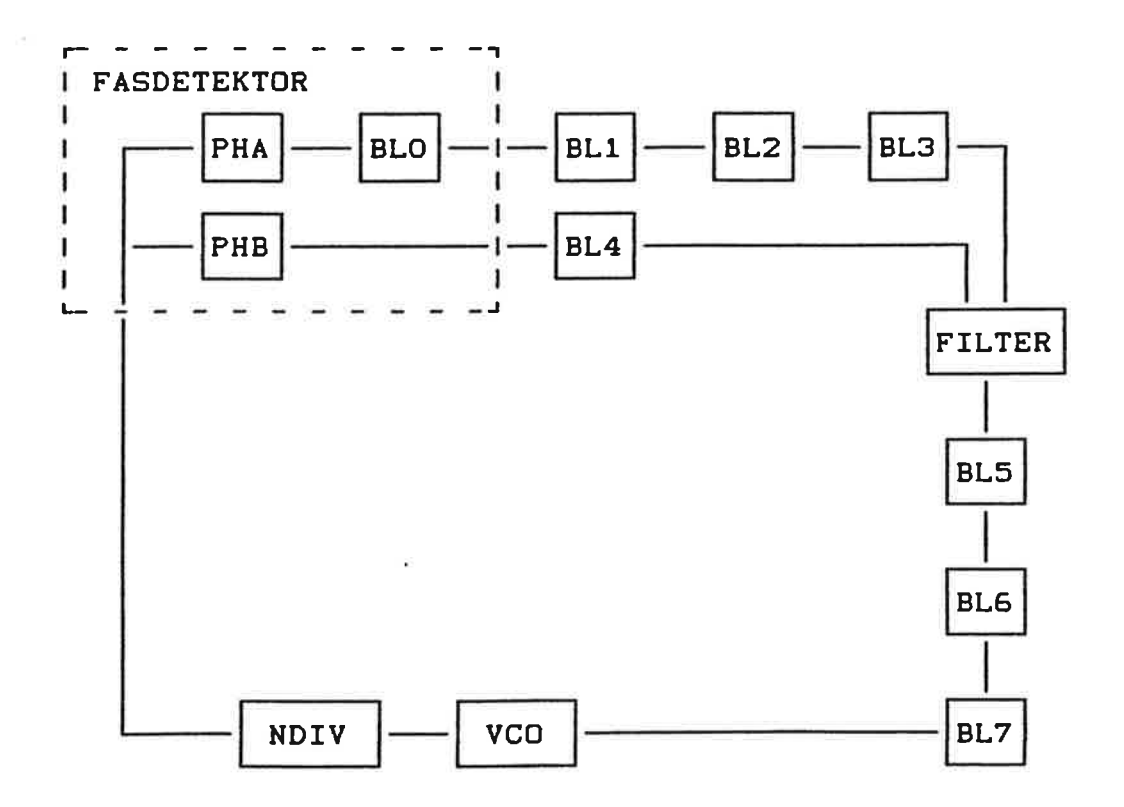

Fig. 6.1. Blockschema Defsy.

Defsy Ër begrångad t tvâ avseende, antalet block I loopen Ér begrånsat och ett block kan endast användas en gång i loopen. Detta är egentligen inte några begrånsnlngar på programmet, utan år en kompromlss med storleken på prögrammet och därmed dess snabbhet. Om man vill utöka antalet block i slingan medför detta att antalet filer ökar med antalet loopmodeller multiplisërat med antalet nya block. Men att kunna ha fler block än sju i slingan, knappast nðdvãndtgt. Dåremot skulle man kanske vilja ett block pâ mer än ett ställe i loopen. Det skulle emellertid medföra ett mångdubblande av de flesta filer som ingår i Defsy. Det hade då också varit nödvändigt att ha flera olika testrutlner i programmet. Resultatet av detta hade bllvit ett långsamt interaktivt program.

#### 7. SLUTSATSER

7 L

×

Examensarbetet har visat att det går att simulera faslåsta slingor, som arbetar med både analoga och digitala signaler, och vars komponenter är olinjära i sitt arbetssätt.

Med simuleringsprogrammen fås ett bra verktyg för att optimera systemets<br>komponenter med avseende på kanalbytessnabbhet och grannkanaldämpning.<br>Genom analytiska beräkningar kan ett fungerande system dimensioneras, men upptäckten att vissa komponenter bottnar och vad som händer vid<br>parametervariationerses enkelast med ett símuleringsprogram.

De konstruktioner av faslåsta slingor som vi kommit fram till, innehållande vissa specificerade kretsar, visar sig i datorsimuleringarna gott och väl klara uppställda kriterier.

#### 8. LITTERATURREFERENSER

Aström K. J. (1976) : "Reglerteori", Almqvist & Wiksells förlag, Uppsala.

Aström K. J. (1982) : "A Simnon Tutorial", Inst. för Reglerteknik, Lunds Tekniska Högskola.

Wieslander J. (1980) : "Interactive Programs, General Guide", Inst. för Reglerteknik, Lunds Tekniska Högskola.

Rohde U. L. (1983) : "Digital PLL Frequency Synthesizers, Theory and Design", Prentice-Hall, Inc., Englewood Cliffs, N.J., USA.

Salomonsson G., Mandersson B. och Palm O. (1979) : "Kretsteori", Inst. fõr Teletransmissionsteori, Lunds Tekniska Hõgskola.

Hansson B. och Jonsson I. (1982) : "Analog Mikroelektronik del 1", Inst. fõr Tillãmpad Elektronik, Lunds Tekniska Högskola.

### APPENDIX A.

## Antagande om OP:n

Nedan verifieras antagandet om oändlig förstärkning i op:n.

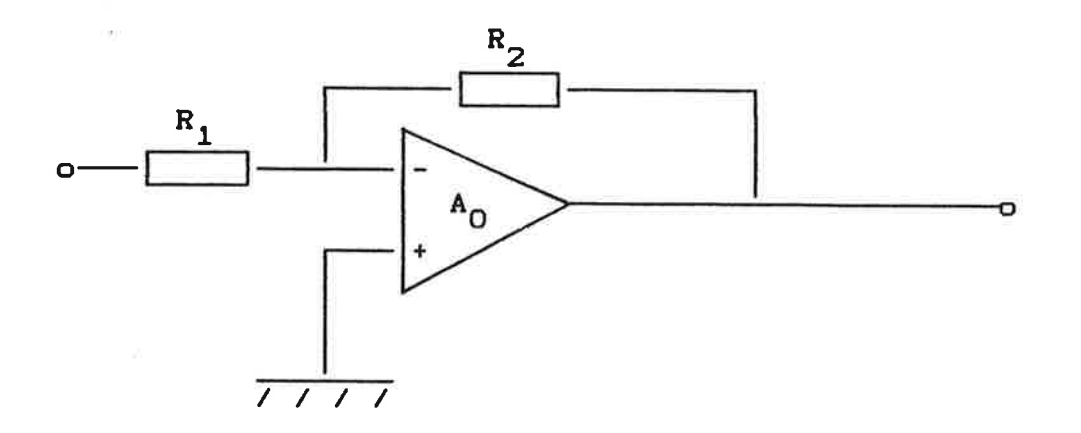

 ${\tt A}_{{\sf \hat{0}}}$  : råförstärkningen

 $\beta$  : återkopplingsfaktorn

 $A_{uf}$ : kopplingens förstärkning

$$
A_{\text{uf}} = \frac{A_0(\beta - 1)}{1 + \beta A_0} \qquad ; \qquad \beta = \frac{R_1}{R_1 + R_2}
$$

Antag:  $A_0 = 10^4$ 

$$
\Rightarrow A_{\text{uf}} = \frac{10000(\beta - 1)}{1 + 10000\beta} \approx \frac{\beta - 1}{\beta} = -\frac{R_2}{R_1}
$$
  
0.1  $\leq \beta \leq 1$ 

Slutledning: Antagandet om oändlig förstärkning kan anses vara korrekt i Jåmfõrelse med ðvrlga slffror.

### APPENDIX B.

Flõdesschema Dimsy.

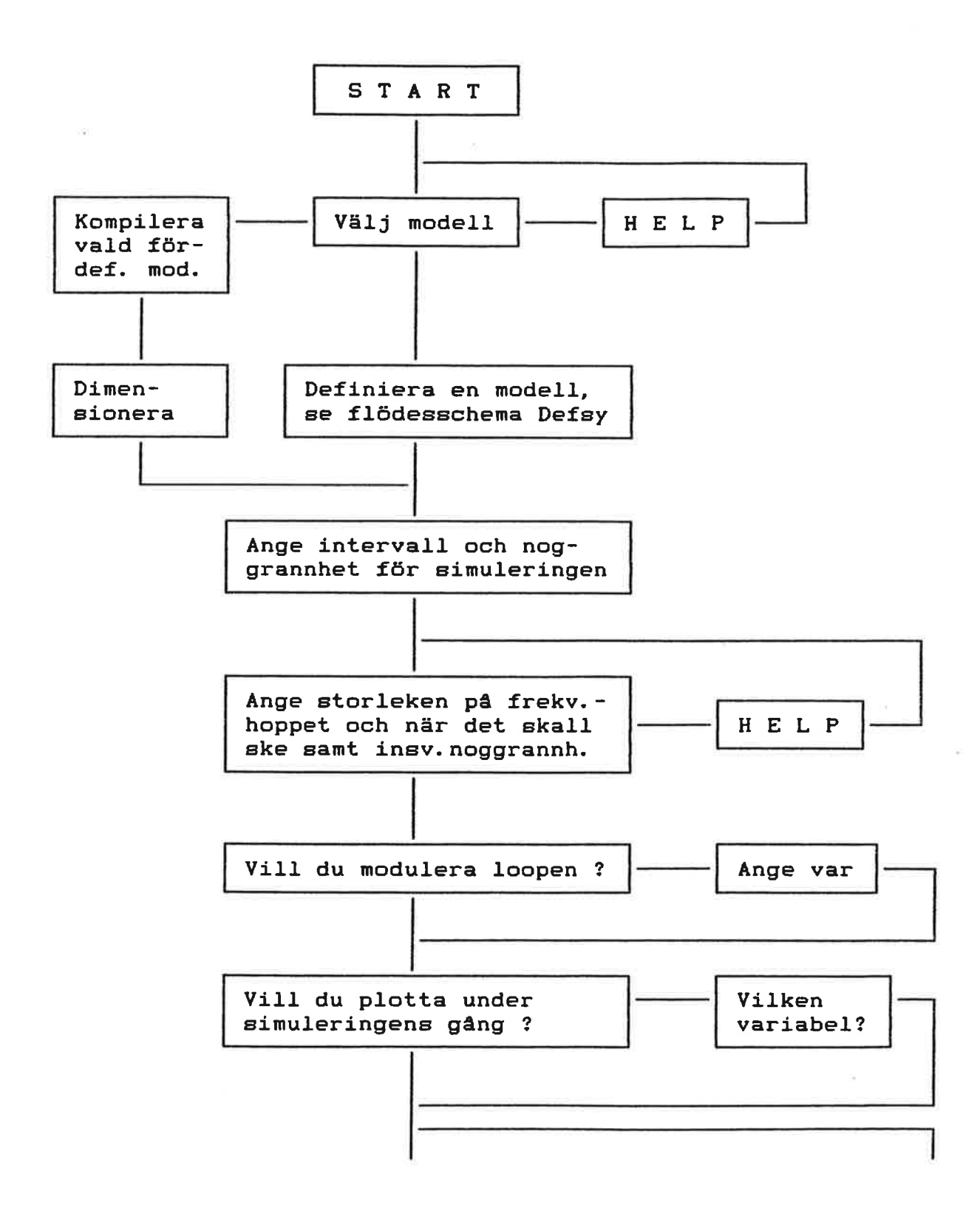

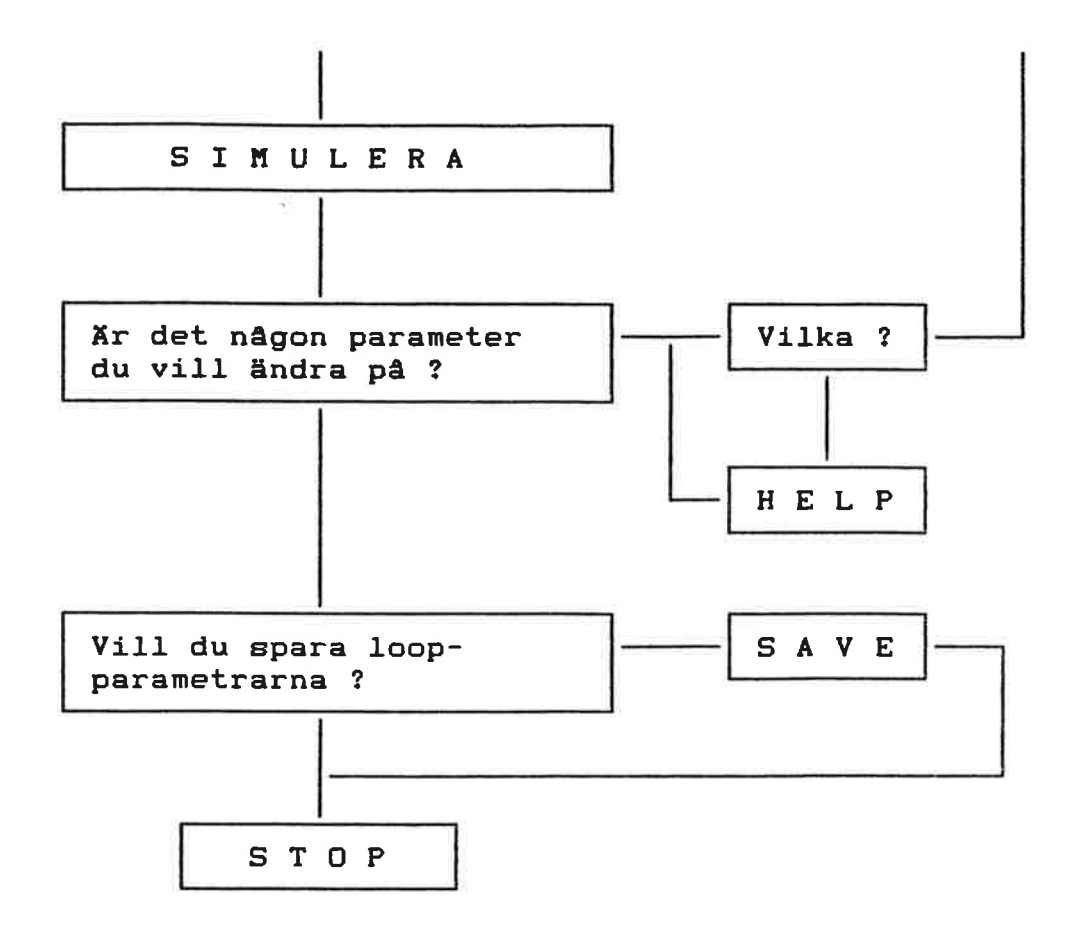

APPENDIX C.

Flödesschema Defsy.

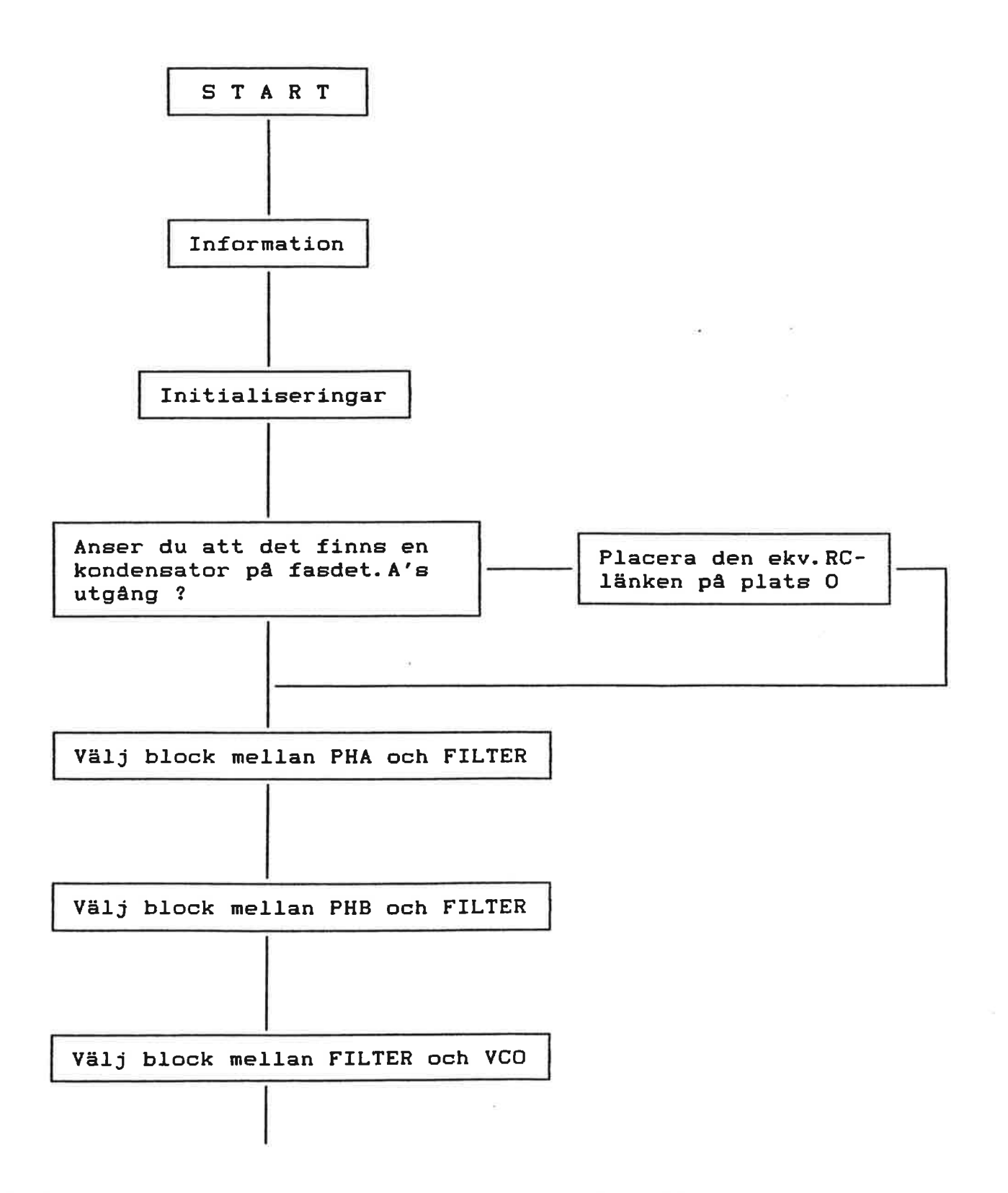

60

 $\sim$ 

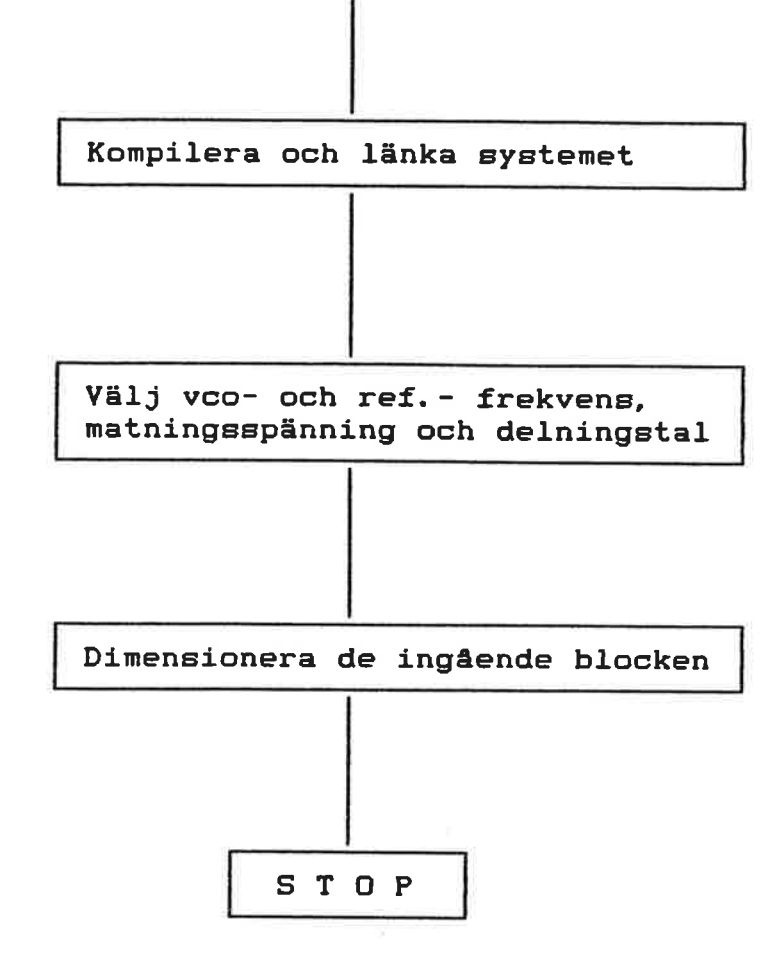

```
DISCRETE SYSTEM PHDET1
INPUT hvar
OUTPUT vout voutpda
                                                                        62STATE hk hv flag Q1a Q1b Q2a Q2b vpda
NEW nhk nhv nilag nQ1a nQ1b nQ2a nQ2b nvpda
TIME t
TSAMP ts
a1 = if flag then Q1b else Q1aa2 = if not flag then Q2b else Q2a
reset1 = if fiag and Q2b then 1 else 0
reset2 = if not flag and Q1b then 1 else 0
b1 = if reset1 or reset2 then 0 else if flag and not Q2b then 1 else Q1b
b2= if reset1 or reset2 then 0 else if (not flag) and (not Q1b) then 1 else Q2b
p1 = if at or b1 then 1 else 0
p2 = if a2 or b2 then 0 else 1v1 = if p1 and p2 then 2.5 else if (not p1) and (not p2) then -2.5 else 0
v2 = i1 p1 and (not p2) then 15 else 0
nQ1a = a1nQ1b = b1nQ2a = a2nQ2b = b2HEFLAG = if hk \leq hv then 1 else 0
hi = if HEFLAG then hk else hv
f_i = (h1*twopi)/hkonst
fi = if fit < pi then fit else fit-twopi
\crest = fi*k
VOUTPDA = if not HEFLAG then crest else vpda
nvpda = VOUTPDA
h = max(h1, min)vout = if h<1.1*minh or (hkonst-h)<1.1*minh then 0 else v1+v2
nhk = if HEFLAG then hkonst else hk-hv
nhv = if HEFLAG then hv-hk else hvar
nflag = HEFLAGts = t+hhkonst: 1000
Q1a:0Q1b:0Q2a:0Q2b:0vpda:0pi:3.141592
twopi: 6.283185
k:30min: 1.0E-3hk:1000
hv:10flag:1
END
```
 $\mathbf{b}$ 

黃

#### Manual

I denna manual presenteras de kretsar som vi har modellerat. Manualen är avsedd att användas parallellt med de interaktiva programmen. Kretsarna ritas som block för enklare modellering. In- och ut-signalerna till respektiv block är angivna. Signalerna kan studeras vid simuleringen om plot-kommando sätts på dem. De signaler som automatiskt lagras, är skrivna med stora bokstäver.

Vi redovisar elva fördefinierade modeller, från en enkel slinga utan<br>dämpning, till system med flera filter. Dessa kan ses som ett resultat av våra<br>modelleringsförsök. Till sist presenteras det valfria systemet, samt de bl som man där kan välja in.

## Innehållsförteckning

 $\mathbf{0}$ Givna kretsar

J2 X

- Föreslagna kretsar  $1.$
- 2. Systemmodeller

#### 0. Givna kretsar

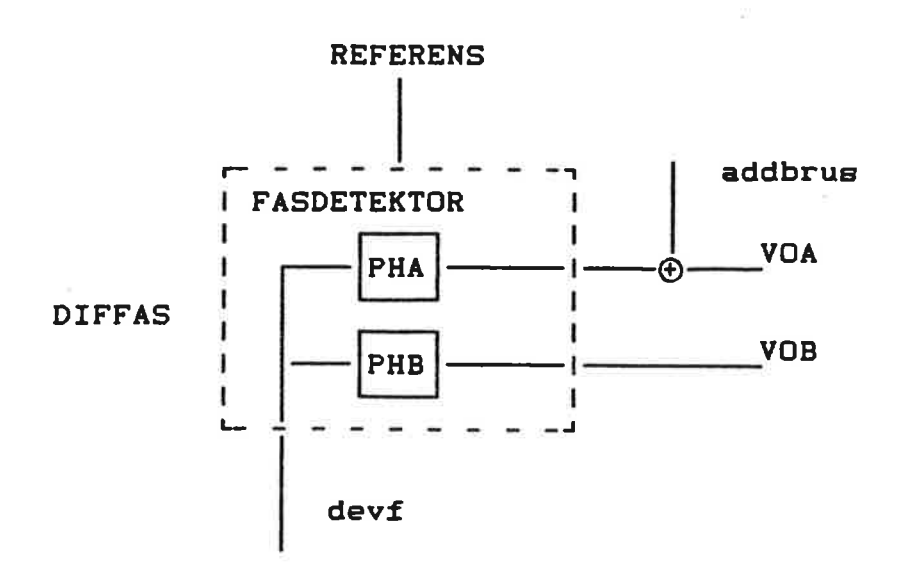

Fig. O.1. Fasdetektor DIFFAS, visar fasdifferensen. addbrus, representerar brus på utgången av fasdetektorn.

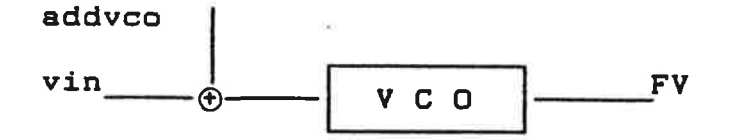

Fig. 0.2. VCO addvco, representerar modulering på VCO:ns ingång

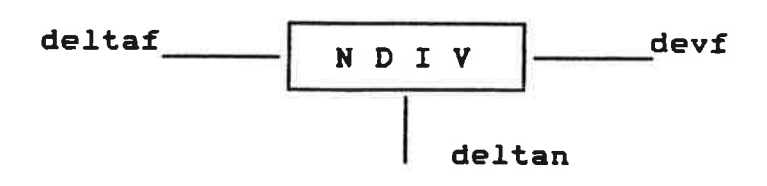

Fig. 0.3. N-delare deltan, är det antal kanaler man vill hoppa.

### 1. Föreslagna kretsar

4

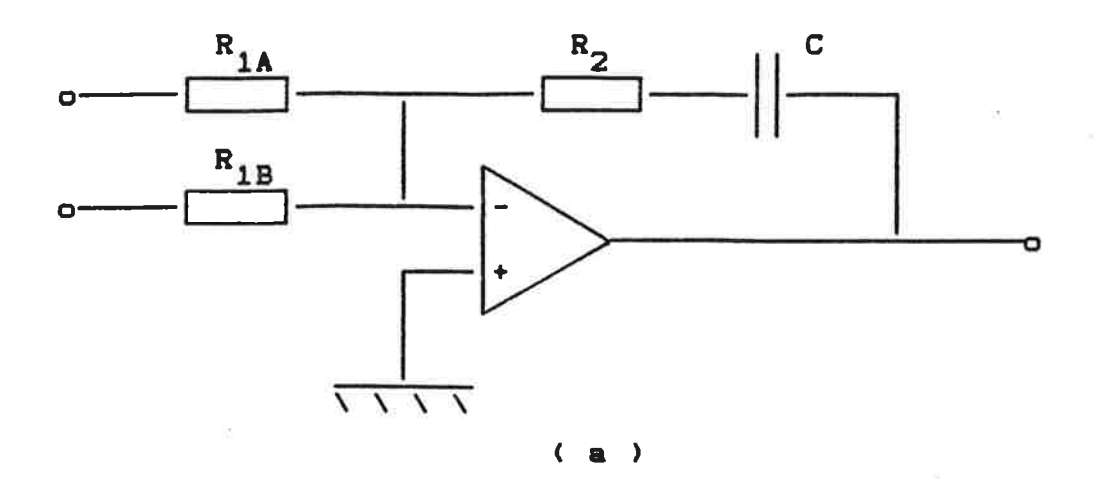

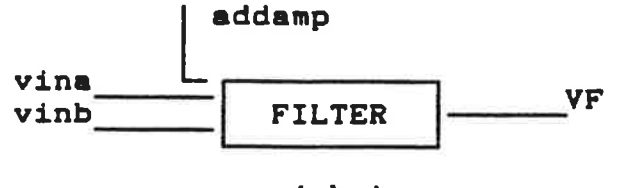

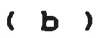

Fig. 1.1 Slingfilter. (a) krets (b) block med in- och ut-signal addamp, representerar brus på ingången till op-förstärkaren.

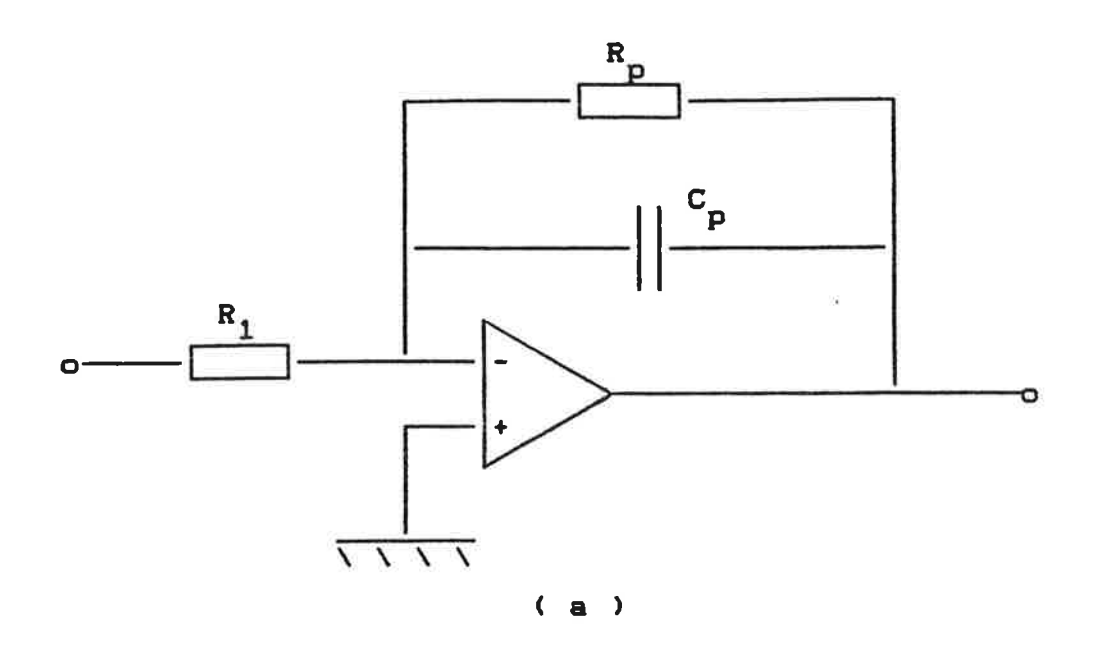

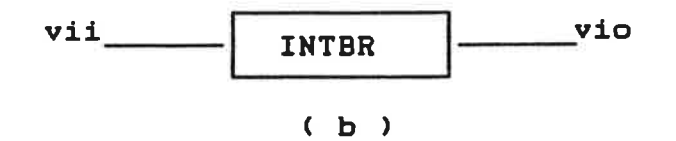

Fig. 1.2. Aktiv urladdande integrator<br>
(a) krets<br>
(b) block med in- och ut-signal

 $\overline{\mathbf{5}}$ 

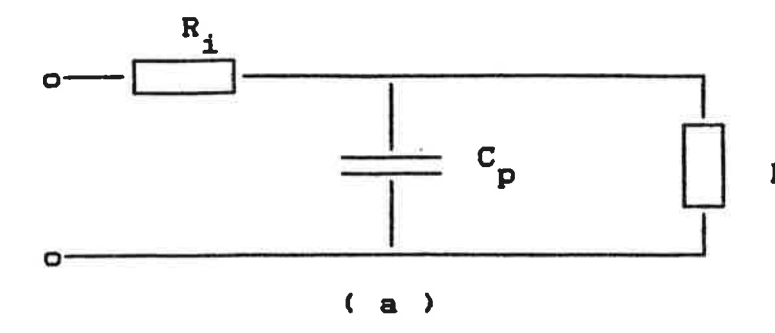

R1b , R1b är ingångsmotstånd till slingfiltret

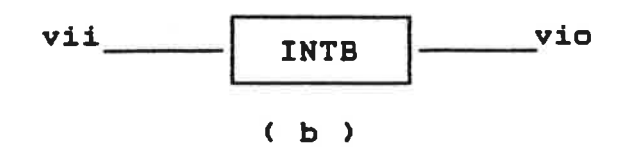

Fig. 1.3. Passiv urladdande integrator (a) krets ( b ) block med in- och ut-signal

 $\epsilon$ 

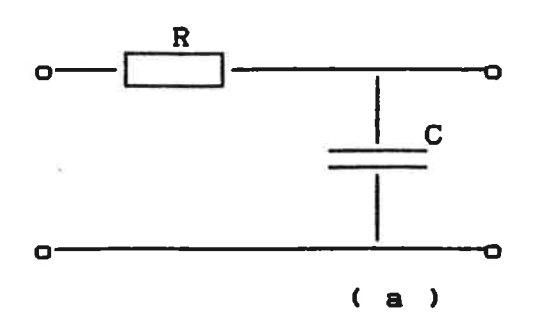

 $\mathbf{C}$ 

 $\overline{\mathcal{L}}$ 

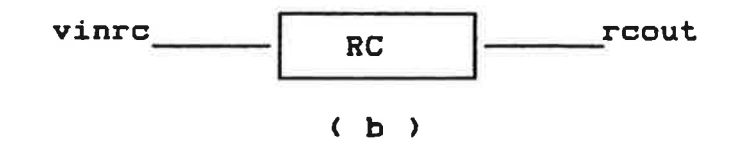

Fig. 1.4. RC-filter (a) krets<br>(b) block med in- och ut-signal

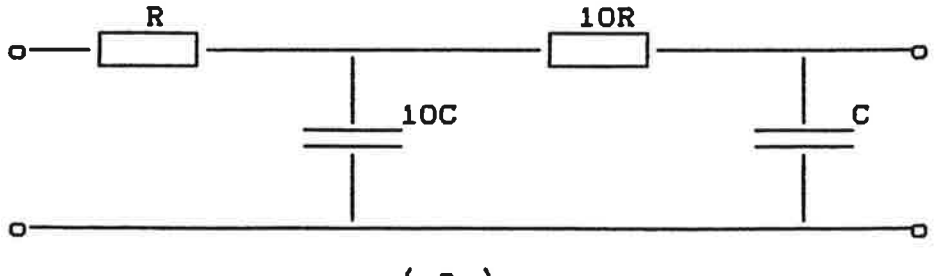

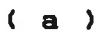

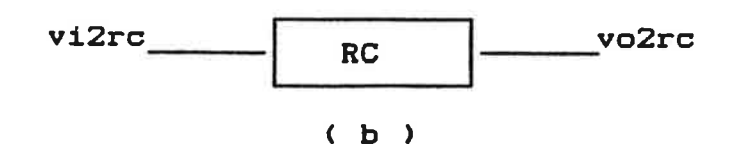

Fig. 1.5. RC-filter av andra ordningen.<br>(a) krets ( b ) block med in- och ut-signal

 $\cdot$ l.

 $\overline{r}$ 

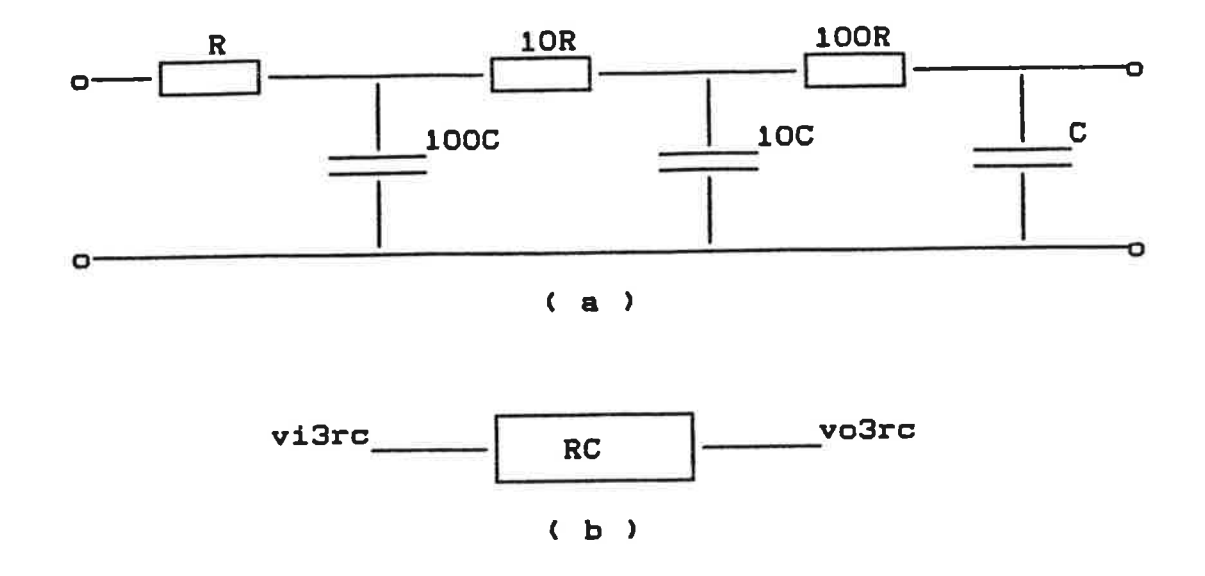

Fig. 1.6. RC-filter av tredje ordningen. (a) krets<br>(b) block med in- och ut-signal

 $\pmb{8}$ 

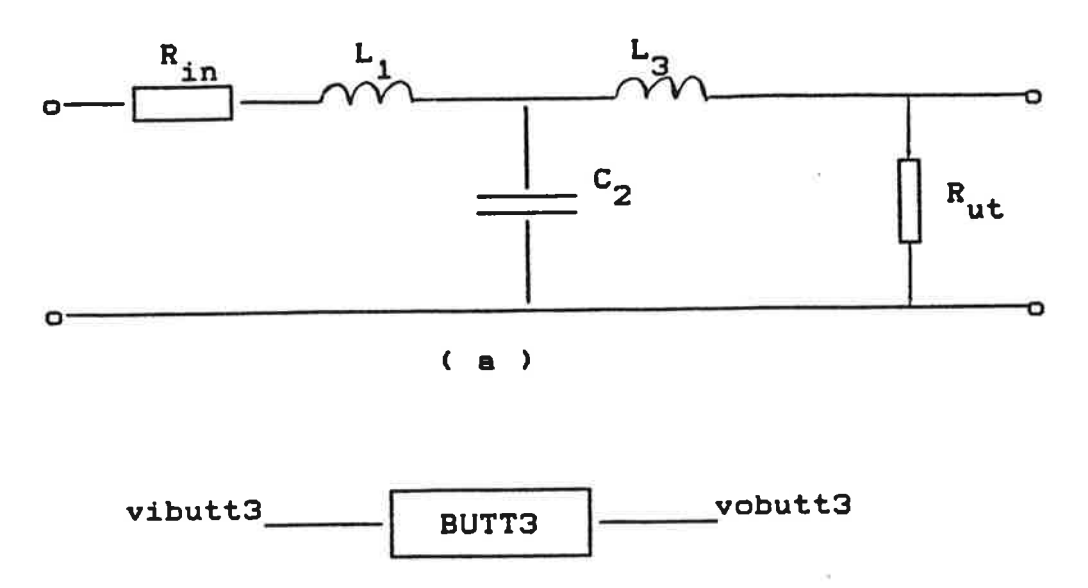

 $(b)$ 

Fig. 1.7. Butterworth-filter av tredje ordningen. (a) krets<br>(b) block med in- och ut-signal
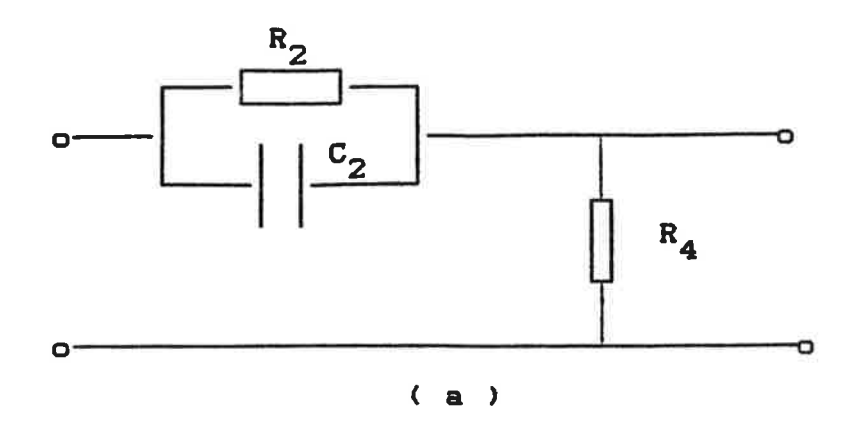

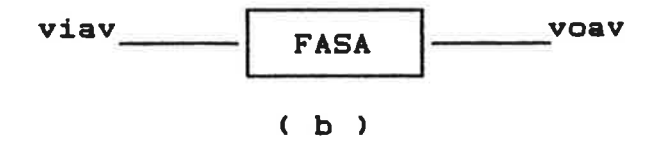

Fig. 1.8. Fasavancerande nät.<br>(a) krets ( b ) block med in- och ut-signal

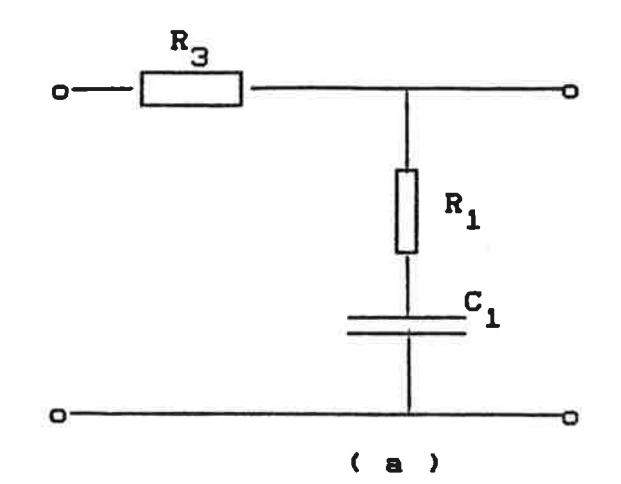

 $\mathbf{r}$ 

 $\overline{C}$ 

k,

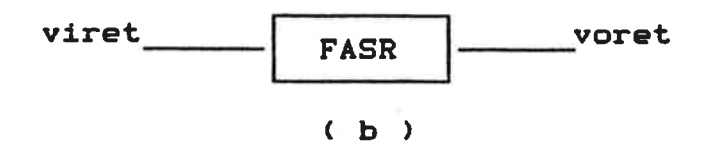

Fig. 1.9. Fasretarderande nät<br>
(a) krets<br>
(b) block med in- och ut-signal

 $\bar{r}$  $\ddot{\phantom{1}}$ 

 $\frac{1}{\sqrt{2}}$ 

 $\frac{1}{1+\theta}$ 

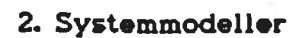

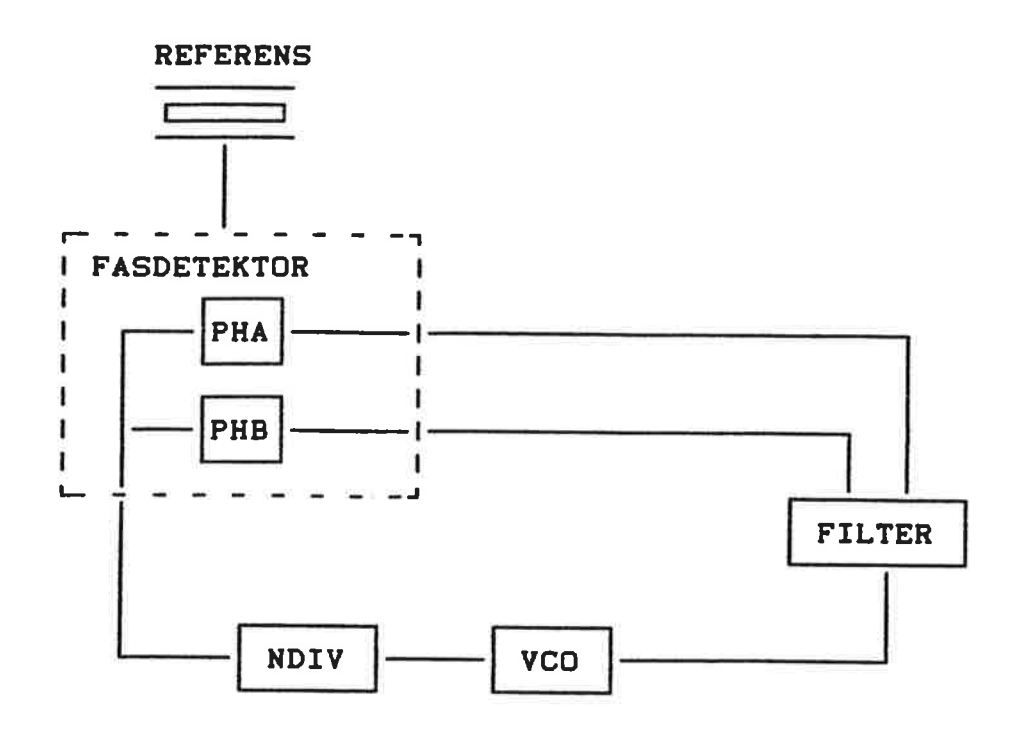

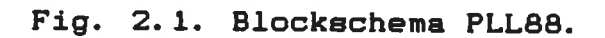

 $\Gamma$ 

 $\overline{C}$ 

 $\bar{r}$  $\blacksquare$ 

y  $\mathbf{r}$ 

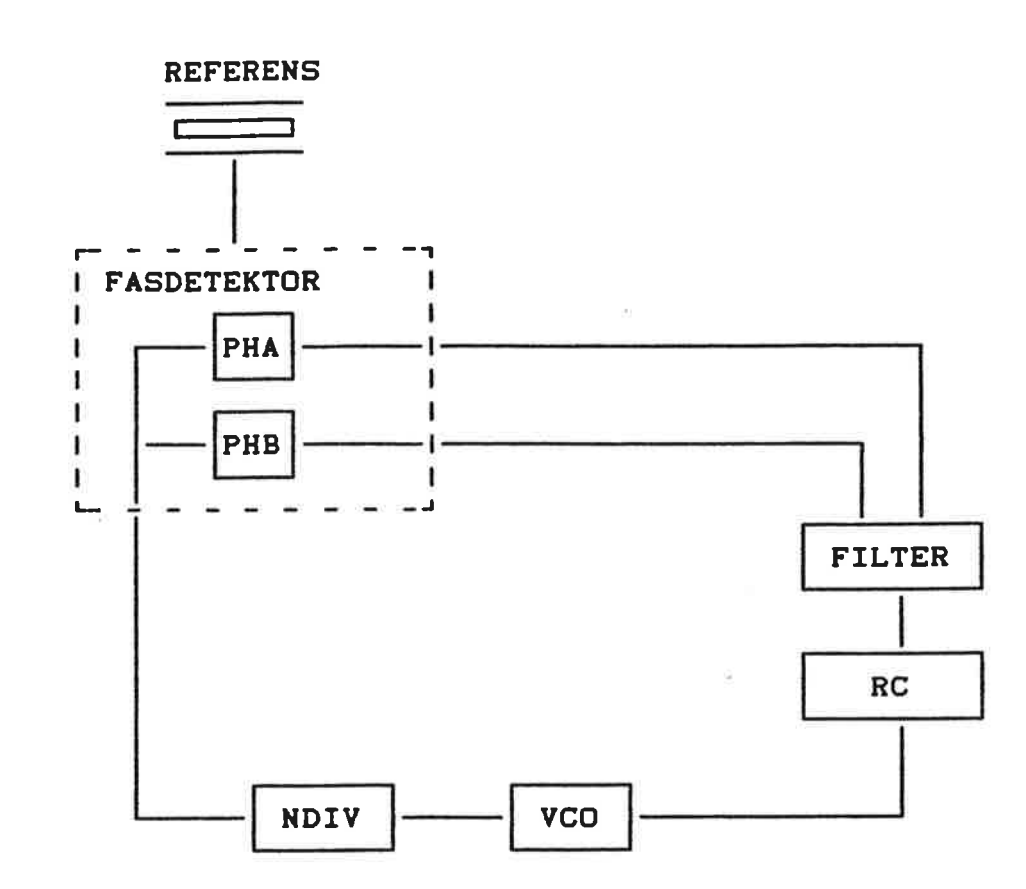

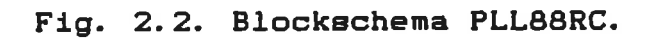

13

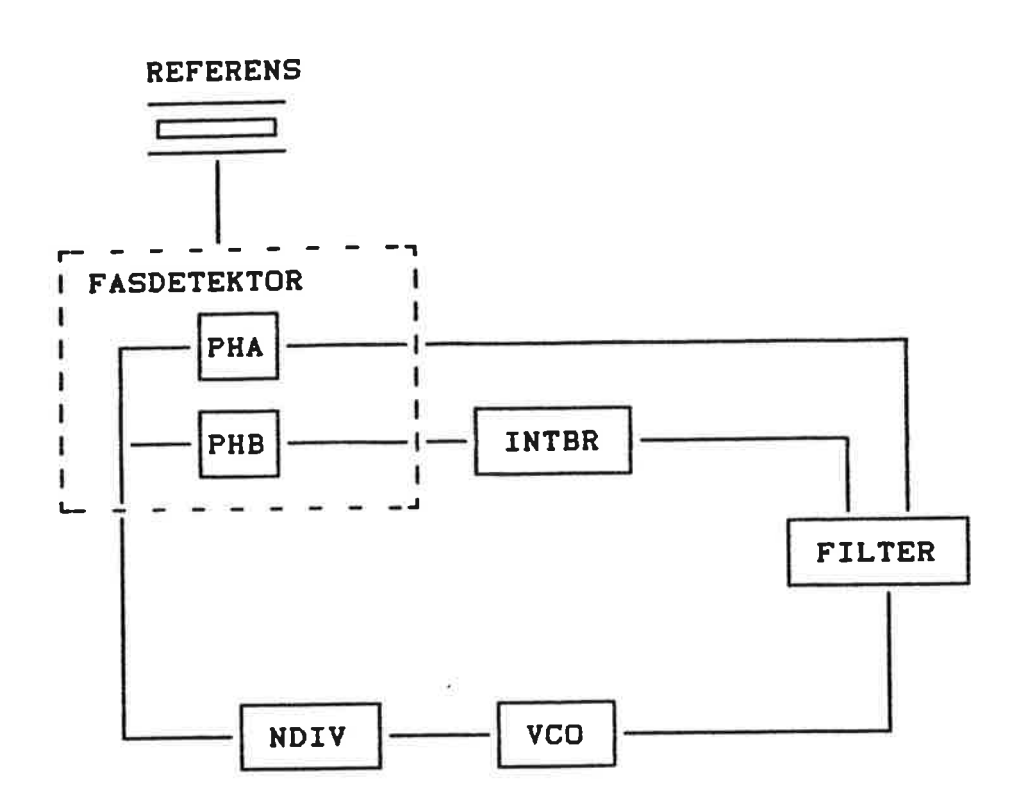

Fig. 2.3. Blockschema PLL1R.

v.

ä,

 $\bar{r}$ 

i,

× j,

i P b,

 $\overline{\phantom{a}}$  $\frac{1}{2}$ 

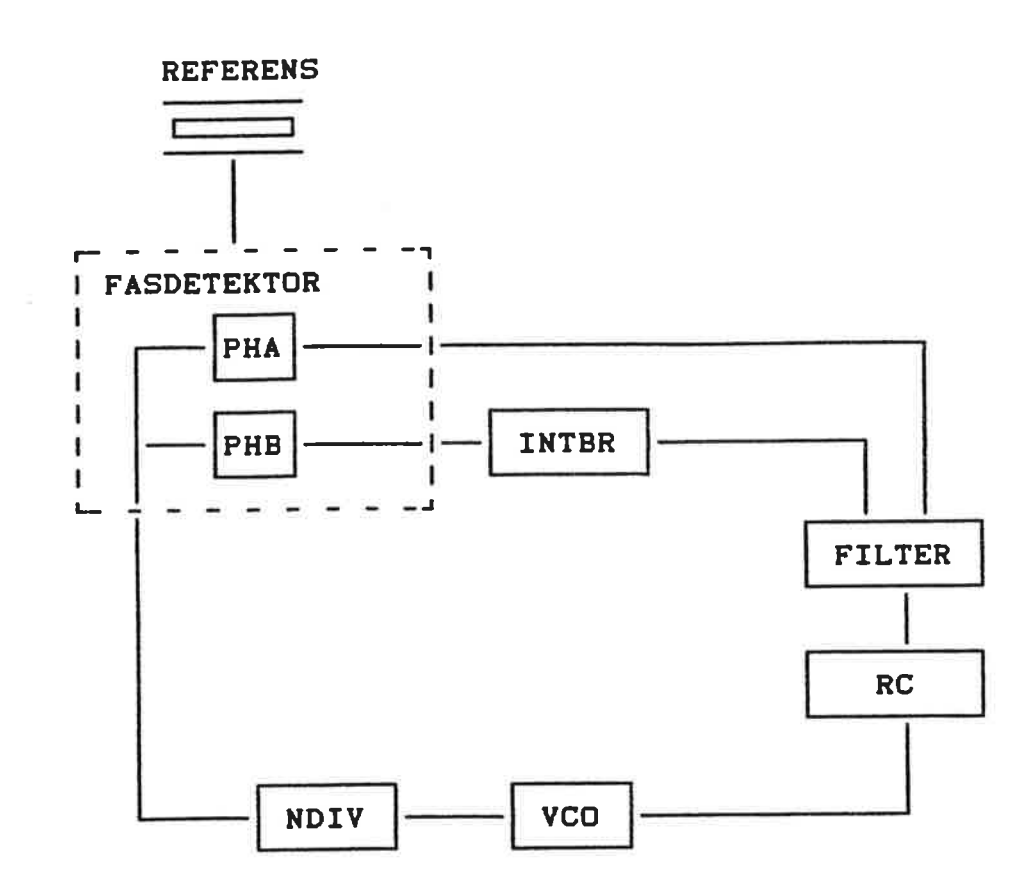

šŤ.

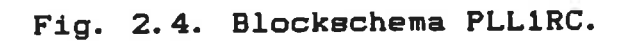

SIMULERING AV FREKVENSSYNTES **Manual**  $\langle \hat{u}^{\dagger} \hat{u}^{\dagger} \rangle$ 

 $\blacksquare$ 

 $\blacksquare$ 

 $\mathbf C$ 

 $\overline{\mathbf{C}}$ 

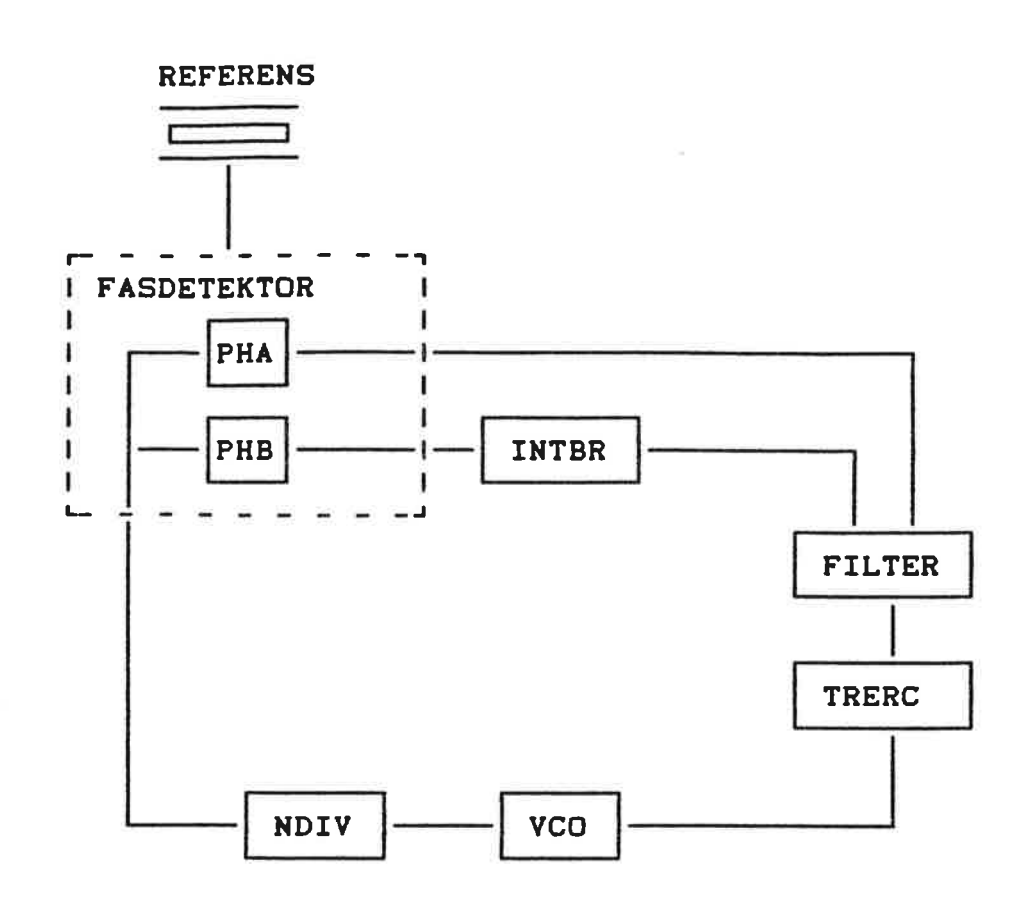

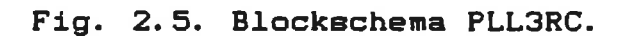

 $\frac{1}{2}$ 

 $\mathbb{P}$ 

 $\mathbf{r}$ 

 $\mathbf{r}$  $\bar{\mathbf{k}}$ 

 $\overline{\mathbf{C}}$ 

 $\overline{\mathbf{C}}$ 

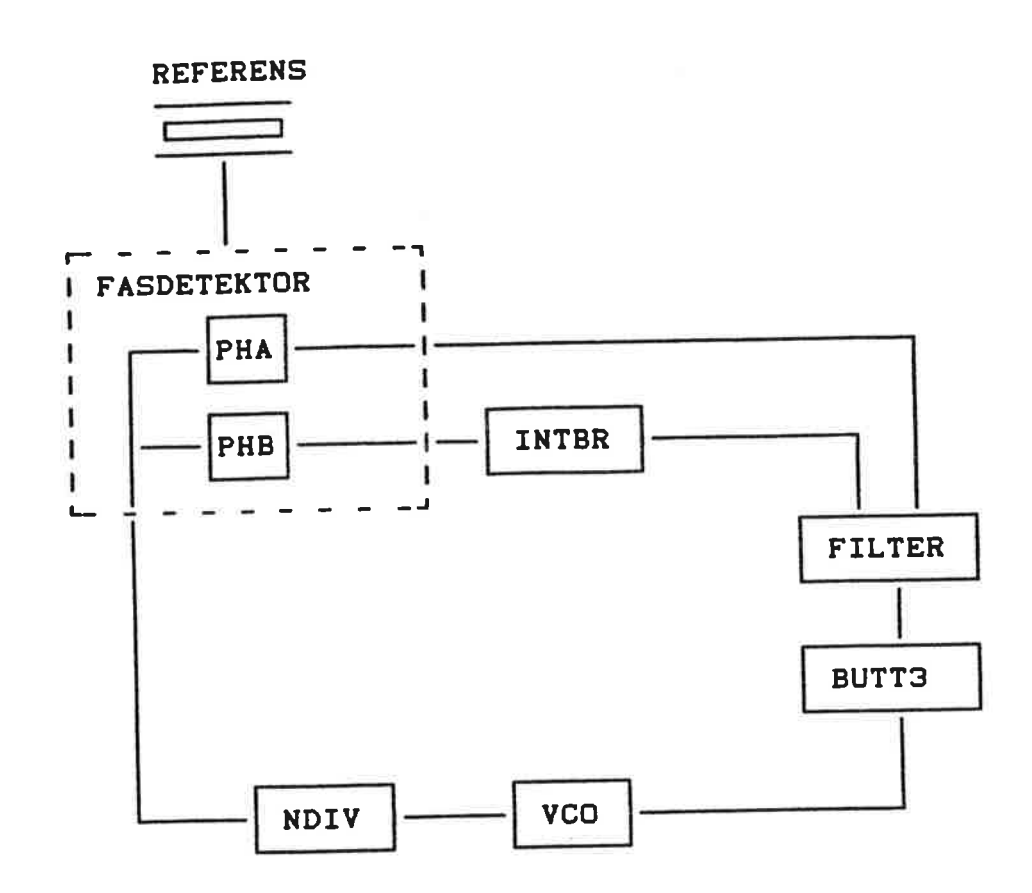

Fig. 2.6. Blockschema PLLB3.

 $\blacksquare$ 

 $\mathbf C$ 

 $\overline{\mathbf{C}}$ 

 $\overline{C}$ 

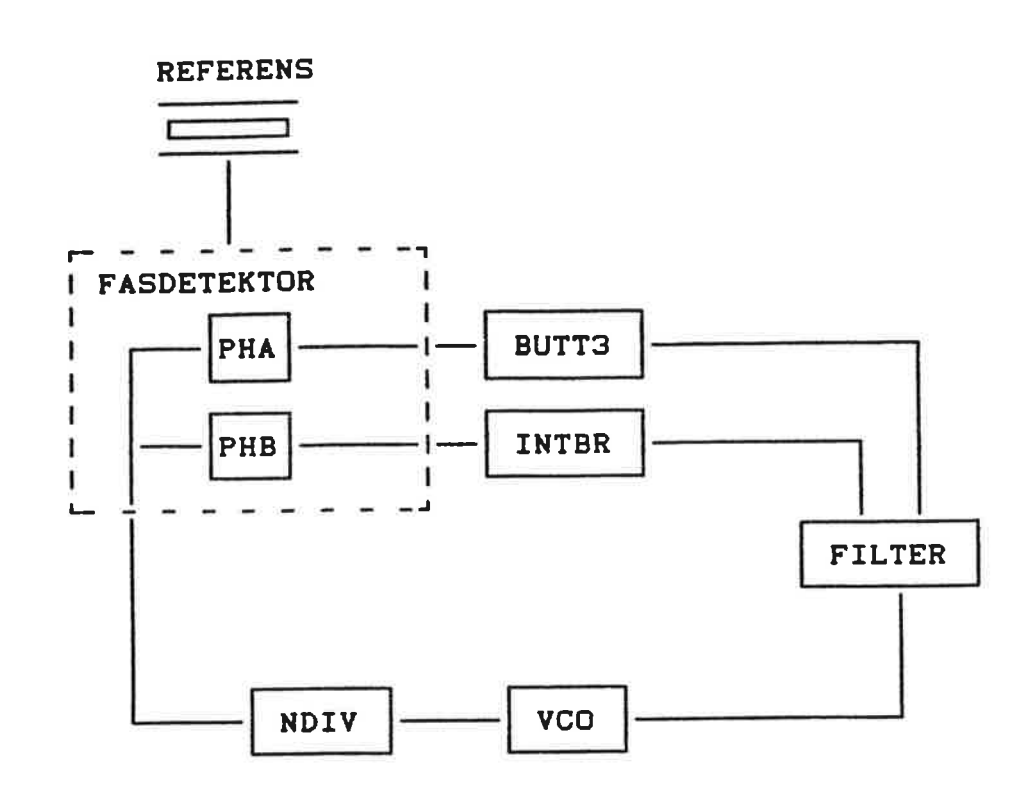

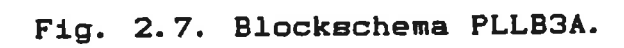

#### SIMULERING AV FREKVENSSYNTES **Manual**  $\mathcal{L}$

 $\big($ 

 $\blacksquare$ 

 $\blacklozenge$ 

 $\overline{\mathbf{C}}$ 

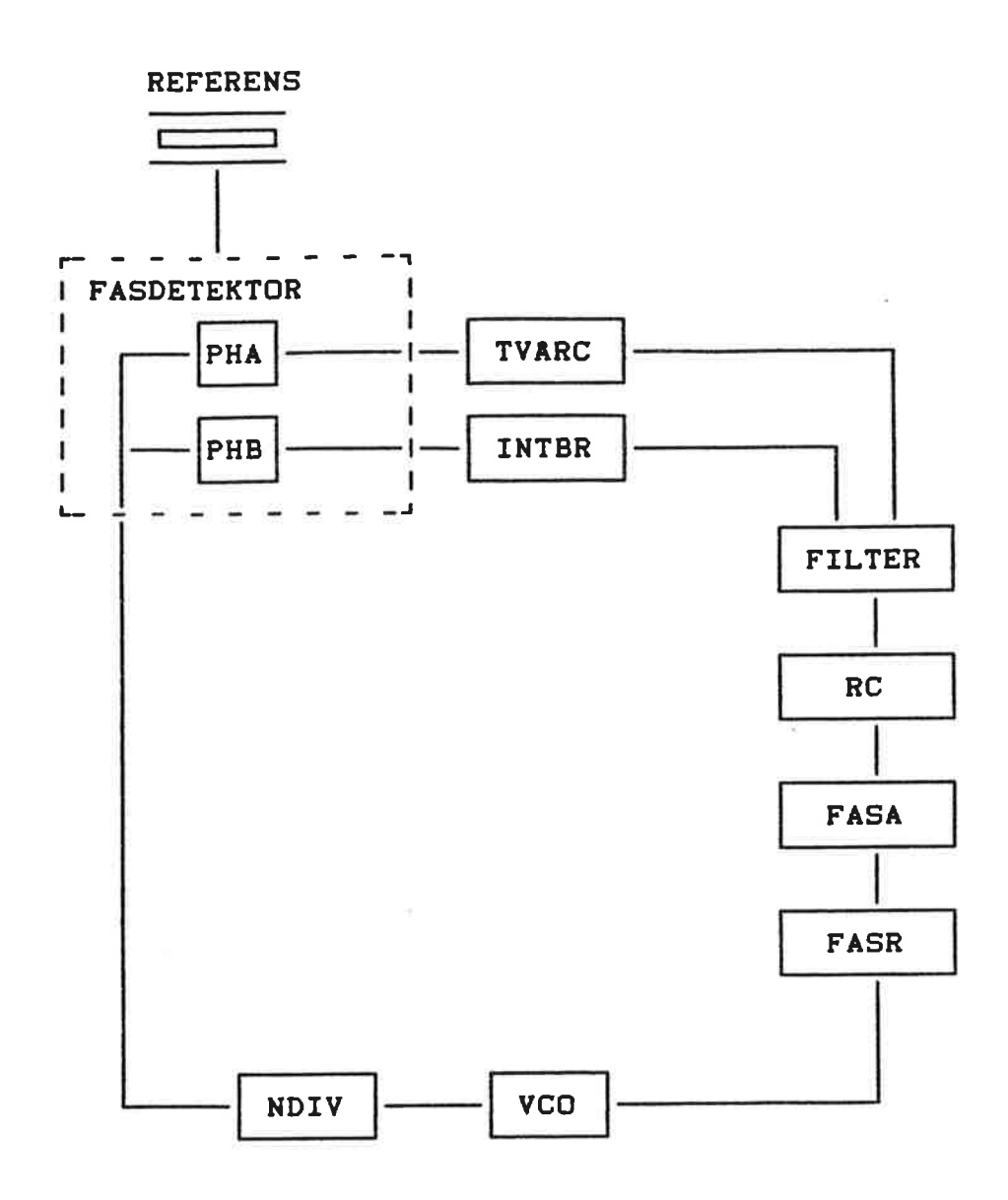

 $\tilde{\mathbf{z}}$ 

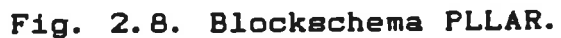

 $\mathbb P$  $\bar{L}$ 

 $\overline{\mathbf{r}}$ 

E

 $\overline{\phantom{0}}$ 

 $\overline{\phantom{0}}$ 

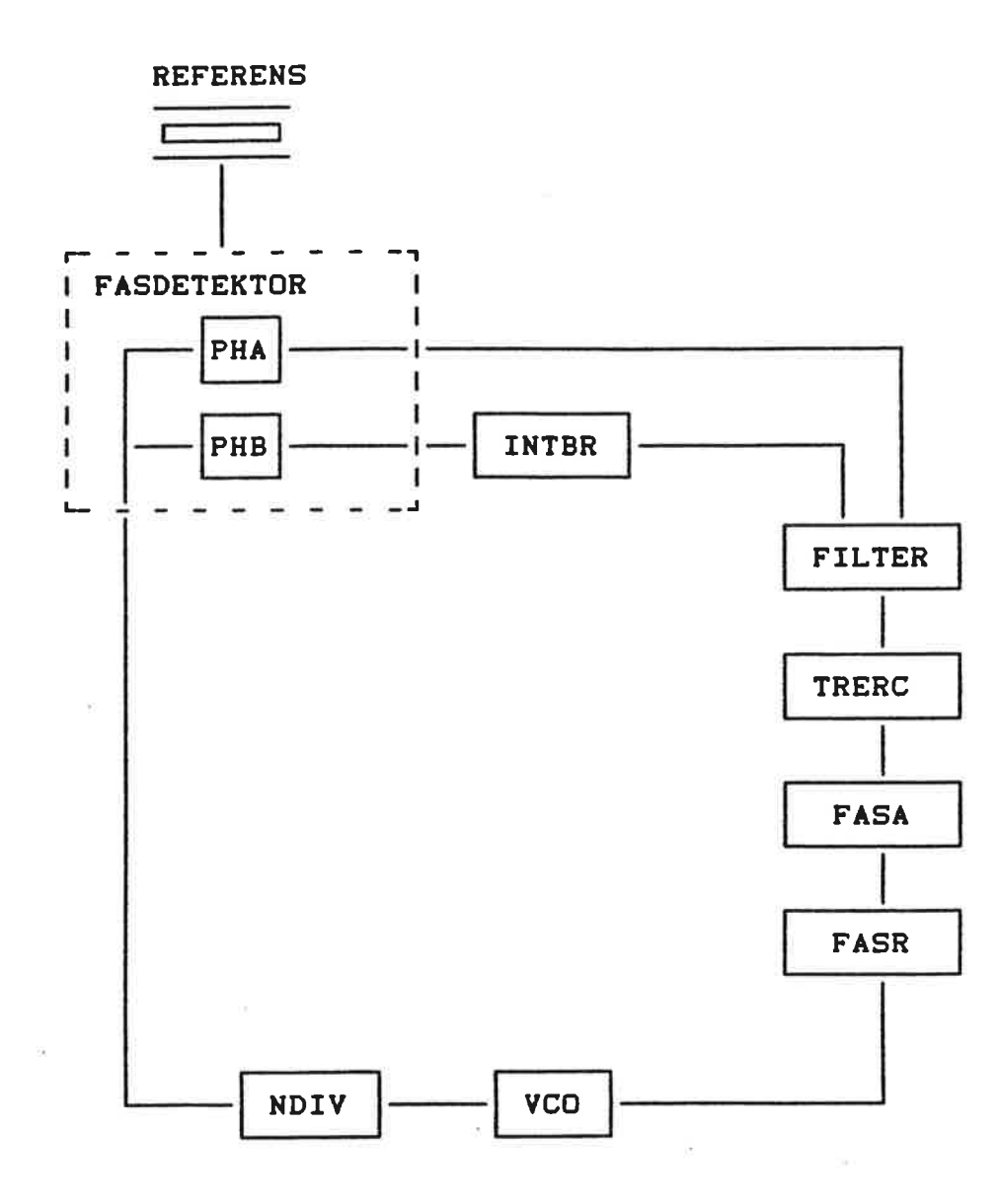

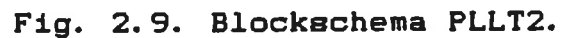

 $\blacktriangle$ 

 $\epsilon$ 

 $\blacktriangle$ 

 $\overline{\mathbf{C}}$ 

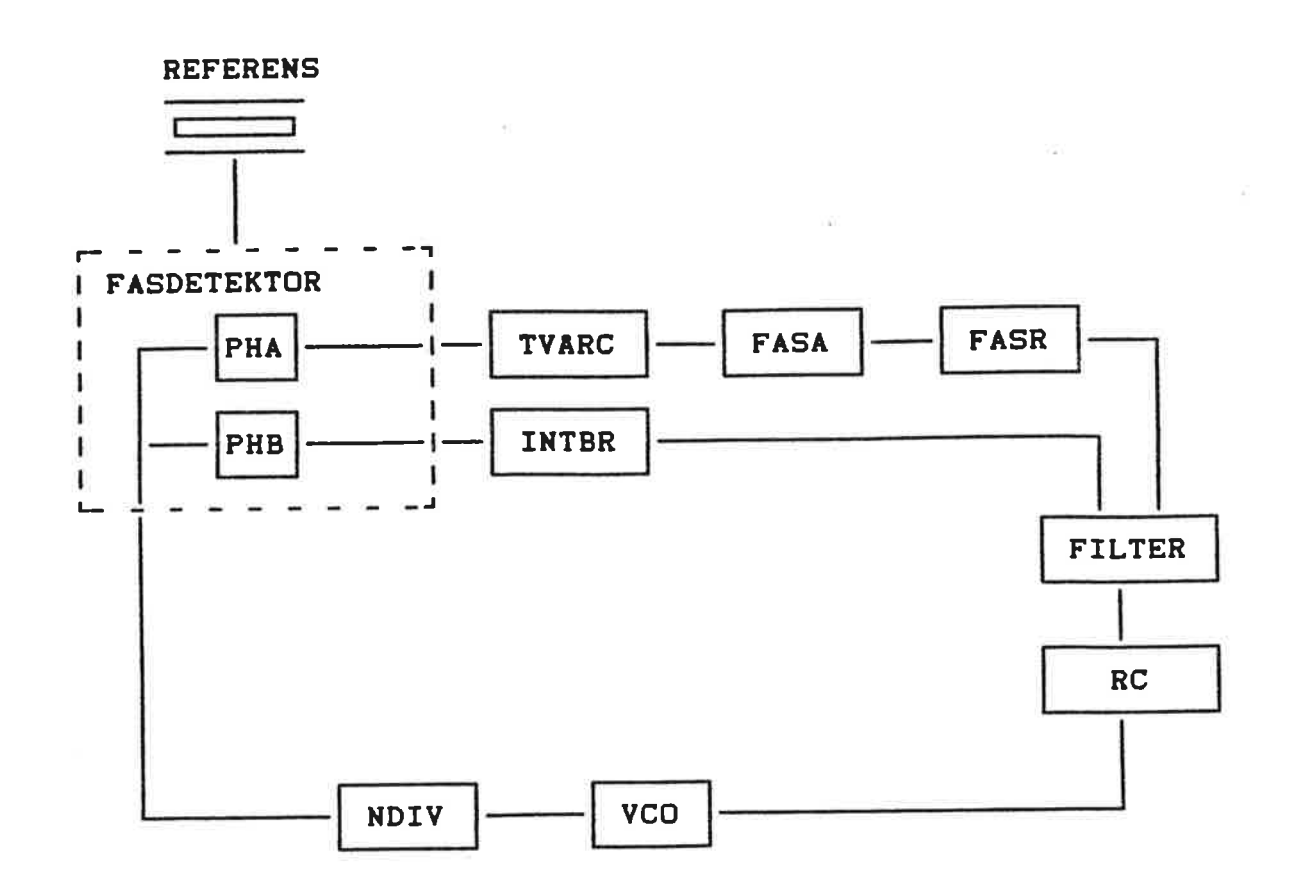

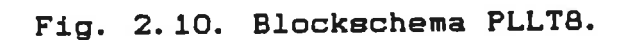

 $\blacktriangledown$ 

 $\bigcap$ 

 $\big($ 

 $\big($ 

 $\left( n\right)$ 

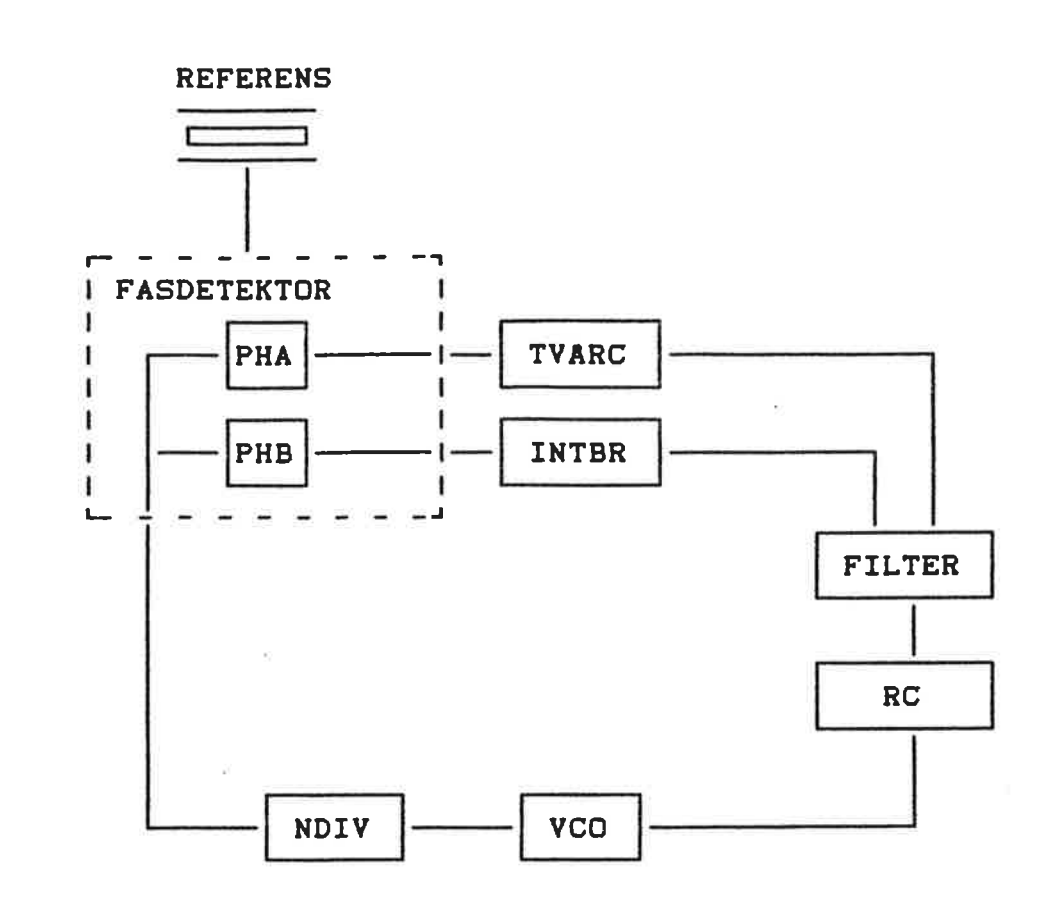

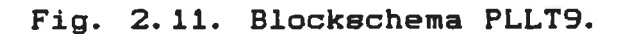

 $\sim$ 

k,

 $\sigma$ 

 $\blacktriangledown$ 

 $\blacktriangleleft$ 

 $\blacktriangledown$ 

 $\big($ 

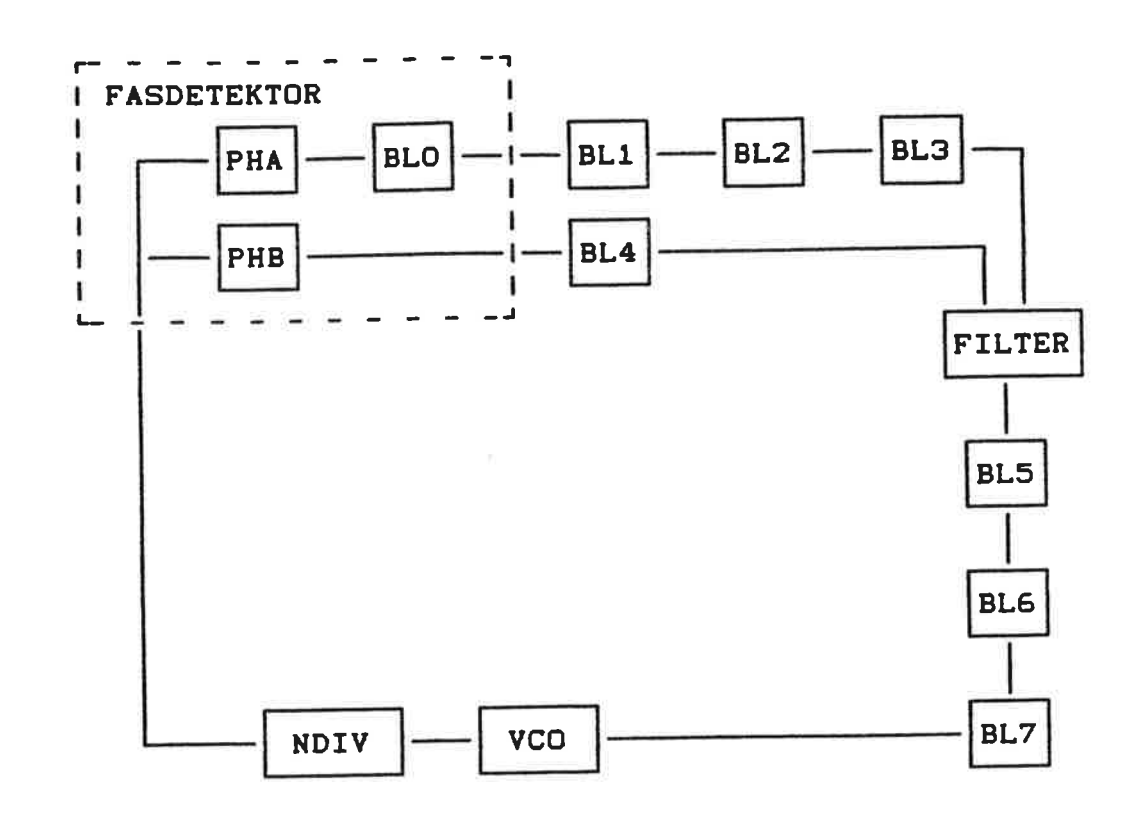

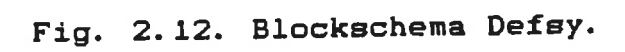

€

C

 $\mathcal{L}$ 

Följande block till den valfria loopen (defsy), finns att tillgå.

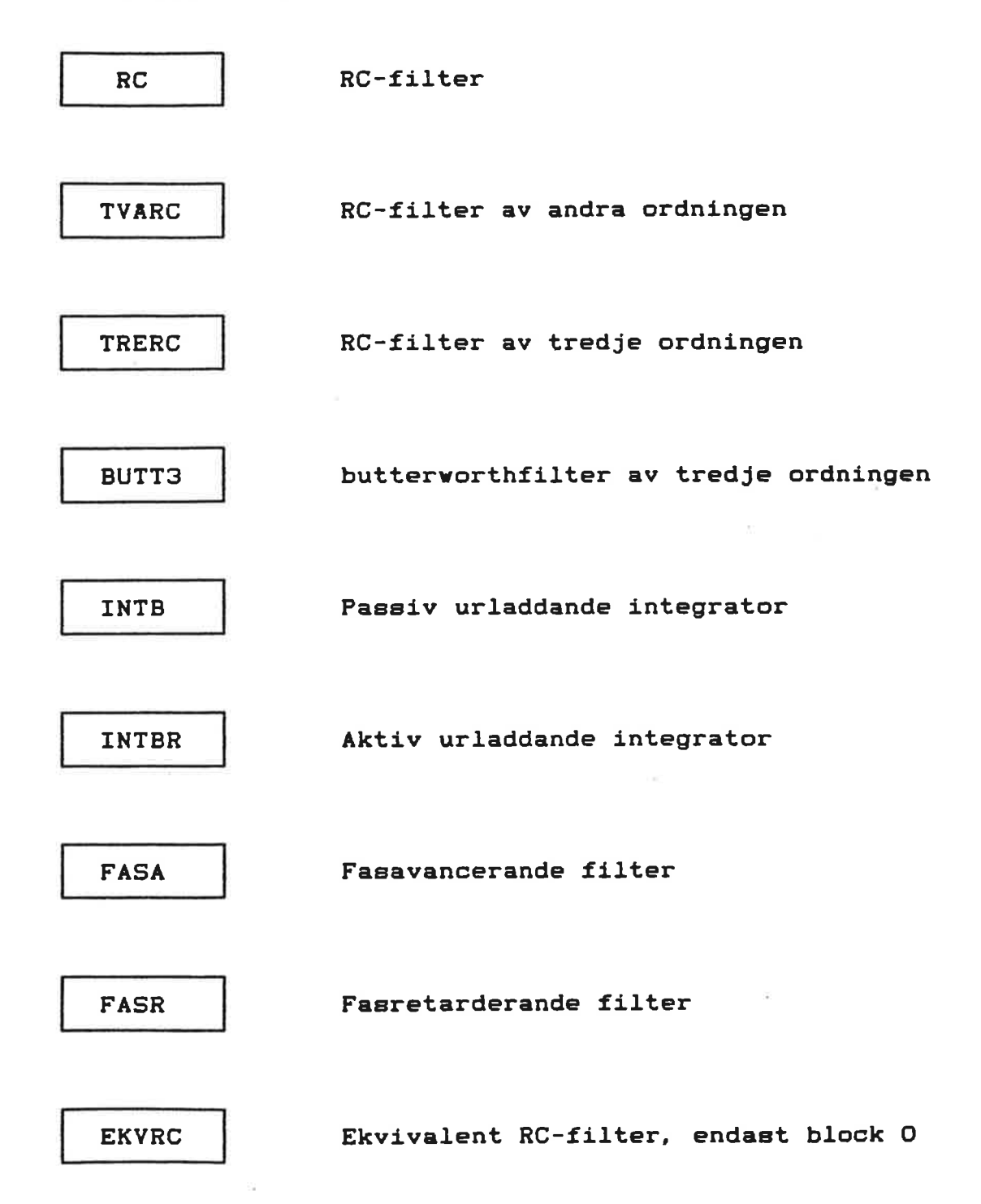